#### **République Algérienne Démocratique et Populaire**

**Ministère de l'Enseignement Supérieur et de la Recherche Scientifique** 

Université Abderrahmane Mira-Béjaïa

Faculté des Sciences Exactes

Département d'Informatique

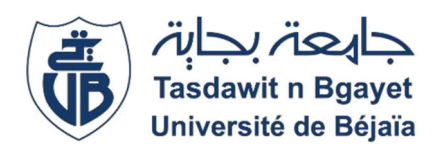

*Mémoire de fin de Cycle* 

*En vue de l'obtention du diplôme de Master Professionnel* 

*Option : Génie Logiciel* 

*Thème* 

**Conception et Réalisation d'une Application sous réseau local pour le suivi des pertes en temps réel pour l'entreprise DANONE.** 

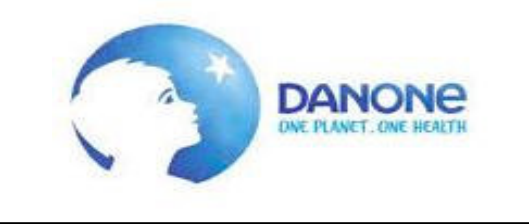

**Réalisé Par : Soutenu devant le jury composé de :** 

Mlle TIGRINE Hanane **Président:** Mr. A.LARBI

**Examinateur**: Mme. MAMMERI

**Encadrant** : Mr. R.OUZEGGANE

Année 2019/2020

#### **Remerciements**

Je remercie en premier lieu Dieu tout puissant qui m'a doté d'une grande volonté, courage et patience pour mener à terme mon projet.

Il m'est particulièrement agréable avant de présenter mon travail, d'exprimer toute ma gratitude envers les personnes qui de près ou de loin m'ont apporté leur soutien.

Ma profonde gratitude et sincères remerciements à mon encadrant **Mr R.OUZEGGANE** qui m'a inculqués une grande confiance et m'a accordé de son temps, ses conseils et m'a orienté dans le bon sens quant à l'élaboration de ce projet.

Je tiens à exprimer toute ma grande gratitude aux membres de jury d'avoir accepté de juger ce travail.

Je remercie également mes chers parents pour tous les sacrifices consentis à mon égard et leur énorme soutien durant ma vie et mon cursus d'études.

and the company of the company of the company of the company of the company of the company of the company of the

Je tiens fortement à exprimer le plaisir que j'ai eu de faire mon stage au sein de l'entreprise **DANONE DJURDJURA Algérie** et je tiens par là à en remercier mon maître de stage **Mr TAMADARTAZA Belaid** et toute l'équipe performance, **Mr Mohammed Berd** et **Mr HAMIMI Khellaf et Mme MAAMOURI Hakima** ainsi que tous le personnel de l'entreprise à leur tête le directeur **Mr Djerroud Madjid** pour leur aide précieuse, leur disponibilité et explications quant à la bonne conduite du projet, tout au long de la période du stage.

Mes vifs remerciements s'adressent également à tous mes enseignants de la faculté des sciences exactes de l'université **ABDERRAHMANE MIRA de Bejaia** pour la formation qu'ils ont eu le soin de nous apporter le long de notre cursus universitaire

#### **Dédicaces**

#### **Je dédie ce travail, à mon papa adoré,**

Tu es mon maître et mon idole. J'espère être à la hauteur de tout ce que tu m'apportes dans la vie. Ton soutien sans faille et ta confiance en moi m'ont permis d'arriver là où je suis.

#### **A ma maman chérie,**

C'est grâce à ton amour, ton affection, ta protection, et ton soutien que j'ai pu réussir et surmonter les moments difficiles. Que ce travail soit la reconnaissance à tous tes sacrifices.

Que dieu, le tout puissant, vous préserve et vous procure santé et longue vie.

#### **A ma chère sœur Hakima et ses filles Bylea et Imane,**

Merci d'être toujours là pour moi, pour ton amour, ton soutien, tes encouragements et pour l'adorable sœur que tu es. Un avenir radieux à toi et tes filles.

and the company of the company of the company of the company of the company of the company of the company of the

#### **A ma sœur Nawal et son fils Axel,**

#### **A mes sœur Rosa et Mouia, à mon frère Toufik et mon petit frère Fares,**

Vous êtes le rayon de soleil de ma vie. Je remercie dieu pour la chance que j'ai de vous avoir.

**A mon petit amour Dylane et mon cher grand père.** 

#### **A la mémoire de ma grand-mère, de ma tante Nadia et son mari Bouzid et mon oncle Djamel**,

Que dieu vous accueil dans son vaste paradis, et toute la réussite à vos enfants.

 **A mes ami(e)s Mitchi, Omar, Said, Melissa, Nacera, Cylia et Wiwi,** 

Merci pour votre présence et pour votre soutien.

A une personne particulière, **Jimmy,** 

Tes encouragements et ta présence ont étés mon appui. Tu as toujours su me réconforter. Merci pour ton soutien permanent, ta compréhension et ta patience. Merci pour tout ce que tu m'as apporté.

A mes enseignants.

and the company of the company of the company of the company of the company of the company of the company of the

A tous mes amis et toutes les personnes qui m'ont apporté de l'aide et contribué à la réalisation de ce projet.

### **Table des Matières**

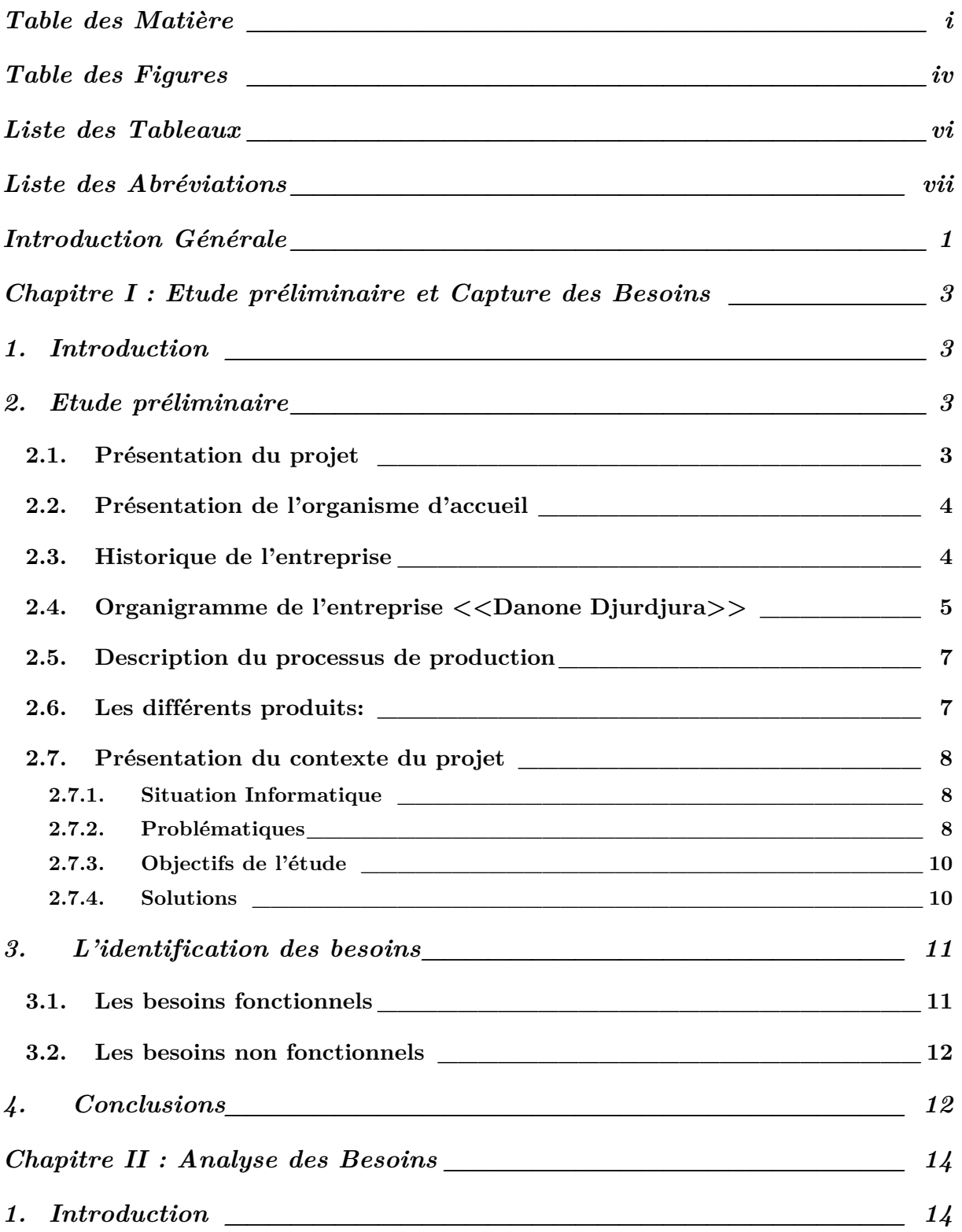

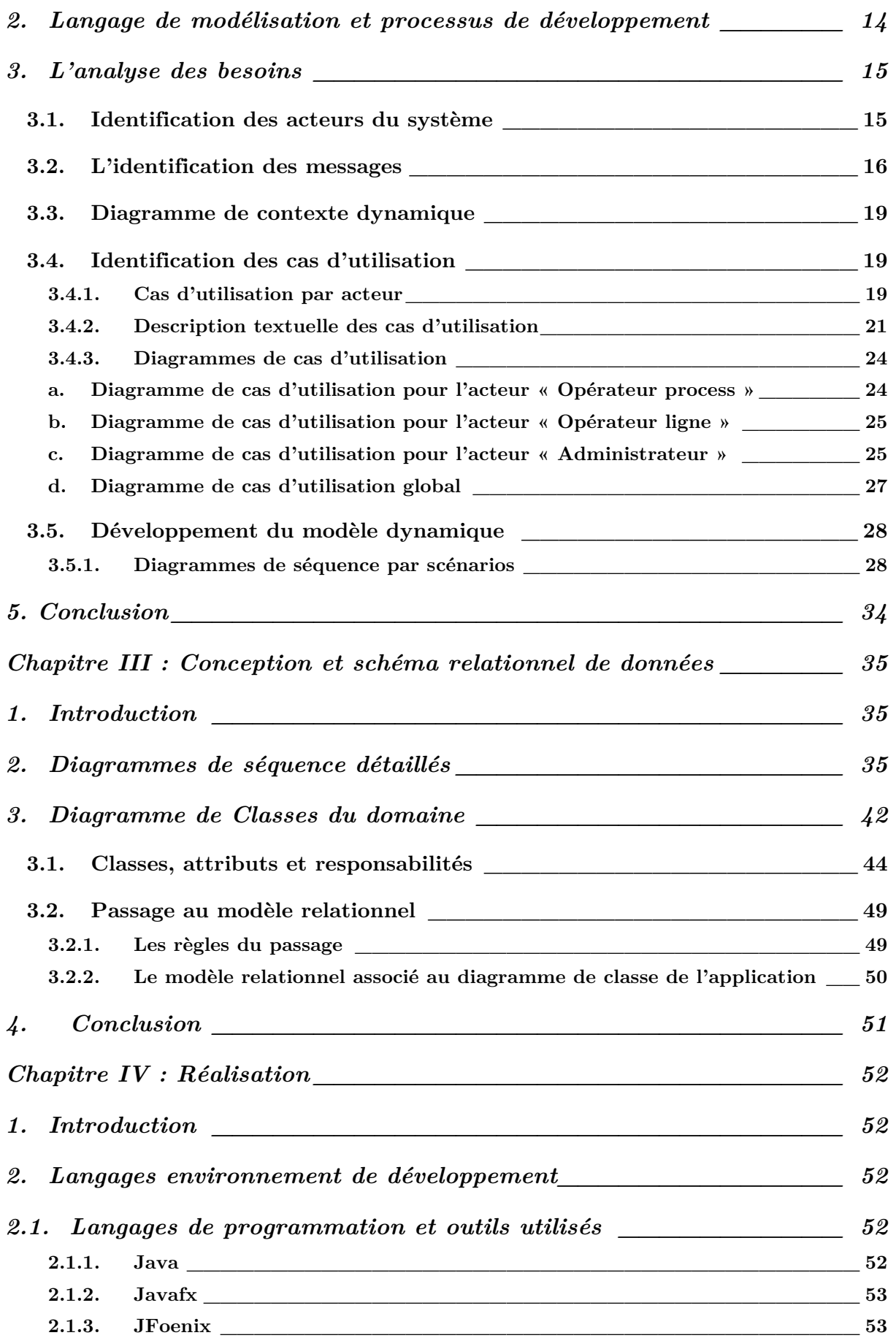

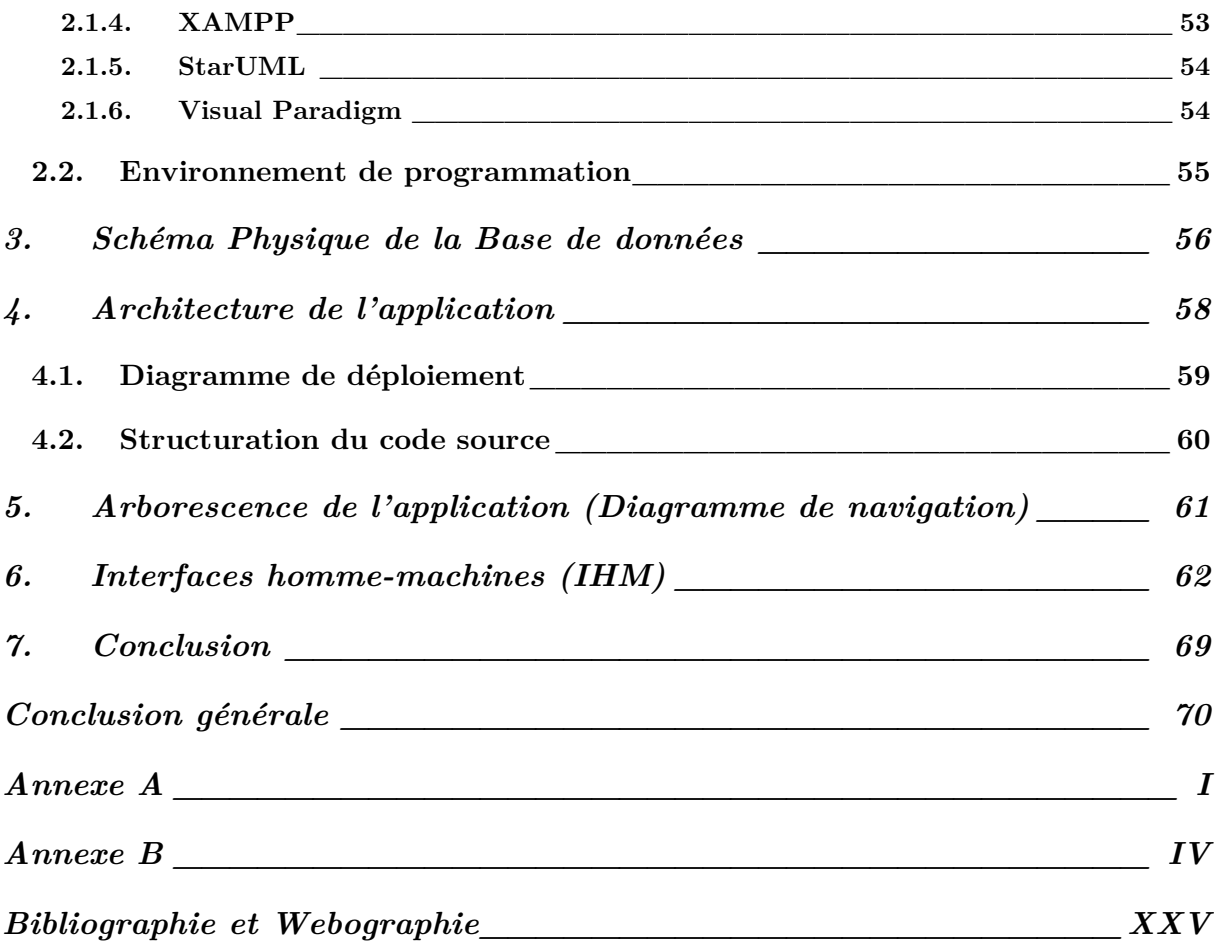

## **Table des Figures**

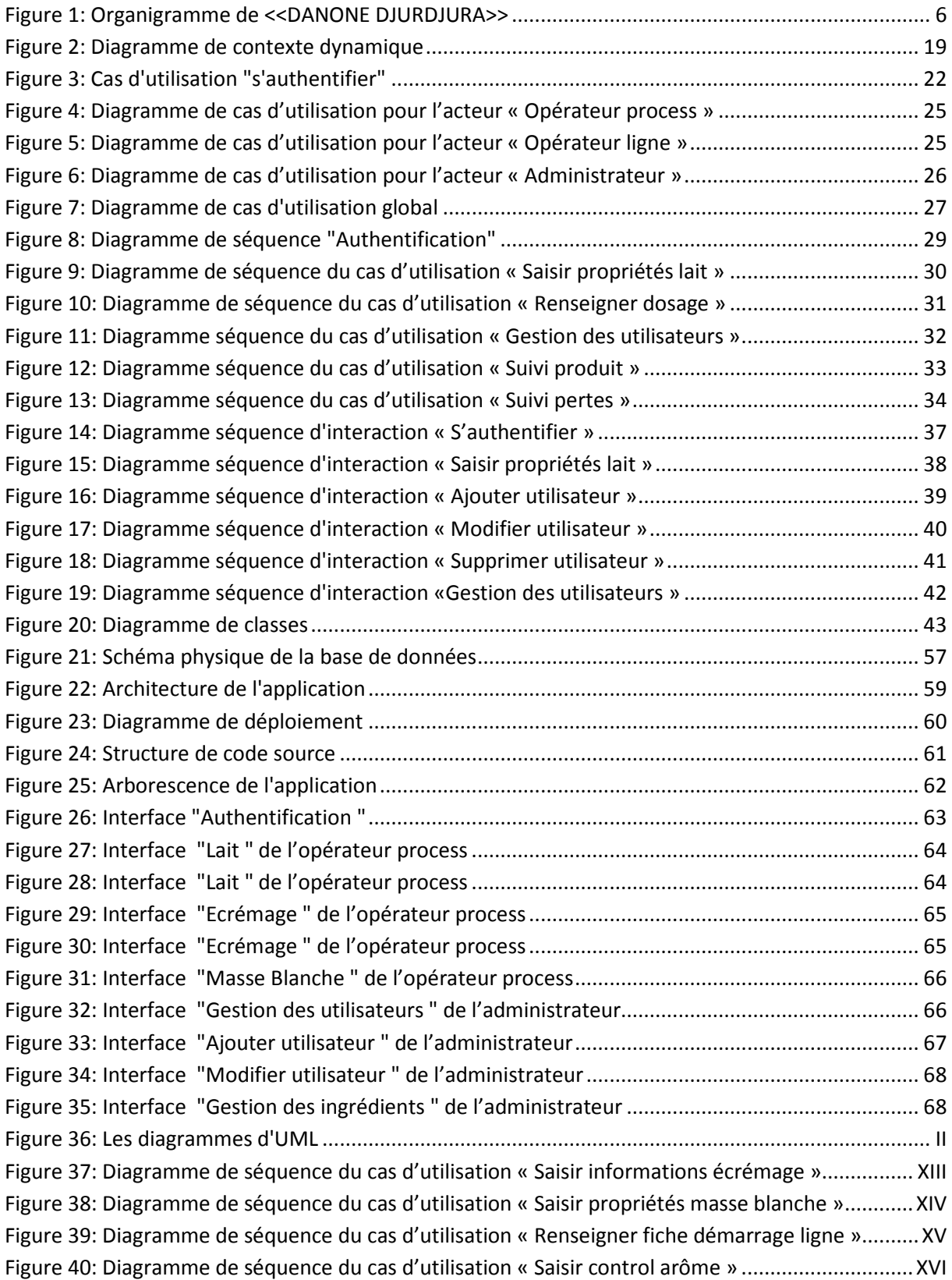

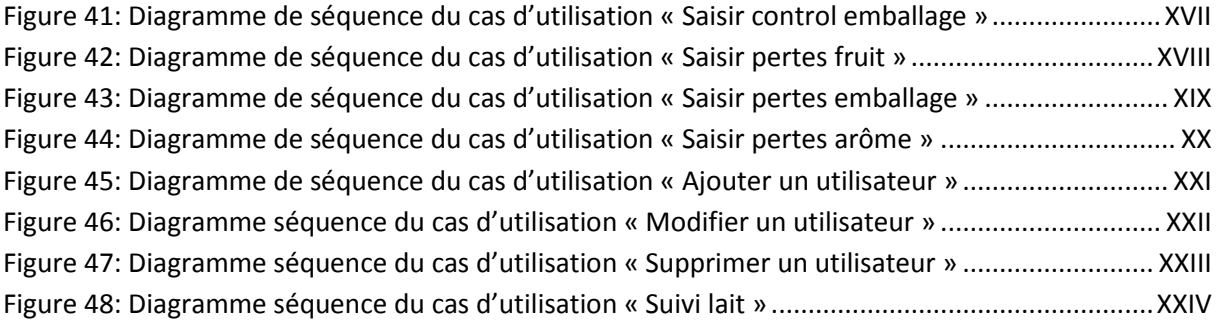

### **Liste des Tableaux**

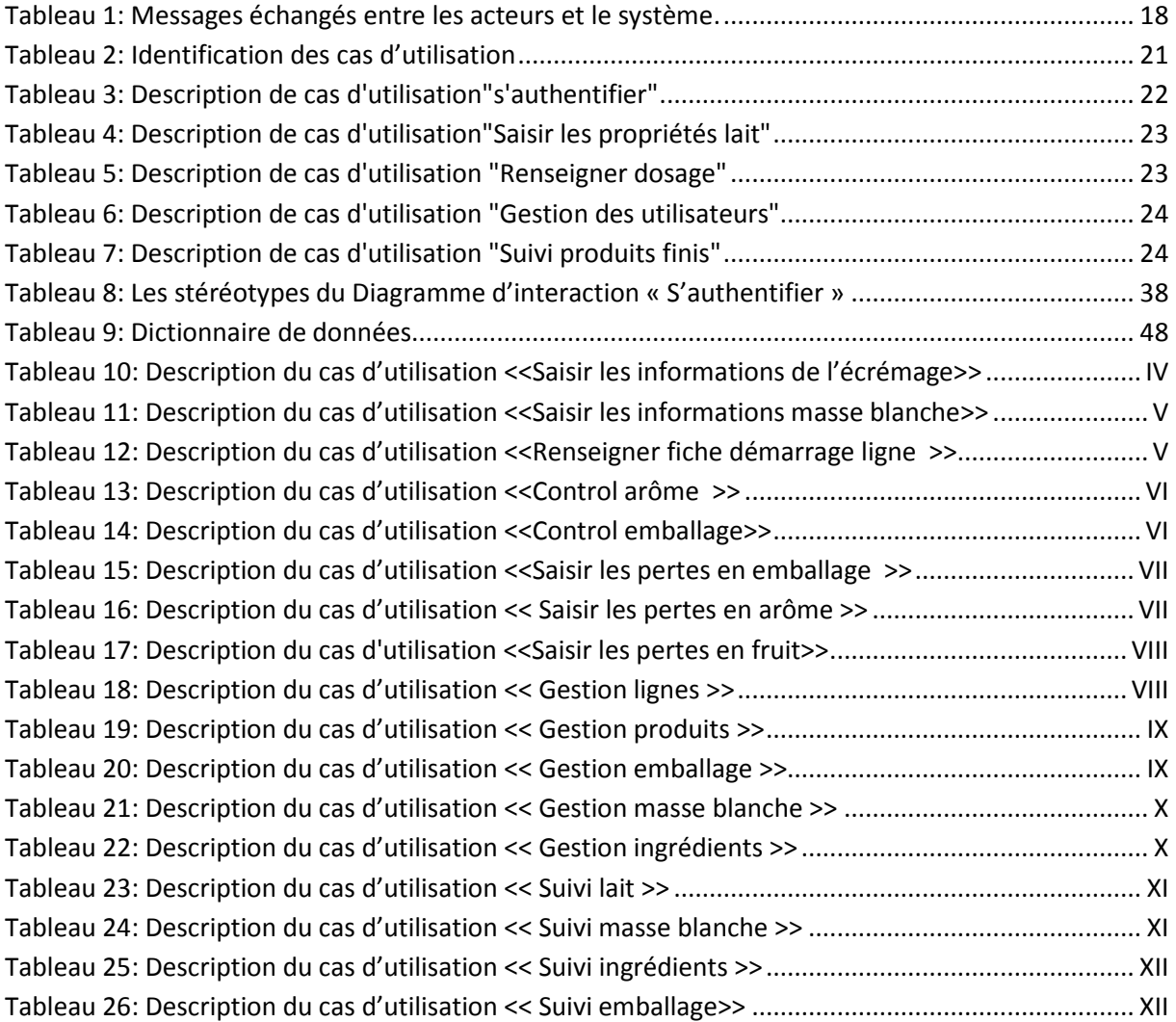

### **Liste des Abréviations**

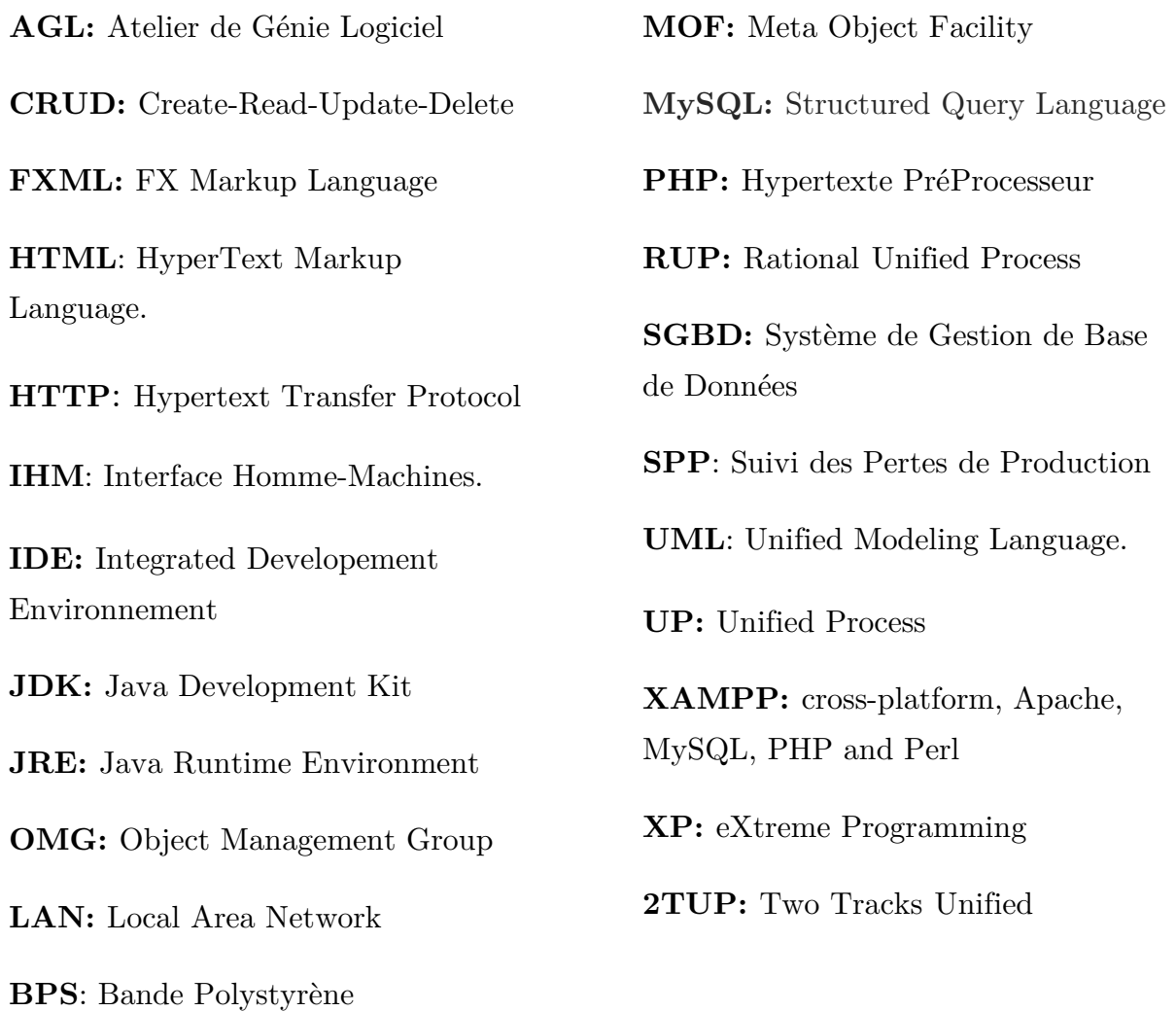

# **Introduction Générale**

## INTRODUCTION GENERALE

#### **Introduction Générale**

Actuellement, le monde connaît une avancée technologique considérable dans tous les secteurs et cela à l'aide de l'informatique, qui joue un rôle primordial dans le développement des entreprises et organisations.

Vu les avantages d'automatisation des systèmes d'information, l'exploitation des technologies avancées de traitement de l'information est devenue une nécessité dans la gestion des entreprises et cela pour assurer une bonne démarche et une gestion efficace de leurs ressources, par l'utilisation d'un logiciel.

Comme toute entreprise qui consacre de grands efforts pour le perfectionnement de la qualité de ses activités et l'amélioration de son rendu et de sa performance, DANONE DJURDJURA Algérie est une multinationale qui a su assurer sa place dans le marché Algérien et veut encore d'avantage se distinguer en informatisant les tâches qui restent encore manuelles et avoir un système du suivi des pertes de production afin de pouvoir détecter plus rapidement les causes et les résoudre.

Le service performance est le premier concerné, vu qu'un tel système vise à améliorer la performance l'entreprise, vu qu'il aide à la prise de décision grâce aux statistiques et les résultats calculés.

Donc l'informatique doit être capable tout simplement de calculer et afficher les statistiques du suivi de production, en pertes et en consommation, détecter les pannes afin de pouvoir les réparer plus vite et assurer l'objectif zéro papier en permettant la saisie directe des suivi sur l'application.

Pour faire face aux problèmes posés, nous allons proposer une solution informatique que nous avons appelée *"SPP*" (*Système de Pertes de Production)*, qui

1

doit assurer le bon suivi des pertes tout au long du processus de production depuis la réception du lait jusqu'à l'obtention du produit fini.

Pour avoir ce produit logiciel nous nous sommes basés sur un ensemble de méthodes et de langages. Pour la modélisation, nous avons utilisé une méthode qui se situe à mi-chemin entre UP (Unified Process), et la modélisation en UML, ainsi que le langage de programmation JAVA avec le SGBD MariaDB sous XAMPP.

Ce mémoire est organisé en quatre chapitres, comme suit:

 **Chapitre 1:** Étude Préliminaire et Capture des Besoins, qui est dédié pour la présentation de l'organisme d'accueil DANONE DJURDJURA, l'objectif de notre travail, la problématique et la solution ainsi que les besoins fonctionnels et non fonctionnels de notre application.

 **Chapitre 2:** Analyse des besoins, où nous déterminerons les acteurs qui interagissent avec le système à développer, ainsi que les cas d'utilisation correspondant à chaque acteur, qui aboutiront au diagramme de cas d'utilisation. Ces différents cas d'utilisation seront décrit ensuite par des diagrammes de séquences. Nous allons aussi définir la démarche de développement suivi et le langage de modélisation UML.

 **Chapitre 3:** Conception, qui présente la conception qui explique comment commencer à concevoir le système, indépendamment de son contenu fonctionnel et décrit le passage du modèle objet au modèle relationnel en réalisant le diagramme de classe et avant ça les diagrammes de séquence détaillés qui exposent l'interaction utilisateur/différentes parties du systèmes.

 **Chapitre 4:** Réalisation, qui présente les détails relatifs à la réalisation du système en présentant la description du logiciel, les différents outils ainsi que les langages de programmation utilisés.

En plus, nous présenterons le diagramme de déploiement qui montre les différents composants de l'application et leurs relations. Et nous terminons ce chapitre avec l'arborescence de l'application ainsi que quelques interfaces hommemachine.

Et enfin une conclusion générale qui résume l'essentiel du notre travail.

.

# **Chapitre I** Etude préliminaire et Capture des Besoins

# Chapitre I

Etude préliminaire et Capture des Besoins

#### **1. Introduction**

Dans ce chapitre, nous allons premièrement considérer le système comme une boîte noire à part entière. L'étude préliminaire est la première étape de notre processus, où nous décrirons le contexte du projet, nous poserons la problématique, la solution proposée, et nous exposerons les objectifs de notre travail. L'étape capture des besoins fonctionnels formalise et détaille ce qui a été ébauché au cours de l'étape précédente, enfin la capture des besoins non fonctionnels couvre, par complémentarité avec celle des besoins fonctionnels, toutes les contraintes qui ne traitent ni de la description de métier des utilisateurs, ni de la description applicative.

Notre objectif dans cette étape est donc d'exprimer les besoins attendus du futur système à développer en utilisant le langage naturel.

#### **2. Etude préliminaire**

L'étude préliminaire va nous servir à poser les bases de la capture des besoins du système à réaliser. Elle est la toute première étape de notre processus de développement. Elle Consiste à effectuer un premier repérage des besoins fonctionnels et opérationnels. Elle prépare les étapes les plus formelles de capture des besoins fonctionnels et techniques **[1].**

#### **2.1. Présentation du projet**

Notre projet consiste à développer une application sous réseau local pour le suivi des pertes au niveau de la production de l'entreprise Danone Djurdjura, et ce, dans le but d'améliorer le rendu, faciliter la tâche de saisie des opérateurs et détecter

les zones de pertes et ainsi être plus efficace dans la résolution des problèmes rencontrés et gagner en performance.

#### **2.2. Présentation de l'organisme d'accueil**

Danone est une multinationale alimentaire française qui a été fondée par Isaac Carasso en 1919 à Barcelone, en Espagne et dont le siège social est à Paris.

Au fil des années, l'entreprise se décline autour de quatre pôles : produits laitiers frais et d'origine végétale, eaux en bouteille, nutrition médicale et nutrition infantile.

Présente sur plus de 120 marchés, en 2017 ses ventes se sont élevées à €24,68 milliards (\$30,80 milliards), avec plus de la moitié dans des pays émergents, faisant d'elle la 5e entreprise agroalimentaire du monde. Le groupe emploie 100 000 personnes à travers le monde, et compte plus de 180 sites de production.

Danone Djurdjura Algérie est le résultat d'un accord de partenariat entre le leader mondial des produits laitiers frais << Groupe DANONE>> et de la laiterie DJURDJURA, leader du marché Algérien des produits laitiers frais (PLF) en prenant une participation de 51% dans la société << DANONE. JURDJURA ALGERIE SPA  $(DDA)$  >>.

DANONE DJURDJURA ALGERIE est implantée : Dans une zone industrielle <<TAHARCHT >> véritable carrefour économique de Bejaia, de quelques 50 unités de productions agroalimentaires et en cours d'expansion. Le directeur d'usine actuel est Mr HAYA Madjid. C'est une société par action au capital de 7900 200 000 DA.

#### **2.3. Historique de l'entreprise**

Danone est issue de la fusion, en 1973, entre Danone et Gervais (fusion qui date de 1967) et le groupe français Boussois-Souchon-Neuvesel (connu sous le sigle BSN et issu, à son tour, en 1966, de la fusion de l'entreprise de glaces Boussois et de la verrerie Souchon-Neuvesel). En 1994, il a été décidé de donner au groupe ainsi formé en 1973 le nom de sa marque de produits frais : Danone.

En 1997, le groupe a engagé un important programme de recentrage sur trois métiers prioritaires à vocation mondiale (produits laitiers frais, Boisson et Biscuits, Snacks céréaliers) qui représentent 77% du chiffre d'affaire, le groupe DANONE est le premier producteur mondial de produits frais, le second producteur mondial de Biscuits et Snacks céréalier et le premier producteur d'eau conditionnée.

En Algérie au terme des accords, le groupe Danone a également conclu un accord de partenariat avec laiterie DJURDJURA, leader du marché des produits laitiers frais (PLF) en prenant une participation de 51% dans la société DANONE DJURDJURA ALGERIE SPA(DDA).

Apres l'année 2002 consacrée à rénover le site d'Akbou et à mettre en place des outils industriels nécessaires à l'expansion future, la marque DANONE a été lancée en août 2002.

En 2006 exactement en mois de juillet<< DANONE DJURDJURA>> est devenu  $<<$  SPA DANONE $>>$  avec 95%.

Les 5% restantes pour la famille Batouche.

#### **2.4. Organigramme de l'entreprise <<Danone Djurdjura>>**

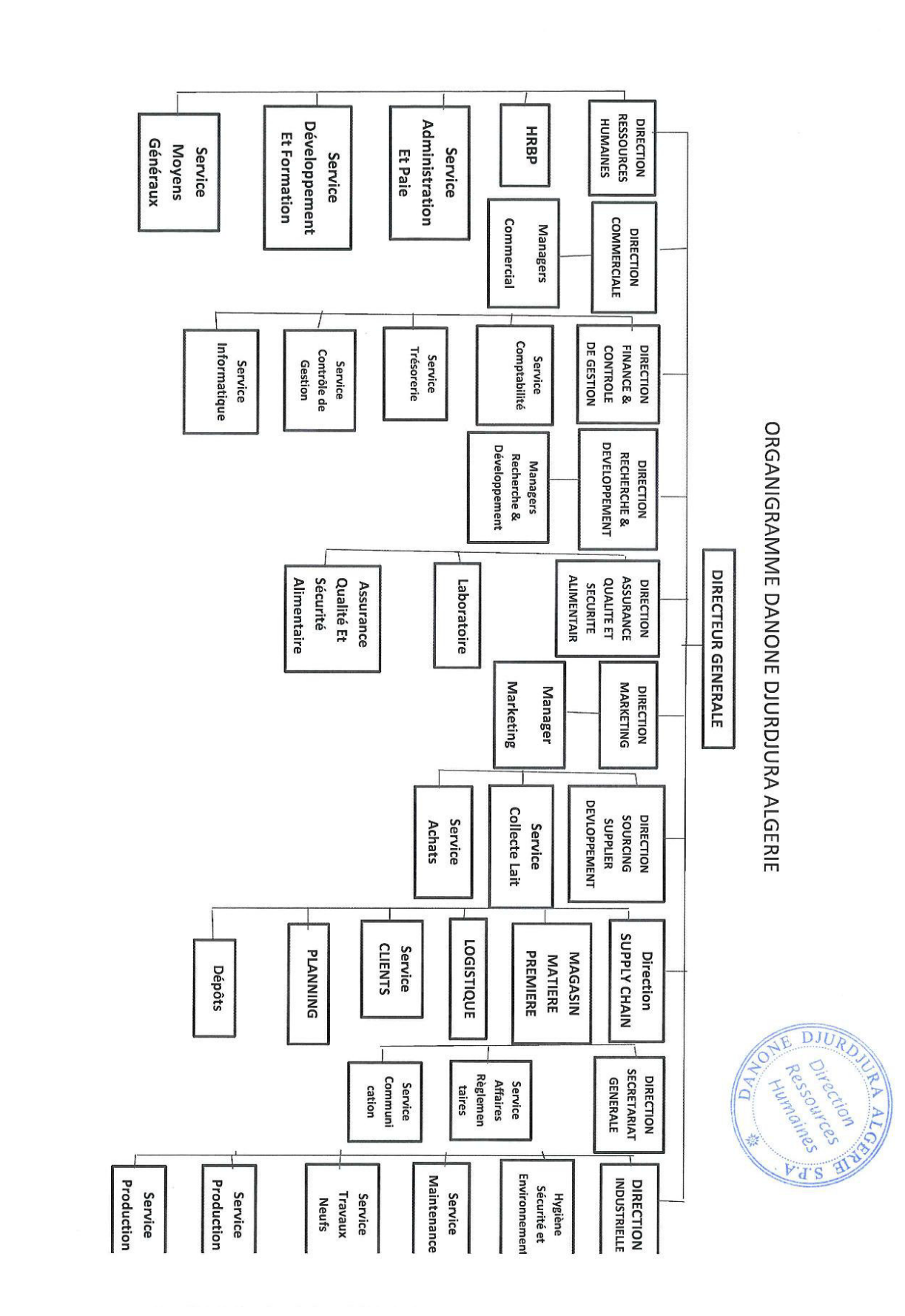

**Figure 1: Organigramme de <<DANONE DJURDJURA>>** 

#### **2.5. Description du processus de production**

Un pot de yaourt ou une bouteille de jus ou alors d'eau, est la finalité d'un long processus de production qui passe par plusieurs étapes et cela dépend du type du produit. En effet, les deux phases primordiales de la production restent les mêmes pour, presque, tous les produits : La phase process et la phase conditionnement.

- **La phase process** : La finalité de cette phase est : la masse blanche (un yaourt non aromatisé non fruité). La phase commence dès la réception du lait de vache frais qui sera d'abord testé pour assurer sa conformité. Puis sera stocké, pour passer ensuite à l'écrémeuse pour faire l'écrémage, où le lait sera séparé de la crème fraîche et stockés séparément. L'étape suivante est celle de la préparation de la masse blanche où tous les ingrédients d'une recette seront mélangés, y compris le lait bien évidemment, pour obtenir une masse blanche d'un produit selon la recette voulu. Ainsi se termine la phase process avec l'envoi de la masse produite vers les ateliers pour le conditionnement.
- **La phase Conditionnement** : Dans cette phase, se fait le packaging, ou encore emballage du produit. La masse blanche, précédemment produite, arrive donc dans les lignes de conditionnement où elle sera mise dans son package, qui est produit en parallèle sur les lignes. Les pots sont donc formés, le décor déposé autour, la masse blanche versée à l'intérieur, l'arôme ou le fruit ajouté, le couvert collé et enfin on obtient le pot fini.

C'est donc ainsi que se termine le processus de production.

#### **2.6. Les différents produits:**

L'Unité DANONE DJURDJURA Algérie produit 350 à 400 tonnes/jour. Ses différents produits sont :

- Yaourt ferme traditionnel.
- Seven bénéfices.
- Bioactivia aromatisé.
- Bioactivia aux fruits.
- Crème dessert (DANETTE).
- Yaourt fruité (fruix).
- Yaourt à boire (Activia drink, Danino drink).
- Jus (Danao).
- Petit Gervais nature.
- Petit Gervais aux fruits.

#### **2.7. Présentation du contexte du projet 2.7.1. Situation Informatique**

Danone Djurdjura est l'une des entreprises les plus avancée dans le domaine informatique parmi ses concurrents. Elle a opté pour le système SAP qui est un progiciel de gestion intégré développé et commercialisé par l'éditeur de ce produit (SAP AG).

Les logiciels SAP reposent aujourd'hui sur une architecture technique commune appelée SAP NetWeaver dont le principal composant est le Web AS (Web Application Server).

Un progiciel de gestion intégré (PGI) peut être défini comme un système dans lequel les différentes fonctions de l'entreprise (comptabilité, finances, production, approvisionnement, marketing, ressources humaines, qualité, maintenance, etc.) sont reliées entre elles par l'utilisation d'un système d'information centralisé sur la base d'une configuration client/serveur.

En effet, son système permet de gérer une grande partie de l'entreprise mais ça devient vite compliqué lorsque ça concerne la saisie de données ou le calcul de pertes et l'affichage de résultat sous des formes graphiques précises. Vu que sur le système, ce n'est pas tout le monde qui a un compte, c'est payant. Du coup, la saisie devient une charge. C'est soit un opérateur qui saisit les données sur papier et un autre possédant un compte les ressaisit dans le système ou alors c'est saisie sur des fichiers Excel accessible uniquement sous le réseau et non intégré dans le système SAP.

En ce qui concerne le matériel informatique, chaque bureau dispose de pc bureau et chaque employé possède son propre pc portable. L'entreprise dispose également d'imprimantes, scanners, photocopieuses et tout le matériel nécessaire.

#### **2.7.2. Problématiques**

Le suivi des pertes de production en produit et en emballage est l'un des concepts les plus importants chez Danone. En effet, un suivi non précis ne permet pas de détecter la source ni l'instant de la perte et engendre ainsi des pertes importantes en coût et en temps.

Actuellement, le suivi n'est pas effectué de manière efficace, il n'est ni précis ni global. C'est un suivi en fonction de l'ensemble des fichiers assemblés, qui sont soit des fiches papiers remplis par les opérateurs ou alors des fichiers Excel remplis aussi par les opérateurs que l'administrateur doit utiliser pour calculer le total des pertes manuellement.

L'interrogation de personnel du service performance de Danone Djurdjura nous a permis de mieux appréhender la problématique et de connaitre quelques anomalies, ce qui nous a permis d'extraire les points suivants comme problèmes à prendre en considération pour résolution dans le futur logiciel :

- Volume important des informations traitées manuellement, ce qui provoque parfois des erreurs dans l'établissement des documents et des calculs.
- Recherche difficile sur le système en ce qui concerne les pertes, ce qui engendre une perte de temps.
- Utilisation de logiciels à part afin de calculer les pertes et avoir des statistiques et des graphes, ce qui peut rendre des résultats erronés lorsque les données ne sont pas exactes.
- Possibilité d'erreur dans le remplissage des différents documents manuellement ou lors de leur ressaisie sur le système.
- Possibilité d'erreur dans les calculs des statistiques.
- Nombre important des archives qui engendre une difficulté de stockage.
- Détérioration des archives à force de leur utilisation très fréquente.
- $\triangleright$  La difficulté de la communication entre les différents services Production, Performance, qualité…).
- Difficulté de gérer les pertes par produit, par quart et par type d'emballage, quand c'est important.
- $\triangleright$  Non existence de notion de temps réel dans le suivi des pertes (On doit attendre la saisie manuelle puis sur machine des données afin de pouvoir les utiliser pour des statistiques).
- Difficultés majeures dans la gestion des comptes utilisateurs (les opérateurs n'ont pas de compte sur le système, du coup, ça fera un double travail, l'opérateur saisie sur papier et un utilisateur ayant un compte va ressaisir sur le système).

Pour ces raisons, nous avons donc décidé d'opter pour une application sous réseau local qui permettra de résoudre tous ces problèmes.

#### **2.7.3. Objectifs de l'étude**

Afin de remédier à tous ces problèmes, nous avons assigné à notre étude les objectifs suivants :

- Rapidité dans l'établissement des différents documents.
- Facilité de la recherche et l'accès aux informations.
- $\triangleright$  Stockage des informations sur des supports informatiques tel que des documents Excel et PDF, ce qui assurera leur sécurité.
- $\triangleright$  Gain de temps dans les calculs des statistiques.
- Minimiser le temps d'accès, ce qui rend l'information efficace.
- Sécuriser et protéger les informations par l'utilisation des mots de passes.
- Automatiser les taches qui se traitent manuellement.
- Facilite la communication entre les services en exploitant un réseau local entre eux.
- Automatiser le calcul des pertes grâce aux formules déjà existantes, elles seront donc automatiquement calculée dans l'application.
- Pouvoir calculer les pertes en filtrant les résultats (par produits, par quart, par équipe, par type d'emballage…).
- Projection des statistiques (de l'application) en temps réel sur un écran téléviseur.

#### **2.7.4. Solutions**

Pour remédier à ces problèmes soulevés et atteindre les objectifs fixés, il doit y avoir un suivi des pertes par phases et par période de temps le tout intégré dans un même système afin d'avoir un suivi et une gestion performante, facile et efficace.

Nous allons donc réaliser une application sous réseau local, pour le suivi des pertes en temps réel.

L'application permettra de gérer les produits, les utilisateurs et les lignes et fera les calculs de pertes en temps réel à partir des données saisies par les opérateurs pour afficher à l'administrateur les statistiques.

#### **3. L'identification des besoins**

#### **3.1. Les besoins fonctionnels**

Dans cette section, nous représentons l'ensemble des besoins fonctionnels auxquels devrait répondre notre application.

Les besoins fonctionnels et les attentes par rapport à notre application dépendent de la nature de l'acteur.

Les besoins fonctionnels auxquels notre application doit répondre se résument dans les points suivants :

- L'authentification des utilisateurs par un login et un mot de passe pour accéder aux différentes fonctionnalités.
- Avoir une base de données pour le stockage des produits et des données saisies par les utilisateurs.
- Manipulation et mise à jour de la base de données par l'administrateur de l'application.
- L'administrateur peut ajouter, supprimer, modifier ses données, avoir un suivi du l'évolution de la production en terme de pertes ou de gains que ce soit en masse blanche, bps (Bande Polystyrène), opercule ou décor pour chaque produit, tandis que les opérateurs peuvent uniquement saisir les données (pertes ou propriétés produit) et s'inscrire.
- L'existence de la notion de temps réel (les données saisies par les opérateurs doivent s'afficher sous forme de statistiques pour l'administrateur instantanément).
- Avoir un historique des pertes et pouvoir faire des suivis 'hebdomadaires, mensuels ou annuels).
- Les actions réalisées par les opérateurs seront enregistrées avec le nom de l'utilisateur qui l'a fait.

#### **3.2. Les besoins non fonctionnels**

Il s'agit des besoins qui caractérisent le système. Ce sont des besoins en matière de performance, de type de matériel ou le type de conception. Ces besoins peuvent concerner les contraintes d'implémentation comme le langage de programmation, le type du SGBD et du système d'Exploitation [2].

La future application doit répondre aux besoins non-fonctionnels suivants :

- **Ergonomie de l'interface** : L'application doit être facile à utiliser, les interfaces utilisateurs doivent être conviviales c'est-à-dire simples, ergonomiques et adaptées à l'utilisateur afin de mieux gérer son espace de travail.
- **Fiabilité** : Les informations apportées par l'application doivent être fiables et sûres (Il faut garantir la sécurité d'accès à l'espace administrateur afin de protéger les données confidentielles de l'entreprise (recettes+coûts)).
- **Disponibilité** : L'application doit être disponible à tout instant pour être utilisée par n'importe quel utilisateur (L'application doit permettre de gérer les accès des utilisateurs selon un privilège et un état d'activation de chaque compte).
- **Sécurité** : L'application comporte des informations personnelles et sensibles, donc elle doit respecter les règles relatives à la sécurité des systèmes informatiques (Prévenir contre l'accès direct avec les liens URL et définir un délai de temps pour la fermeture de session non active).
- **La performance** : L'application doit être performante c'est-à-dire à travers ses fonctionnalités, répond à toutes les exigences des usagers d'une manière optimale.

#### **4. Conclusions**

Dans ce chapitre, nous avons décrit notre organisme d'accueil, puis le contexte de notre projet où nous avons posé la problématique et tracé quelques objectifs, et la solution proposée. Ensuite, nous avons établi aussi une étude des systèmes existants qui nous permettent de connaitre les fonctionnalités primordiales. Enfin, nous avons capturé les différents besoins fonctionnel et technique de l'application.

Dans le chapitre suivant, nous allons entamer la phase d'analyse des besoins.

# **Chapitre II** Analyse des Besoins

# Chapitre II

### Analyse des Besoins

#### **1. Introduction**

Depuis quelques années, la modélisation objet avec le langage UML est devenue incontournable pour la plupart des projets informatiques, c'est pourquoi nous l'appliquerons à notre projet. En effet, l'UML nous permet de maîtriser la situation et de la rendre plus confortable avec ses différents diagrammes.

Nous traitons dans ce chapitre l'analyse fonctionnelle de notre projet, où nous utilisons le langage UML. D'abord nous identifions les acteurs impliqués, ensuite nous spécifions les messages échangés dans le système ainsi que le diagramme de contexte. Nous passerons ensuite aux cas d'utilisation et diagrammes de cas d'utilisation pour finir la partie analyse avec les diagrammes de séquence.

#### **2. Langage de modélisation et processus de développement**

En ce qui concerne le formalisme et l'enchaînement des étapes d'analyse et de conception que nous allons adopter, nous nous sommes basé sur le langage de modélisation UML et une méthode simple et générique qui se situe à mi-chemin entre UP (Unified Process), qui constitue un cadre général très complet de processus de développement, et XP (eXtreme Programming) qui est une approche minimaliste à la mode centrée sur le code. Cette méthode est issue de celle présentée par Pascal Roques dans son livre « UML - Modéliser un site e-commerce. Les cahiers du programmeur. Eyrolles, 2002 », qui résulte de plusieurs années d'expérience sur de nombreux projets dans des domaines variés. Elle a donc montré son efficacité dans la pratique et est :

- conduite par les cas d'utilisation, comme UP, mais bien plus simple ;
- relativement légère et restreinte, comme XP, mais sans négliger les activités de modélisation en analyse et conception ;
- fondée sur l'utilisation d'un sous-ensemble nécessaire et suffisant du langage UML (modéliser 80 % des problèmes en utilisant 20 % d'UML).

Dans tous les cas, il faut garder à l'esprit qu'une méthode n'est pas une formule magique. Le fait de produire des diagrammes UML selon un ordre établi n'est en aucun cas une garantie de réussite. Une méthode ne sert qu'à canaliser et ordonner les étapes de la modélisation. La valeur n'est pas dans la méthode, mais dans les personnes qui la mettent en œuvre. La démarche est décrite et détaillée dans **[2].** 

**Note** : Pour plus de détail sur UML voir « AnnexeA ».

#### **3. L'analyse des besoins**

Dans cette partie, nous effectuerons une analyse qui se base sur les résultats de l'étude réalisée au cours de notre stage au sein de « Danone Djurdjura ».

#### **3.1. Identification des acteurs du système**

Un acteur est un utilisateur (humain, dispositif matériel ou autre système) qui désire effectuer des tâches précises sur l'application.

Les différents acteurs qu'on va trouver dans nos diagrammes de cas d'utilisation sont :

**L'administrateur** : Acteur principal de notre application, c'est à lui que reviennent les tâches suivantes :

- Gestion des produits (CRUD)
- Gestion des comptes utilisateurs
- Gestions des emballages
- Gestion des lignes
- Gestion des masses blanches
- Gestion des ingrédients
- Visualisation des données saisies par les opérateurs.
- Calcul et affichage des statistiques (à la demande)

• Répondre aux messages des opérateurs.

**L'opérateur Process :** Utilisateur possédant un compte (login+ mot de passe), il est chargé de la saisie uniquement, dans la phase process, il n'a pas les mêmes droits d'accès que l'administrateur, il est chargé des tâches suivantes :

- Saisir les propriétés et quantités du lait à la réception
- Saisir les quantités de pertes en lait
- Saisir les propriétés et quantités du lait écrémé et de la crème fraîche après écrémage.
- Saisir les quantités et propriétés de masse blanche à produire et après production.

**L'opérateur Ligne :** Utilisateur possédant un compte (login+ mot de passe), il est chargé de la saisie uniquement, dans la phase conditionnement, il n'a pas les mêmes droits d'accès que l'administrateur, il est chargé des tâches suivantes :

- Effectuer des contrôles sur les arômes, fruits et emballage avant le lancement des productions.
- Saisir les pertes dans les différentes étapes de production (démarrage, changement, arrêt ligne…).
- Saisir la quantité d'arôme, fruit, opercule, décor et BPS avant et après production afin de pouvoir calculer les pertes avec la différence.
- Saisir les poids des pots à la sortie, afin d'avoir les pertes en dosage.
- Signaler les pannes à l'administrateur.

#### **3.2. L'identification des messages**

Un message est un moyen de communication entre acteurs. Il définit un événement, c'est-à-dire, une information envoyée à un acteur et provoquant en réponse le commencement d'actions associées à ce dernier.

Les acteurs de notre système, peuvent échanger des messages qu'ils soient entrants ou sortants. En effet, les messages entrants représentent les demandes qu'un acteur effectue tandis que les messages sortants représentent la réponse du système à une demande donnée.

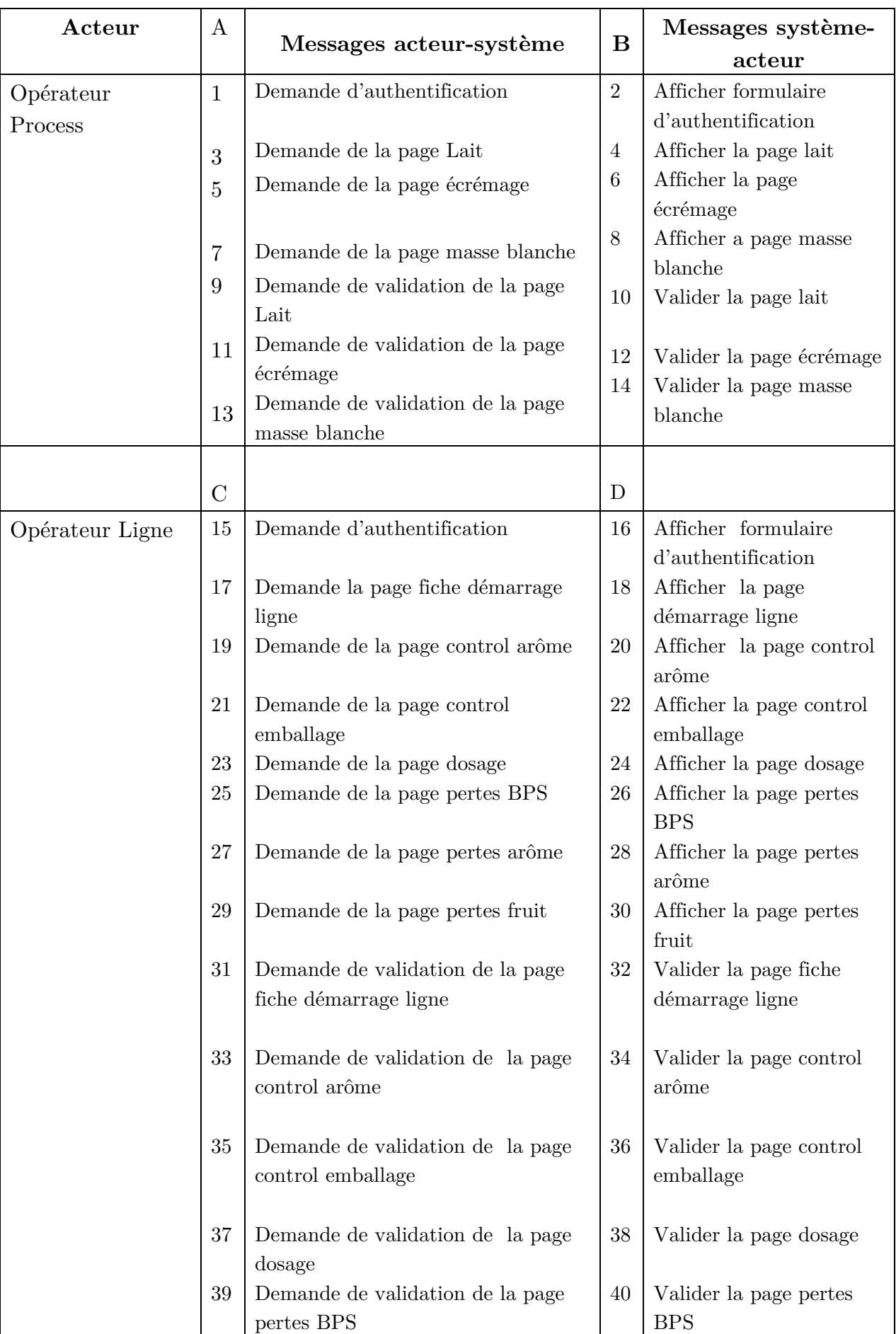

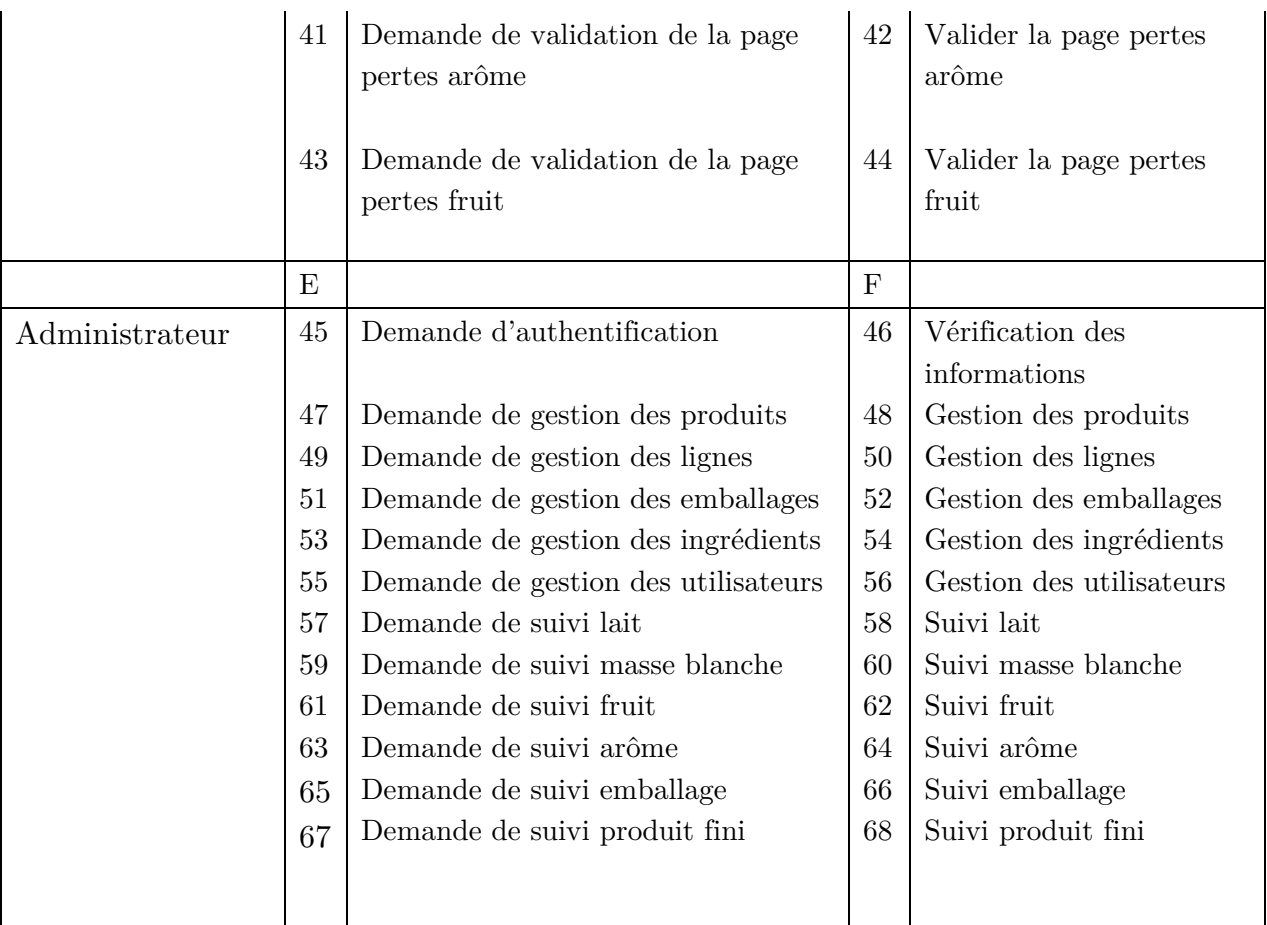

**Tableau 1: Messages échangés entre les acteurs et le système.**

#### **3.3. Diagramme de contexte dynamique**

C'est un diagramme représentant les acteurs externes qui interagissent avec le système. Il est considéré comme la plus haute vue de ce système.

Tous les messages (système <-> acteurs) identifiés précédemment peuvent être représentés de façon synthétique sur un diagramme, que nous pouvons qualifier de diagramme de contexte dynamique (figure 2).

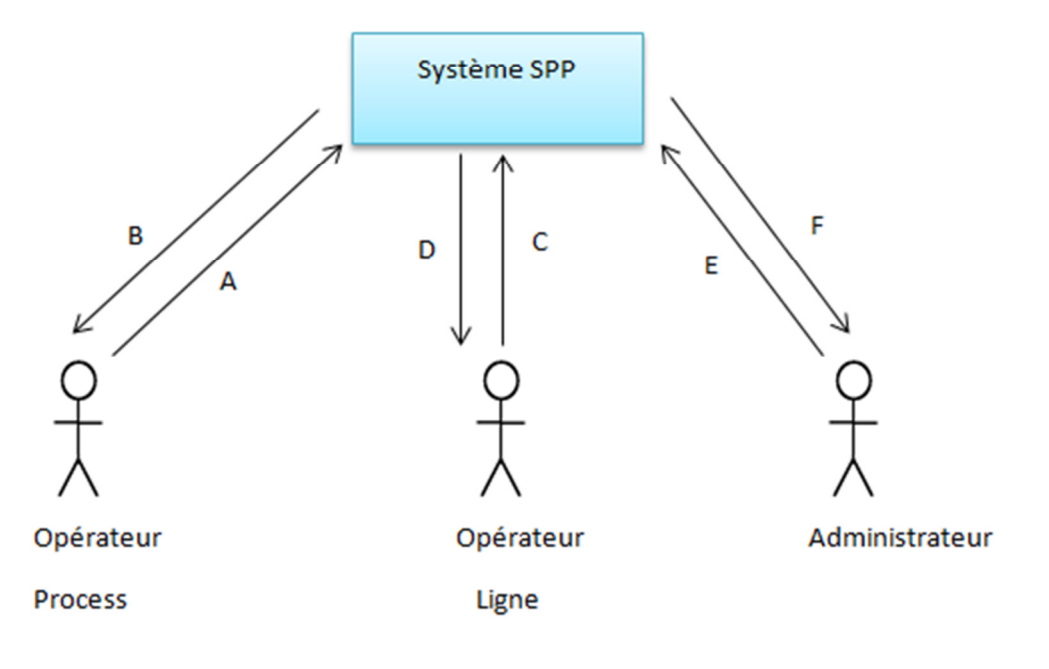

**Figure 2: Diagramme de contexte dynamique** 

#### **3.4. Identification des cas d'utilisation**

Le diagramme des cas d'utilisations identifie les fonctionnalités fournies par le système, les utilisateurs qui interagissent avec le système (acteurs), et les interactions entre ces derniers **[5].**

Un cas d'utilisation correspond à un certain nombre d'actions que le système devra exécuter en réponse à un besoin d'un acteur **[6].** 

#### **3.4.1. Cas d'utilisation par acteur**

Un cas d'utilisation est une unité cohérente représentant une fonctionnalité visible de l'extérieur.

Il réalise un service de bout en bout, avec un déclenchement, un déroulement et une fin, pour l'acteur qui l'initie. Un cas d'utilisation modélise donc un service rendu par le système, sans imposer le mode de réalisation de ce service **[7].**

Le tableau suivant décrit les différents cas d'utilisation associés à chaque acteur :

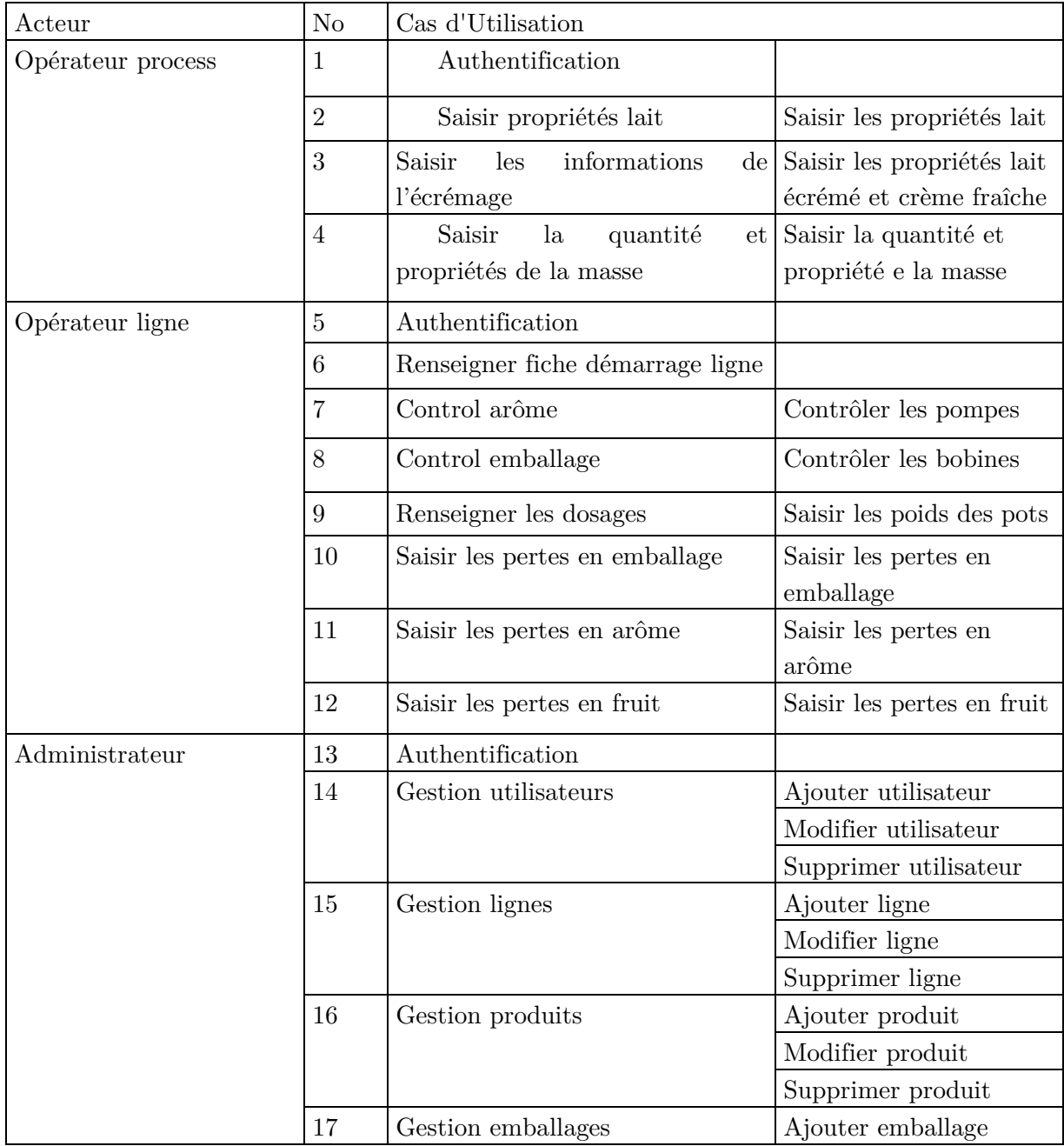

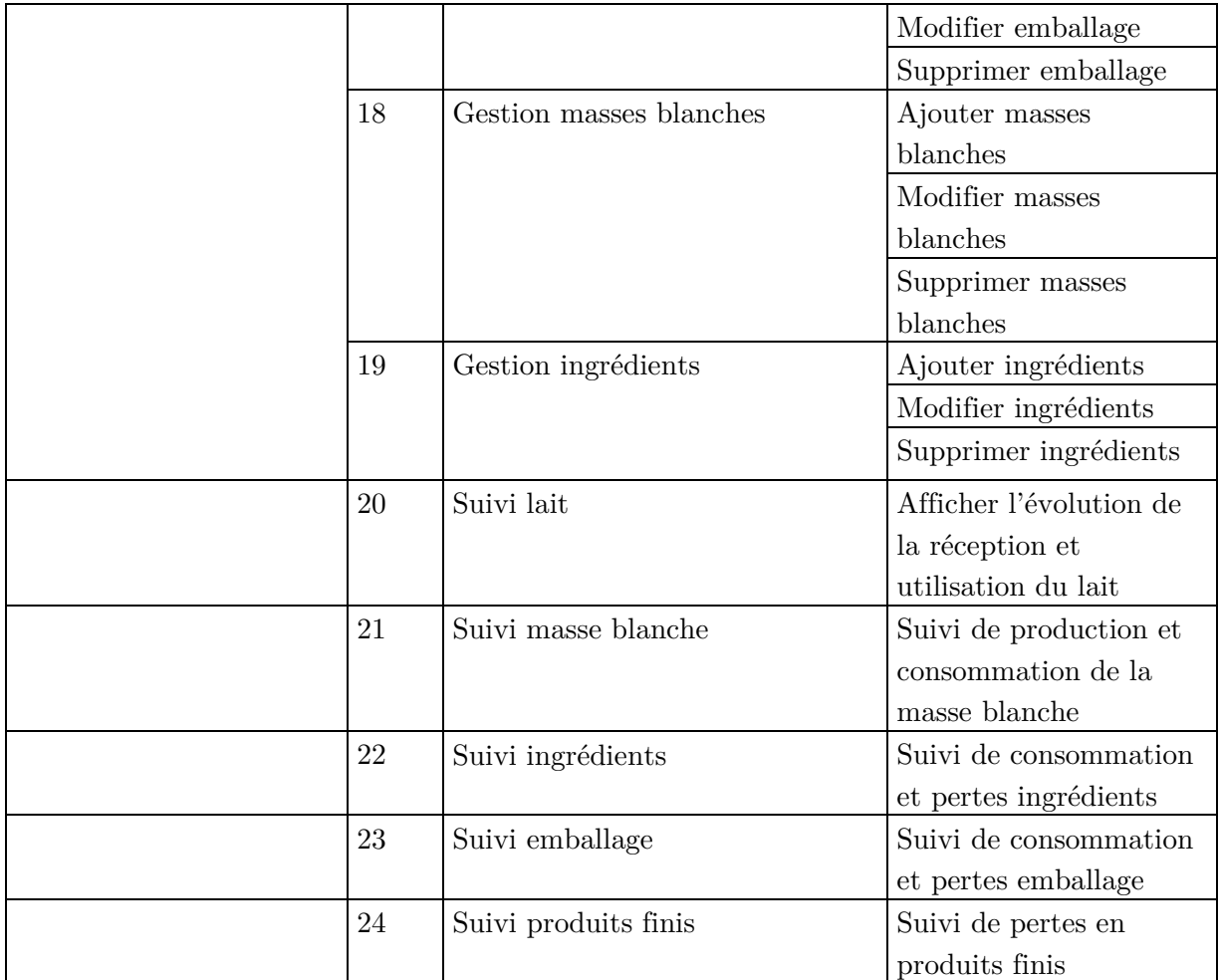

**Tableau 2: Identification des cas d'utilisation** 

#### **3.4.2. Description textuelle des cas d'utilisation**

Elle est organisée de la façon suivante :

- **Un sommaire d'identification:** va résumer les propriétés du cas d'utilisation.
- **Une description des enchaînements:** pré conditions au déclenchement du cas d'utilisation doivent être spécifiées, un scénario nominal décrivant celui-ci additionné à des scénarios alternatifs et d'exceptions **[8].**
- **Cas d'utilisation <<S'authentifier>> pour tous les utilisateurs**

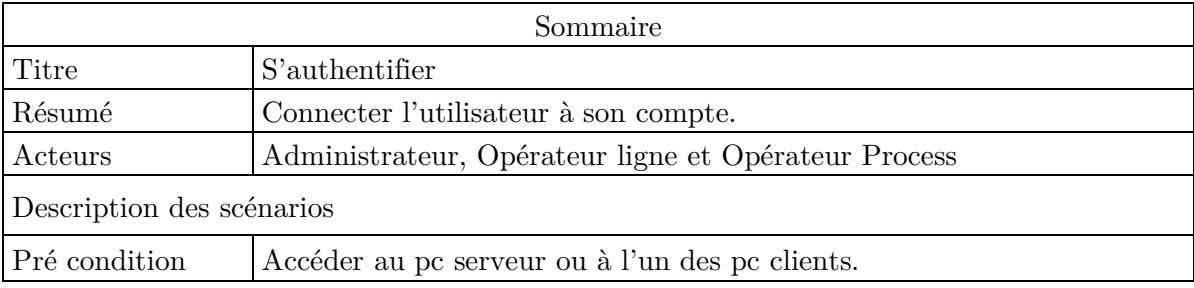

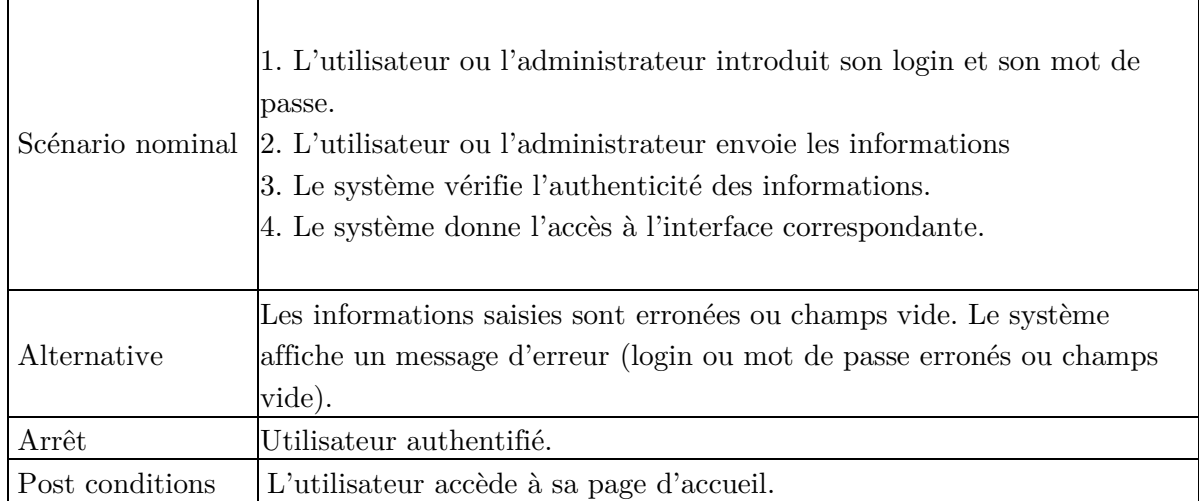

**Tableau 3: Description de cas d'utilisation"s'authentifier"**

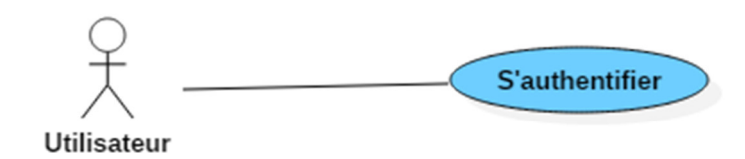

**Figure 3: Cas d'utilisation "s'authentifier"** 

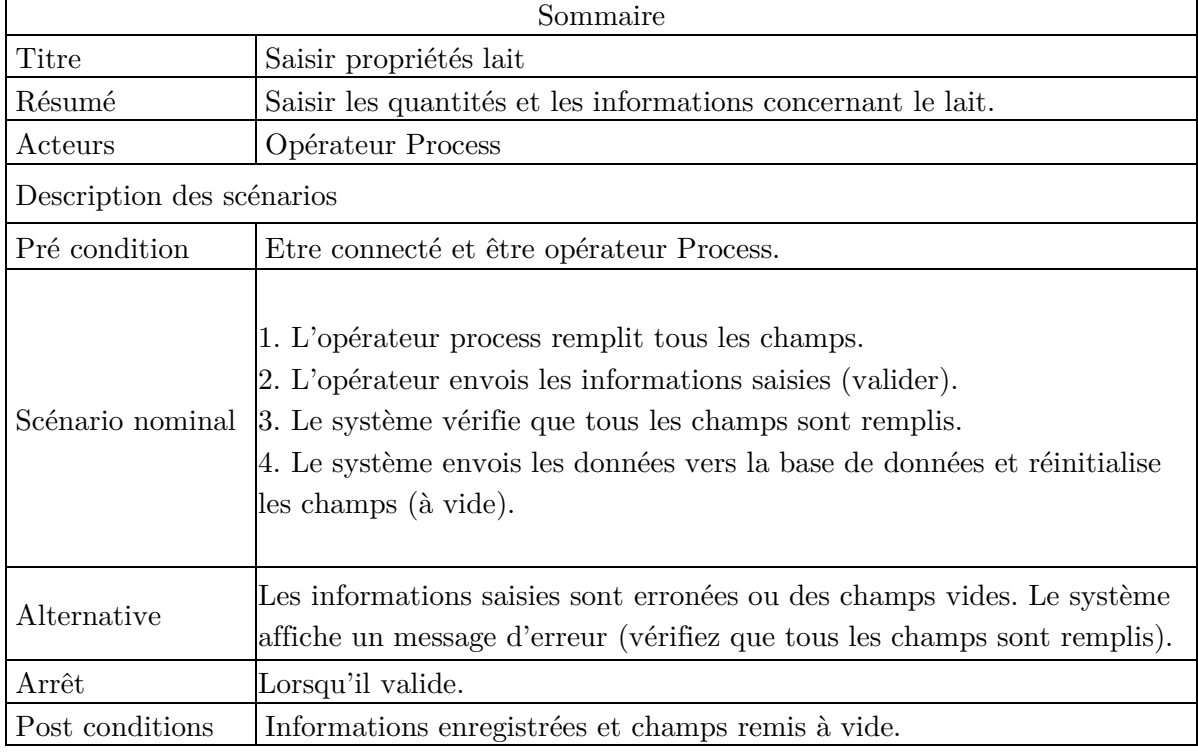

• Cas d'utilisation  $<<$ Saisir propriétés lait>> pour l'opérateur process
**Tableau 4: Description de cas d'utilisation"Saisir les propriétés lait"**

# • **Cas d'utilisation << Renseigner les dosages>> pour l'opérateur ligne**

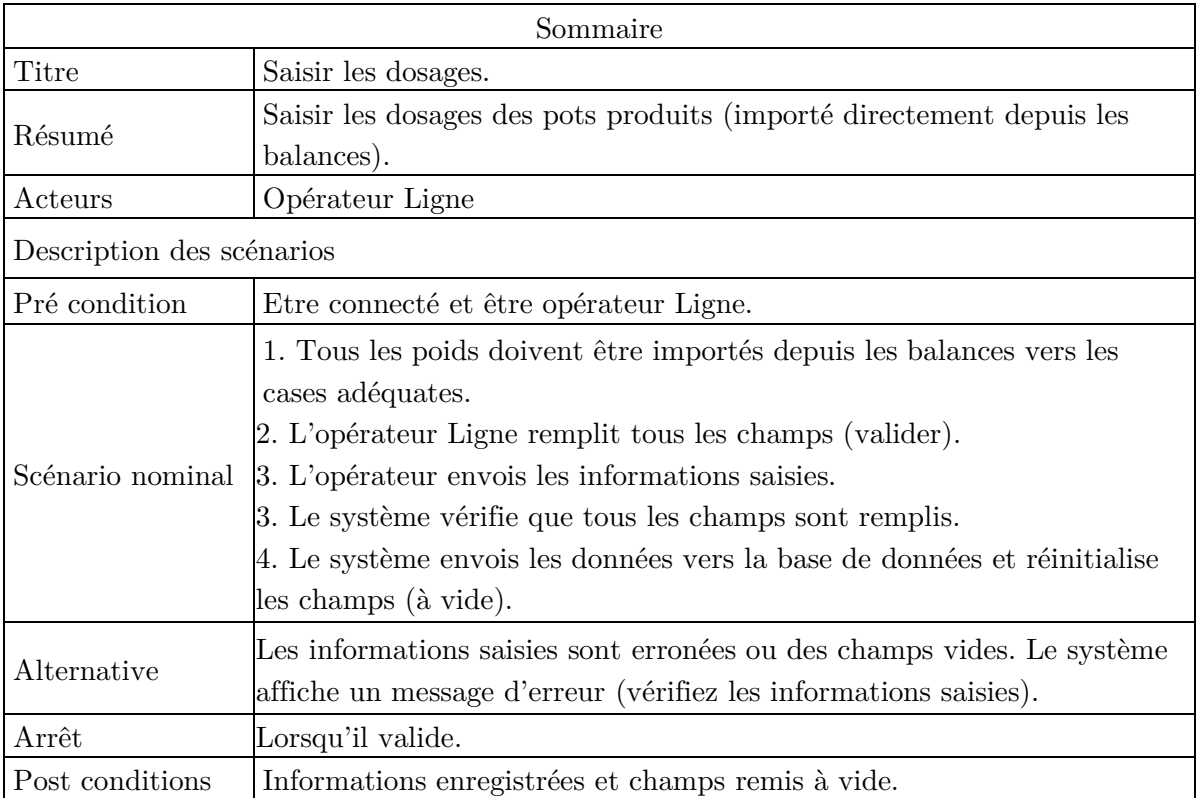

**Tableau 5: Description de cas d'utilisation "Renseigner dosage"**

# • **Cas d'utilisation << Gestion utilisateurs>> pour l'administrateur**

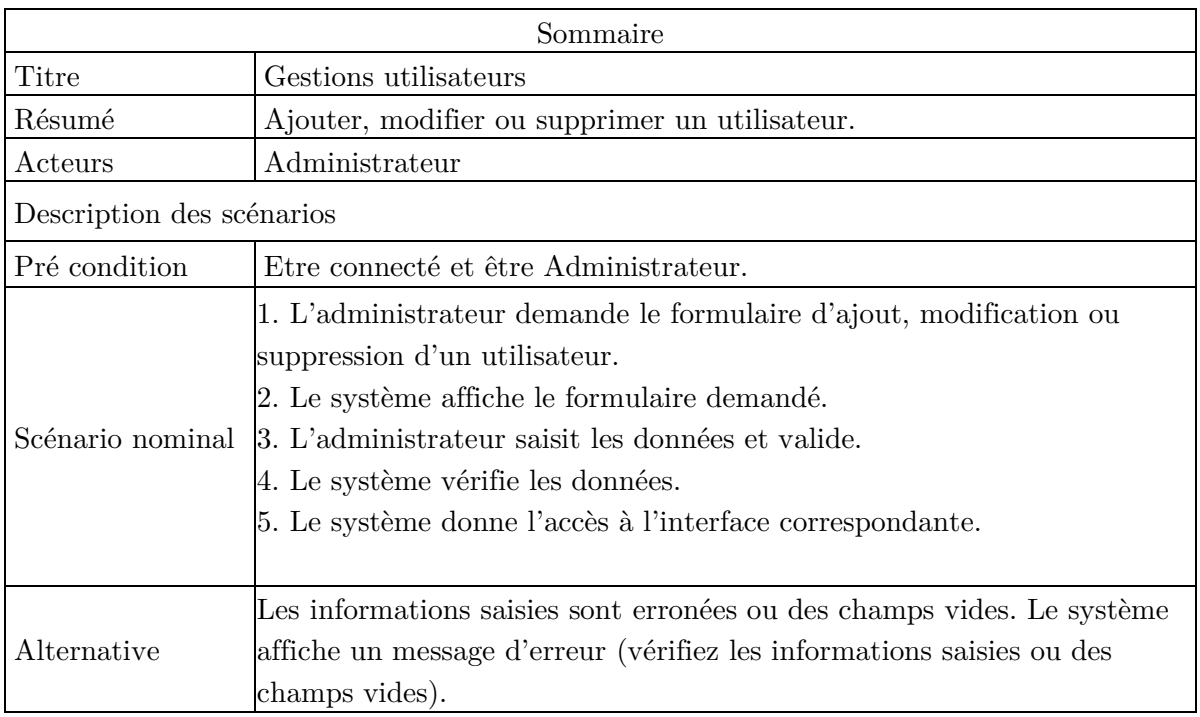

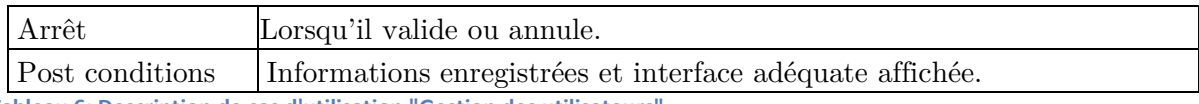

**Tableau 6: Description de cas d'utilisation "Gestion des utilisateurs"** 

# • **Cas d'utilisation << suivi produits finis >> pour l'administrateur**

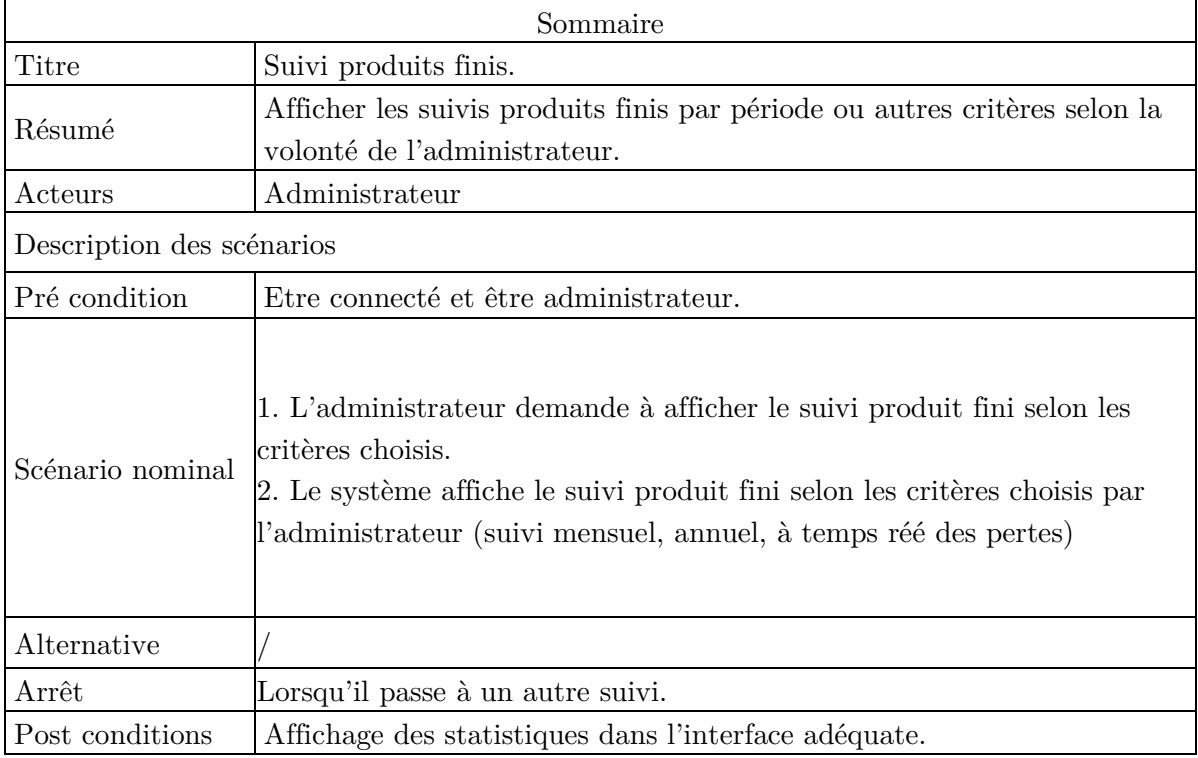

**Tableau 7: Description de cas d'utilisation "Suivi produits finis"** 

**Note :** Pour le reste des descriptions des cas d'utilisation, voir « Annexe B »

# **3.4.3. Diagrammes de cas d'utilisation**

**a. Diagramme de cas d'utilisation pour l'acteur « Opérateur process »** 

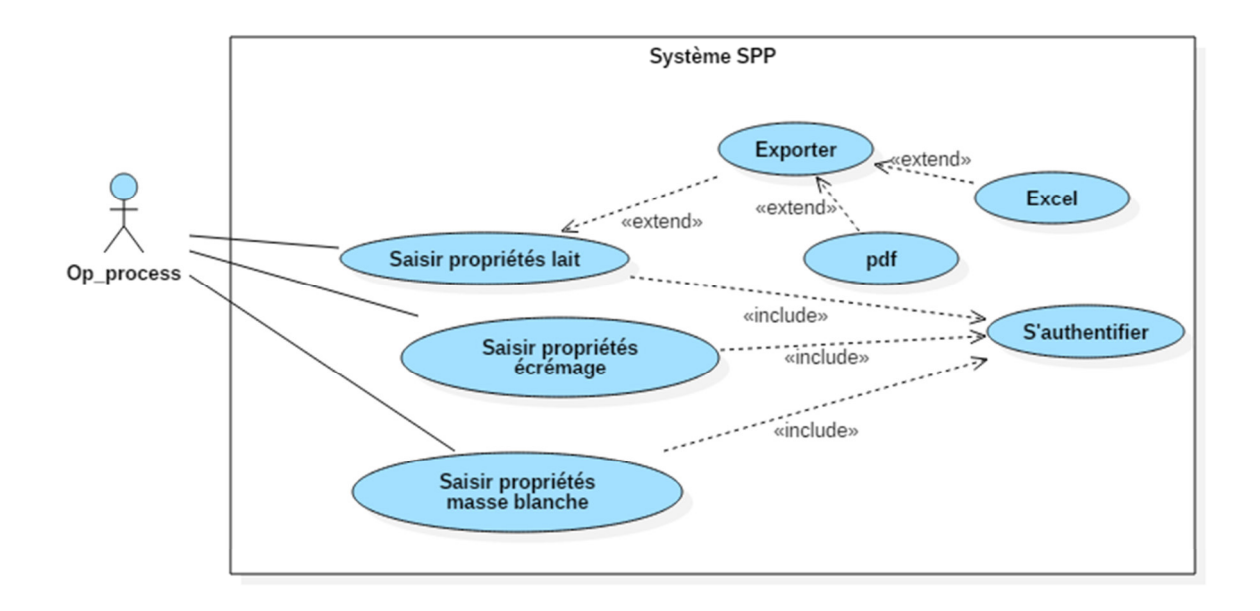

**Figure 4: Diagramme de cas d'utilisation pour l'acteur « Opérateur process »** 

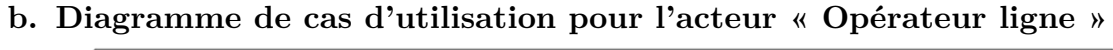

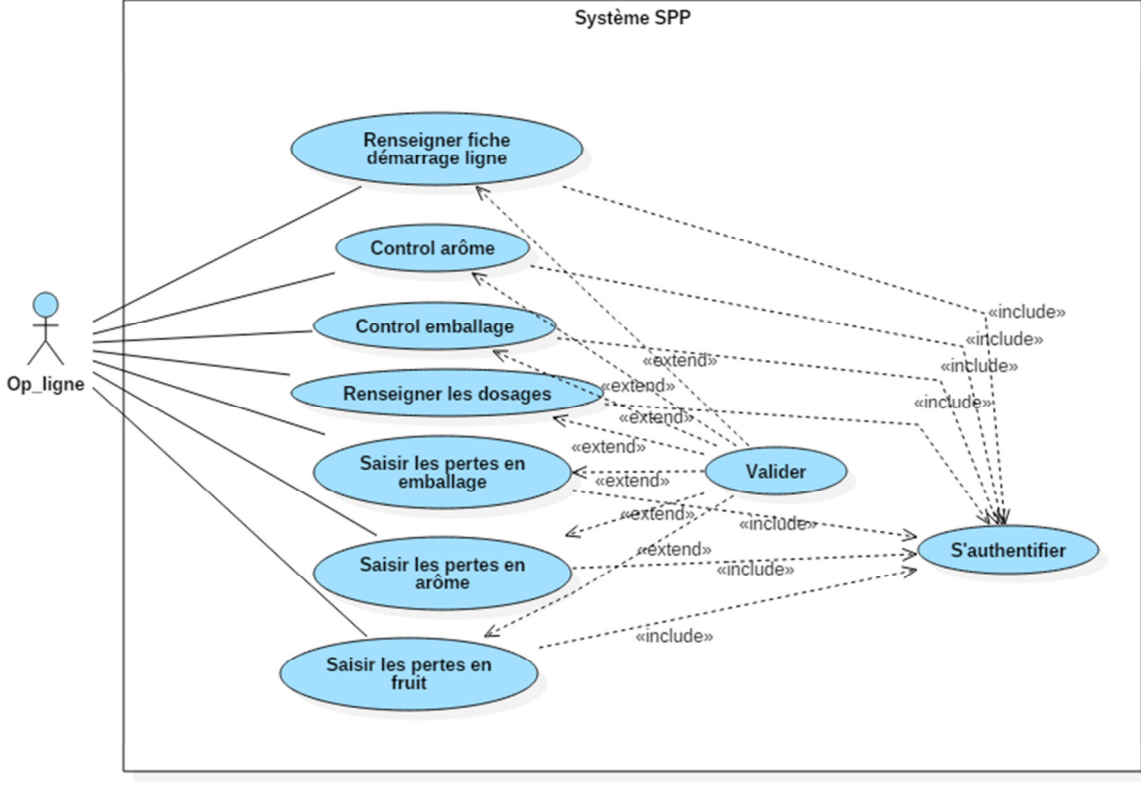

**Figure 5: Diagramme de cas d'utilisation pour l'acteur « Opérateur ligne »** 

**c. Diagramme de cas d'utilisation pour l'acteur « Administrateur »** 

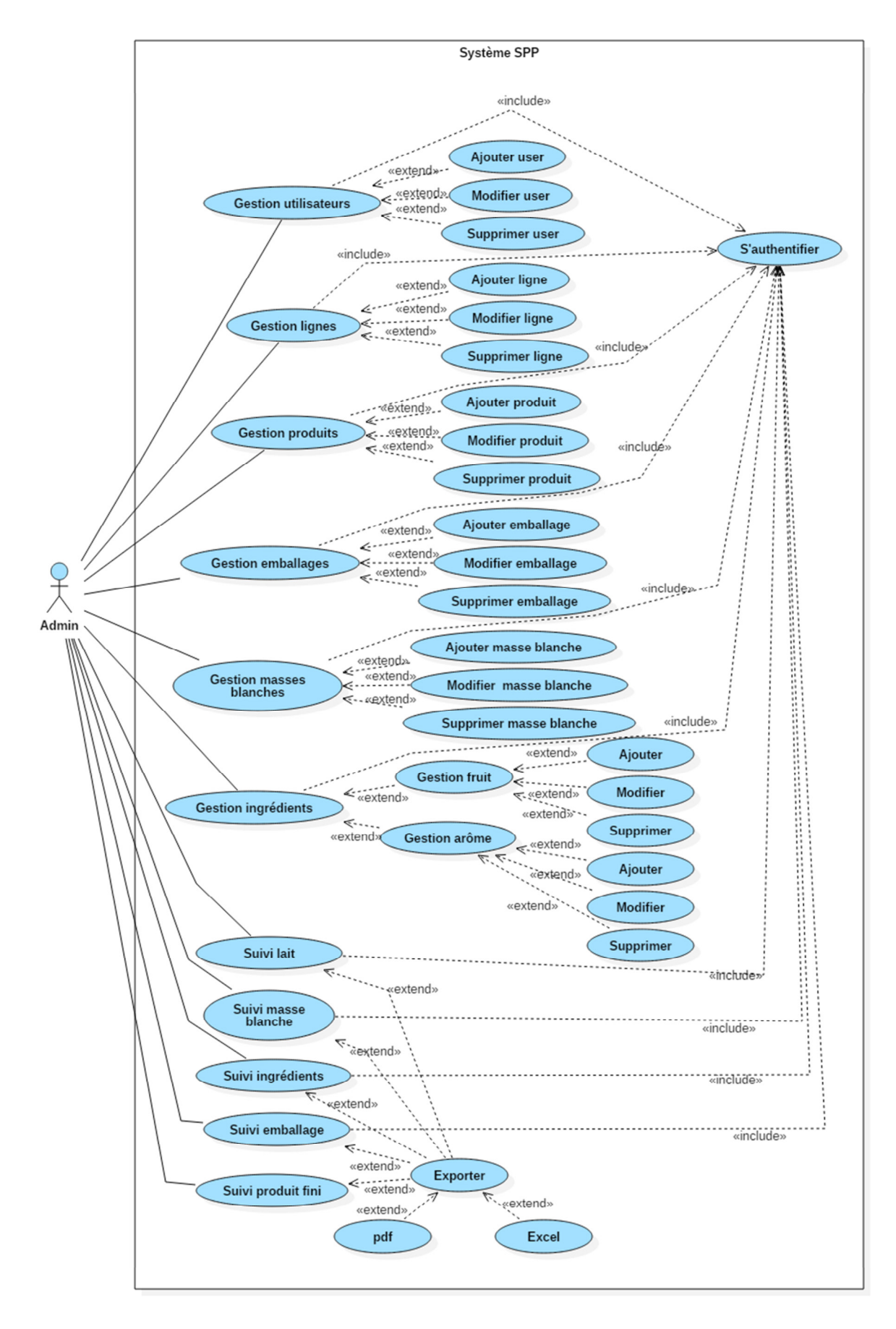

**Figure 6: Diagramme de cas d'utilisation pour l'acteur « Administrateur »**

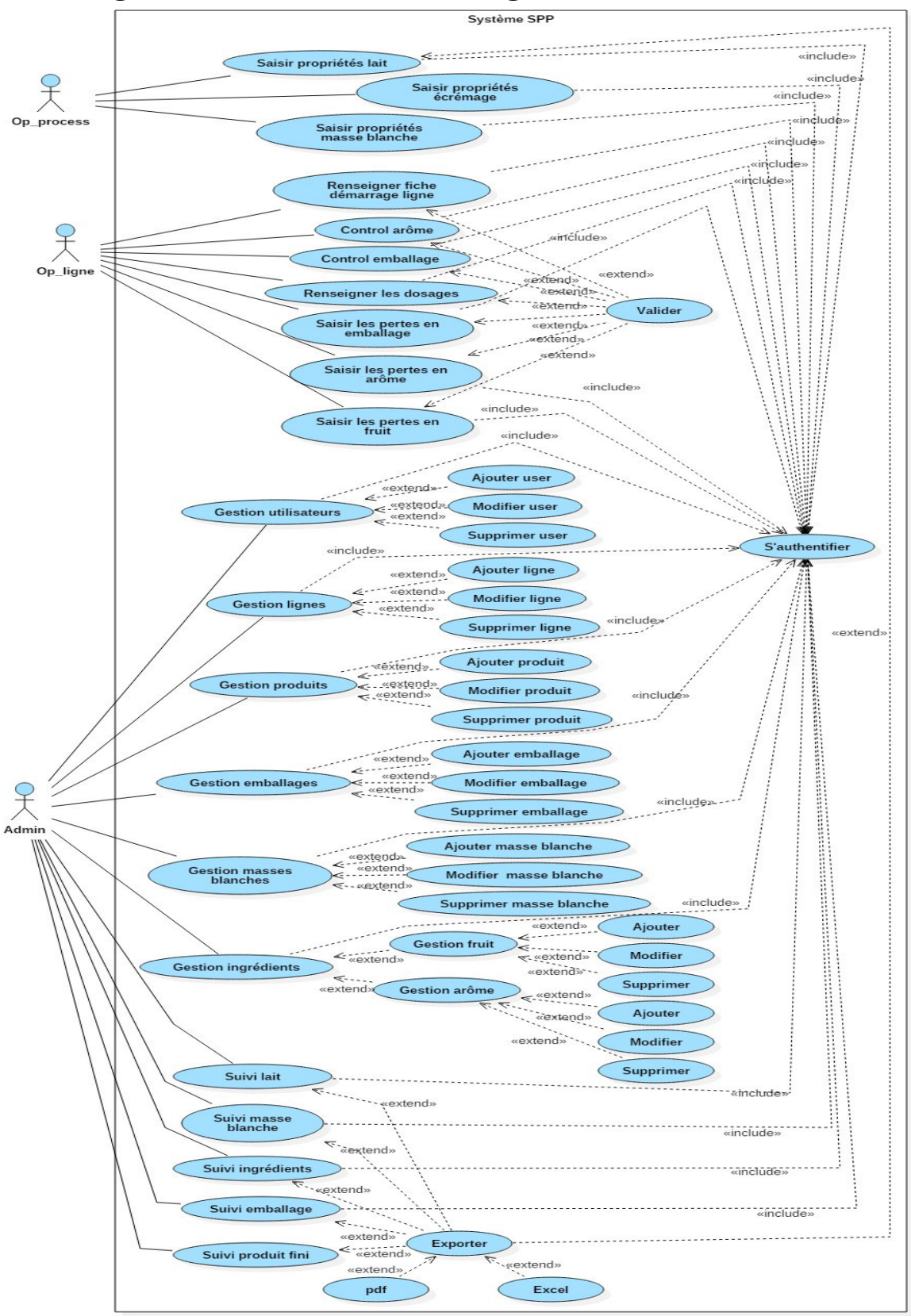

# **d. Diagramme de cas d'utilisation global**

**Figure 7: Diagramme de cas d'utilisation global** 

# **3.5. Développement du modèle dynamique**

Le développement du modèle dynamique va nous permettre d'illustrer l'utilisation des concepts dynamiques d'UML et des diagrammes associés en phase d'analyse. Dans cette étape, nous verrons comment décrire des scénarios mettant en jeu un ensemble d'objets échangeant des messages. Pour ce là nous avons choisi le diagramme de séquence qui met l'accent sur la chronologie des messages.

Les diagrammes de séquences mettent en valeur les échanges de messages (déclenchant des événements) entre acteurs et objets (ou entre objets et objets) de manière chronologique, l'évolution du temps se lisant de haut en bas **[9].**

Un scénario décrit une exécution particulière d'un cas d'utilisation du début à la fin. Il correspond à une sélection d'enchainement d'un cas d'utilisation **[8].**

Les diagrammes de séquences suivants, montrent une vue dynamique sur l'interaction de l'utilisateur, avec le système dans chacun des scénarios possibles, à travers notre travail.

# **3.5.1. Diagrammes de séquence par scénarios**

# • **Diagramme de séquence du cas d'utilisation « Authentification »**

L'authentification consiste à assurer la confidentialité des données, elle se base sur la vérification des informations associées à un utilisateur (généralement un login et un mot de passe). Ces informations sont préétablies dans une base de données. Lors d'une authentification deux cas se présentent : les informations introduites par l'utilisateur sont incomplètes, dans ce cas un message d'erreur s'affiche, ou les informations saisies sont complètes et le système procède à leur vérification. Ceci explique l'utilisation de l'opérateur « alt ». Le même opérateur illustre les deux réactions du système, après la vérification des informations saisies par l'utilisateur, soit par l'affichage d'un message d'erreur, ou de l'interface correspondante.

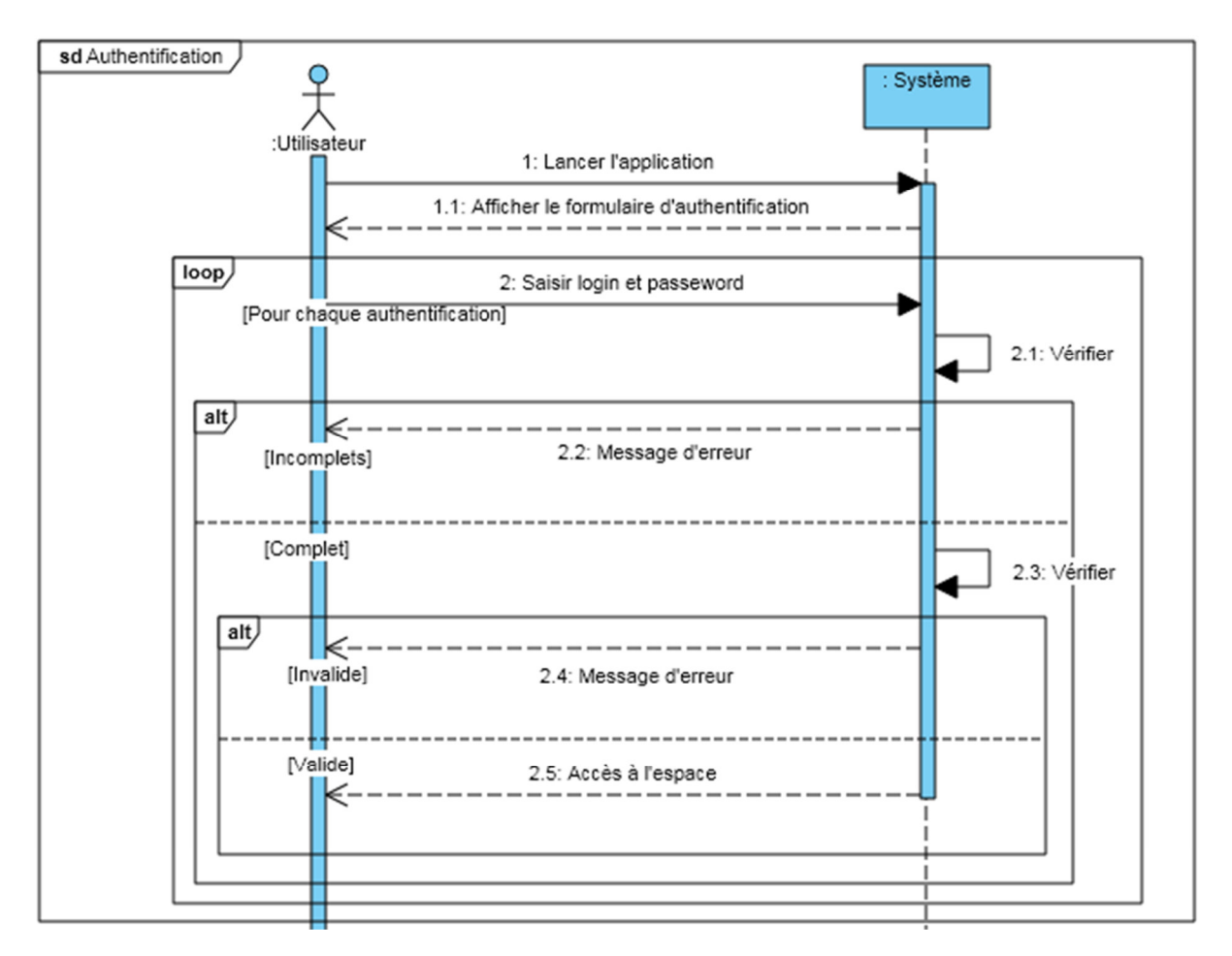

**Figure 8: Diagramme de séquence "Authentification"** 

# • **Diagramme de séquence du cas d'utilisation « Saisir propriétés lait »**

Lorsque l'opérateur ligne envoi une demande de saisie des propriétés lait, le système lui répond par l'affichage d'un formulaire qui sera validé après remplissage.

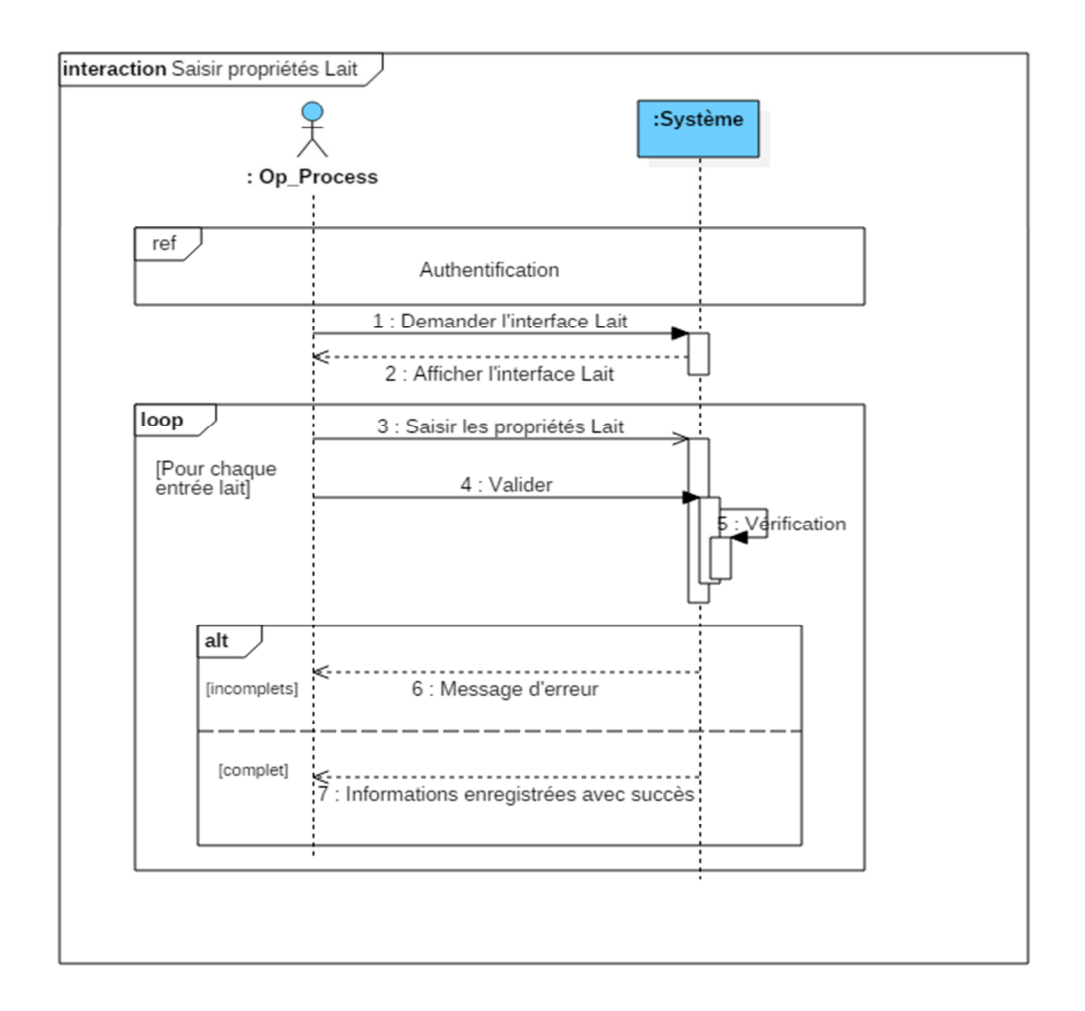

**Figure 9: Diagramme de séquence du cas d'utilisation « Saisir propriétés lait »** 

# • **Diagramme de séquence du cas d'utilisation « Renseigner dosage »**

 Lorsque l'opérateur ligne envoi une demande de renseigner les dosages, le système lui répond par l'affichage d'un formulaire qui sera validé après remplissage.

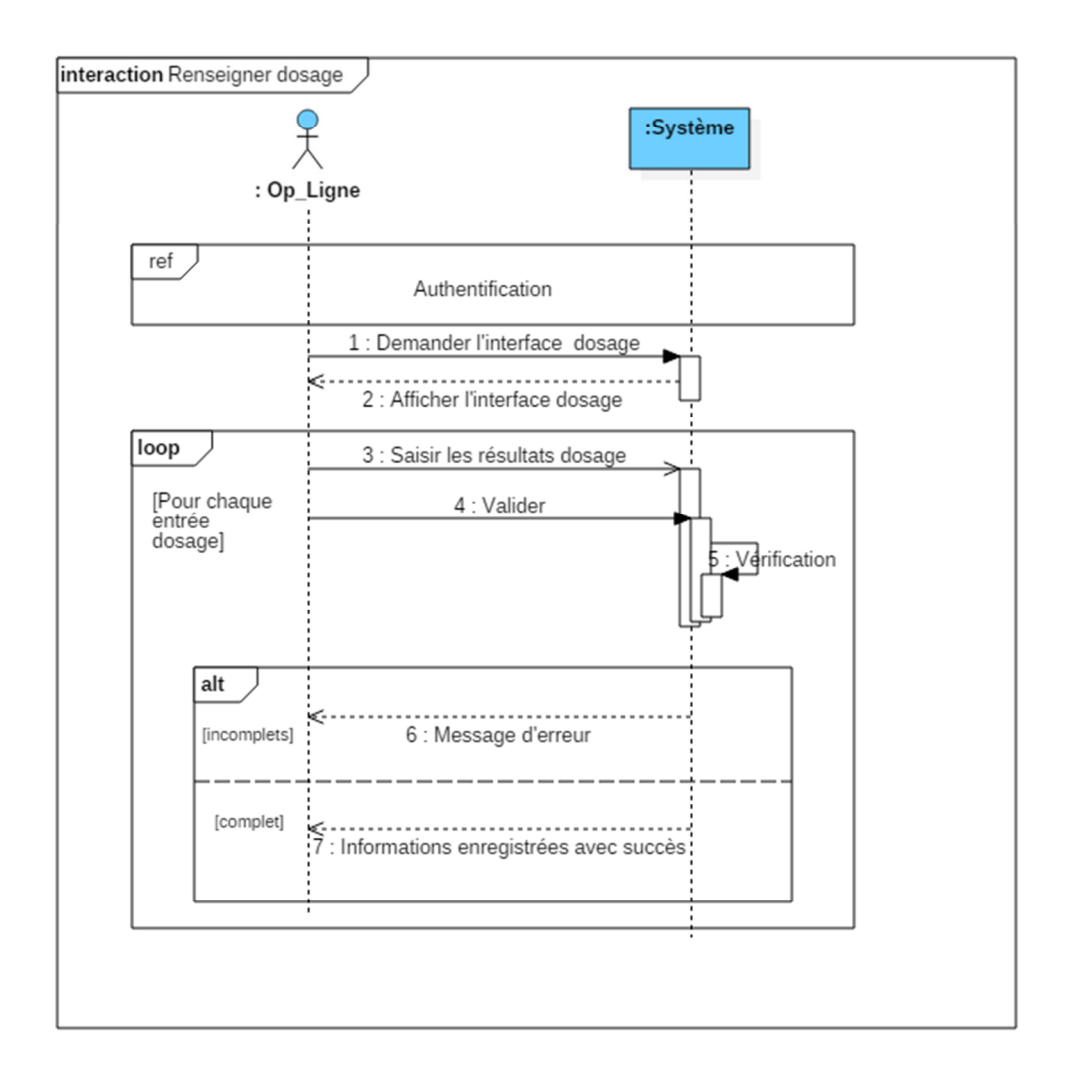

**Figure 10: Diagramme de séquence du cas d'utilisation « Renseigner dosage »** 

# • **Diagramme de séquence du cas d'utilisation « Gestion des utilisateurs»**

Le diagramme ci-après décrit le diagramme de séquence général comportant les trois scénarios du cas d'utilisation « ajouter », « modifier » ou « supprimer » un utilisateur.

Chaque scénario est représenté séparément par un diagramme de séquence.

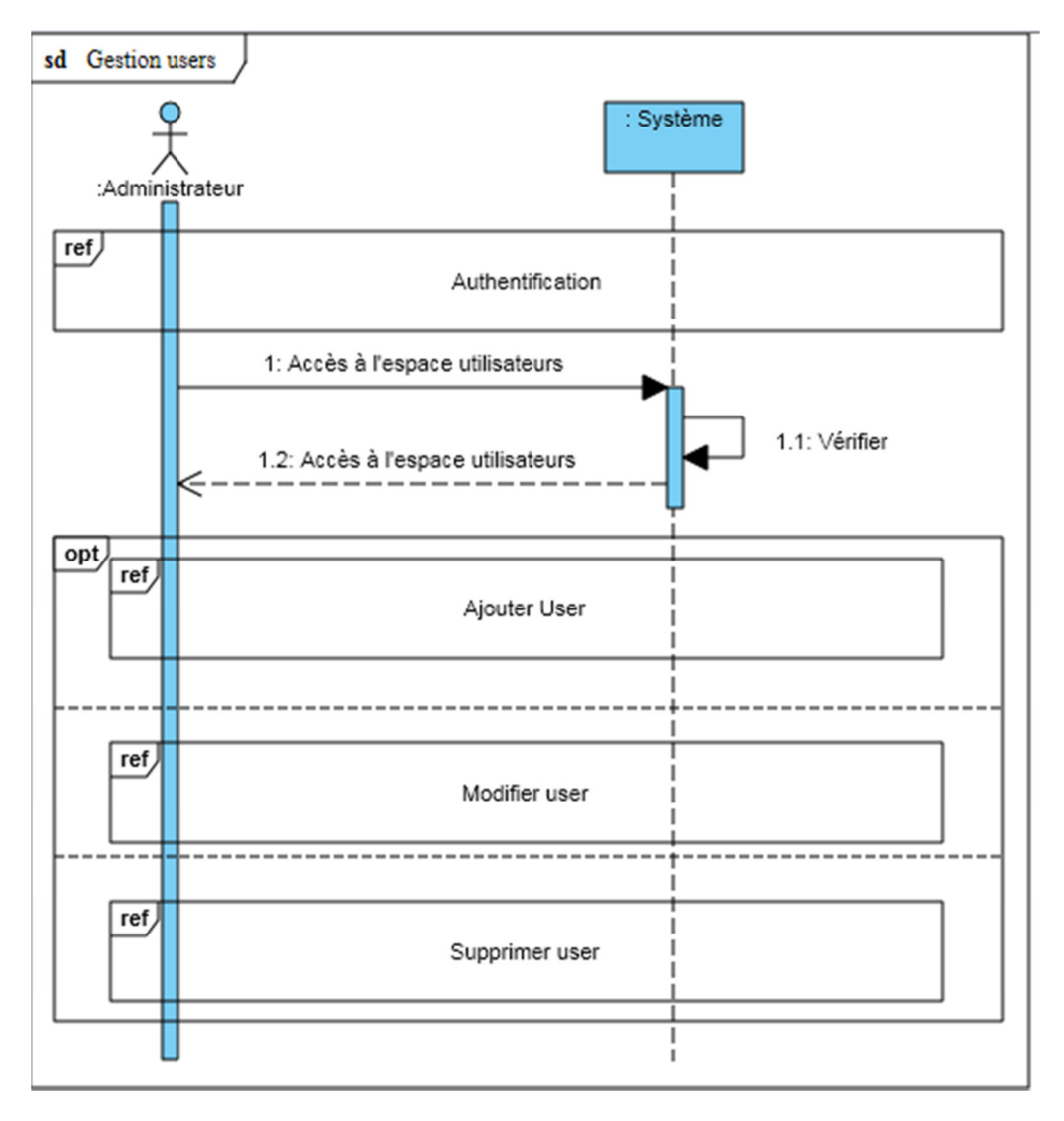

**Figure 11: Diagramme séquence du cas d'utilisation « Gestion des utilisateurs »** 

**Note :** c'est les mêmes étapes pour les diagrammes de séquence de la gestion des lignes, produits finis, masses blanches, ingrédients et emballages.

# • **Diagramme de séquence du cas d'utilisation « Suivi produit fini »**

Après l'envoi de la demande du suivi produit fini par l'administrateur, le système va afficher le suivi produit fini avec les actions possibles à effectuer (suivi à temps réel, par date…).

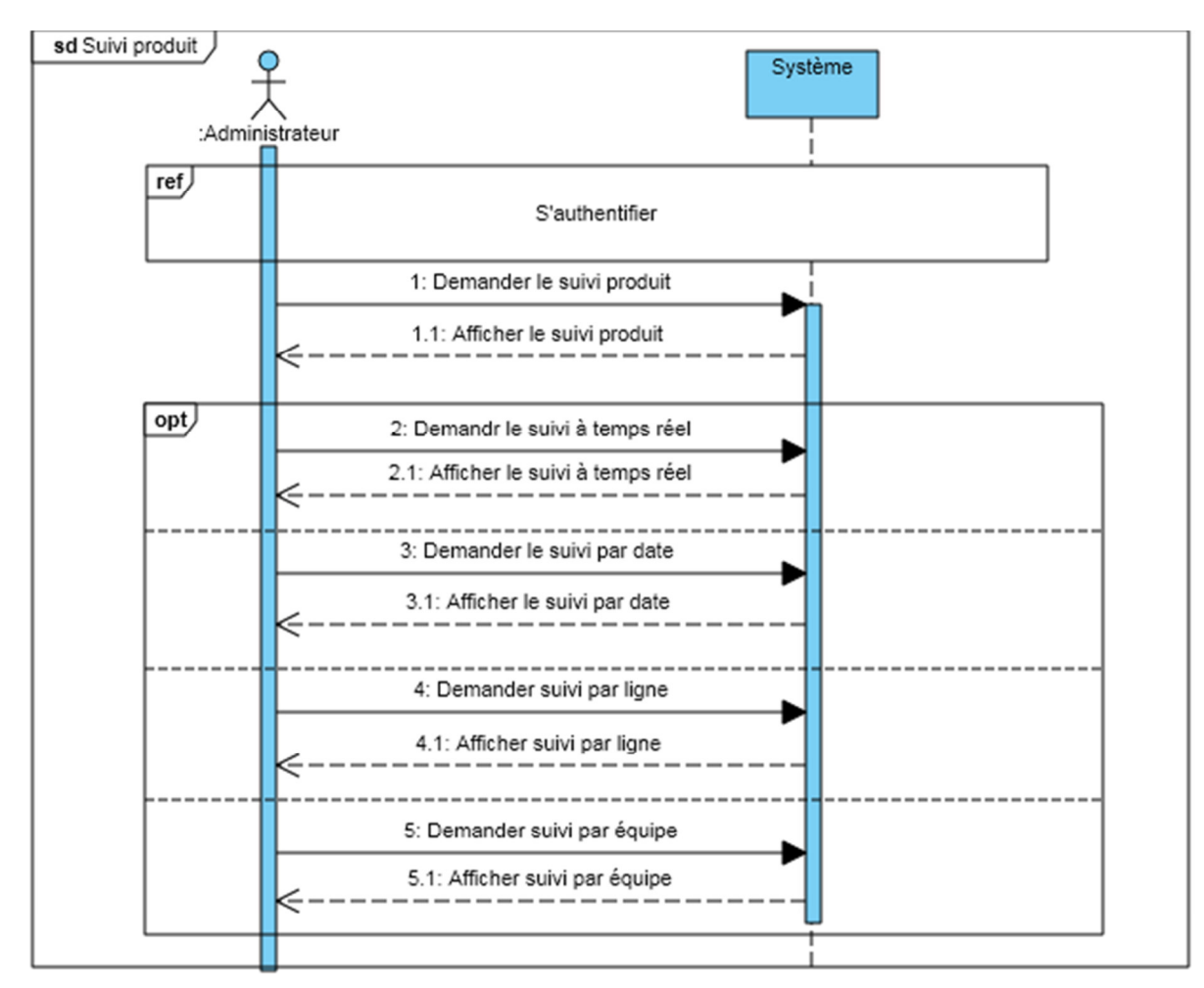

**Figure 12: Diagramme séquence du cas d'utilisation « Suivi produit »**

**Note** : c'est les mêmes étapes pour les diagrammes de séquence du suivi ingrédients et suivi emballage.

# • **Diagramme de séquence du cas d'utilisation « Suivi pertes »**

Après l'envoi de la demande du suivi pertes par l'administrateur, le système va afficher le suivi pertes avec les actions possibles à effectuer (suivi à temps réel, par date, suivi lait, suivi emballage…).

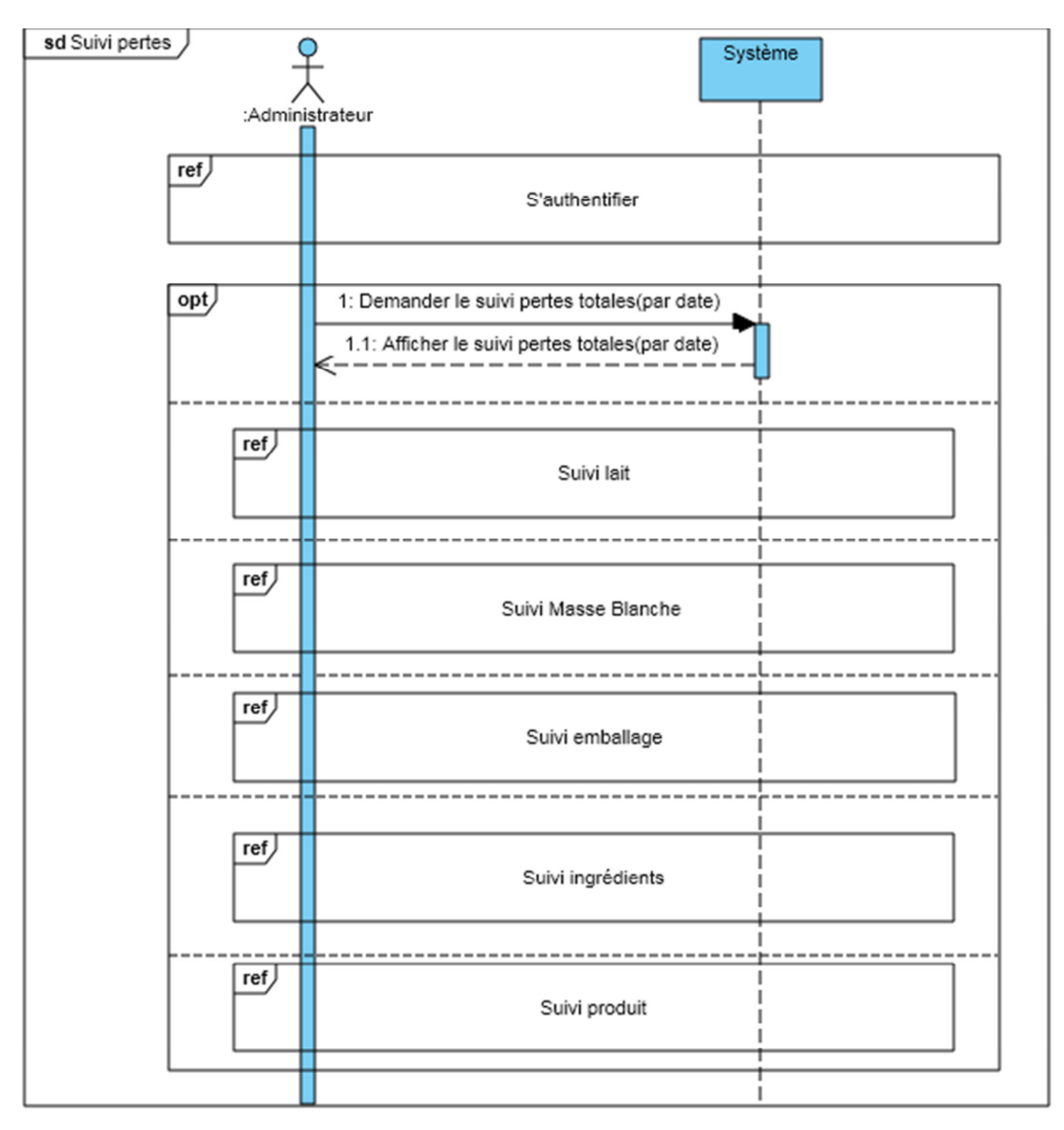

**Figure 13: Diagramme séquence du cas d'utilisation « Suivi pertes »** 

**Note** : Pour le reste des diagrammes de séquences pour les autres cas d'utilisation, voir « Annexe B »

# **5. Conclusion**

Dans ce chapitre, nous nous sommes intéressé à analyser les besoins de notre application, ce qui nous a permis d'avoir une vision prématurée sur les acteurs qui interagissent avec le système, les relations entre eux et leurs cas d'utilisations, grâce aux diagrammes de contexte, de cas d'utilisation et de séquence système.

Dans le chapitre suivant nous allons entamer la conception de notre système en présentant les diagrammes des interactions et le diagramme des classes.

# **Chapitre III**

Conception et schéma relationnel de données

# Chapitre III

Conception et schéma relationnel de données

# **1. Introduction**

Nous arrivons maintenant à la phase terminale de modélisation avec UML. Après la modélisation des besoins puis l'organisation de la structure de la solution, la conception consiste à construire et à documenter précisément les classes et les tables. Nous présentons les diagrammes de séquences détaillé correspondant à chaque cas d'utilisation, le diagramme de classe et passer à réaliser le modèle relationnel associé au diagramme de classe de notre application.

# **2. Diagrammes de séquence détaillés**

Pour chaque diagramme de séquence système, nous établirons le diagramme de séquence d'interaction, dans lequel le système est remplacé par les objets qui interviennent pour réaliser le cas d'utilisation concerné. Pour ce type de diagramme, nous avons trois types de classes (voir **[10]** page 171) :

• Classes d'interface (boundary) : des classes qui permettent l'interaction entre l'application et ses utilisateurs. Pour chaque cas d'utilisation, il y a au moins une classe d'interface. Ce type de classe est schématisé comme suit :

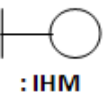

• Classes de Contrôle (Control) : Ce sont des classes qui contiennent les traitements et la cinématique de l'application. Elles font la transition entre les classes d'interface et les classes entité. Elles sont schématisées comme suit :

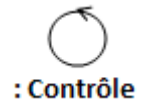

• Classes entité (entity) : Elles représentent les objets métiers, et ce sont très souvent des entités persistantes, c'est-à-dire qui vont garder leurs informations (données) après l'exécution d'un cas d'utilisation particulier. En général, elles sont enregistrées dans une base de données. Leur schématisation se fait grâce à ce stéréotype :

# : Entité

Les figures sises ci-dessous, présenteront respectivement les diagrammes d'interactions s'authentifier, ajouter, modifier et supprimer un utilisateur.

# • **Diagramme de séquence d'interaction "S'authentifier"**

Ce diagramme représente le diagramme de séquence détaillé de cas d'utilisation "S'authentifier".

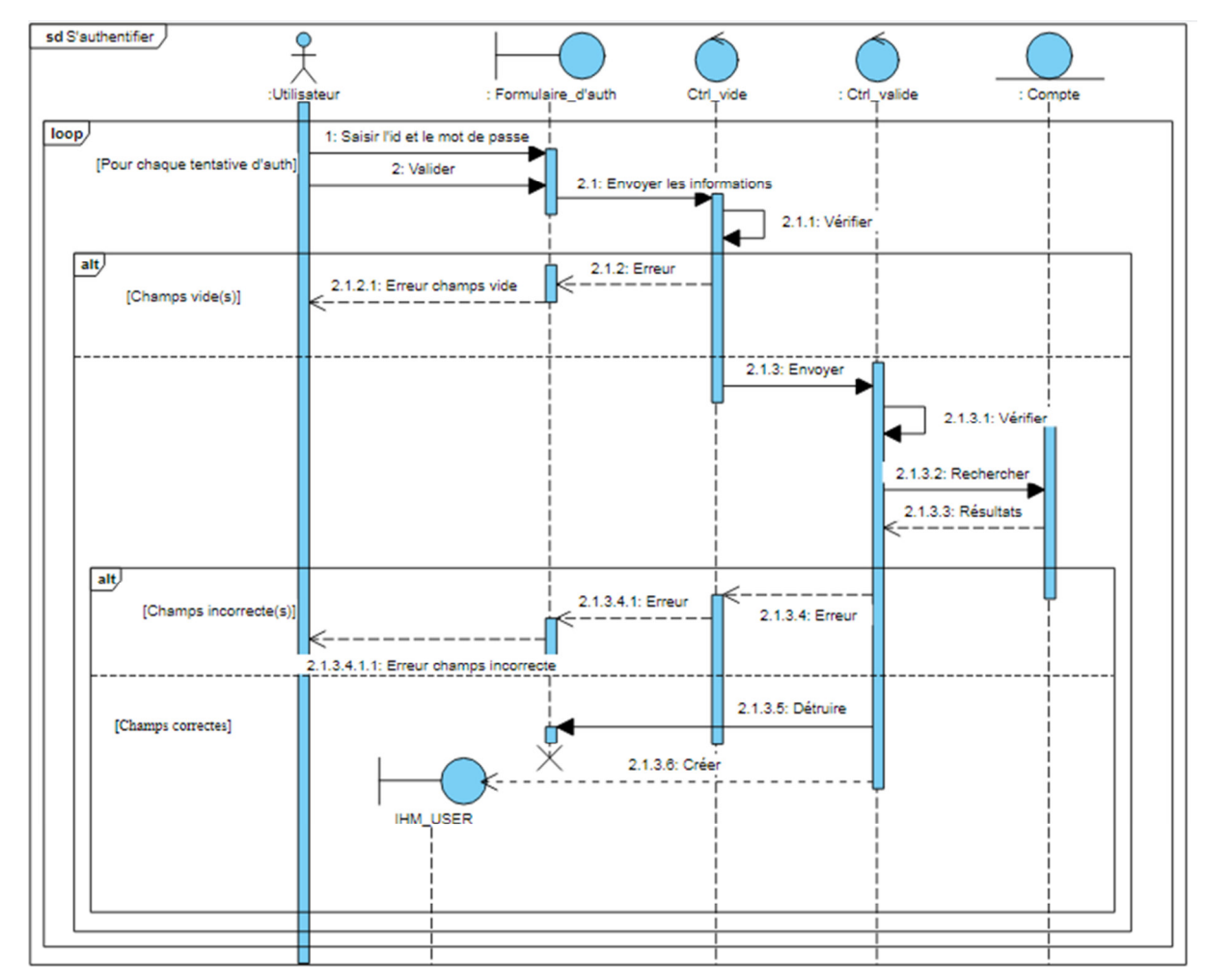

**Figure 14: Diagramme séquence d'interaction « S'authentifier »**

Le tableau suivant résume les stéréotypes utilisés pour représenter les objets qui interviennent pour réaliser le cas d'utilisation « S'authentifier » :

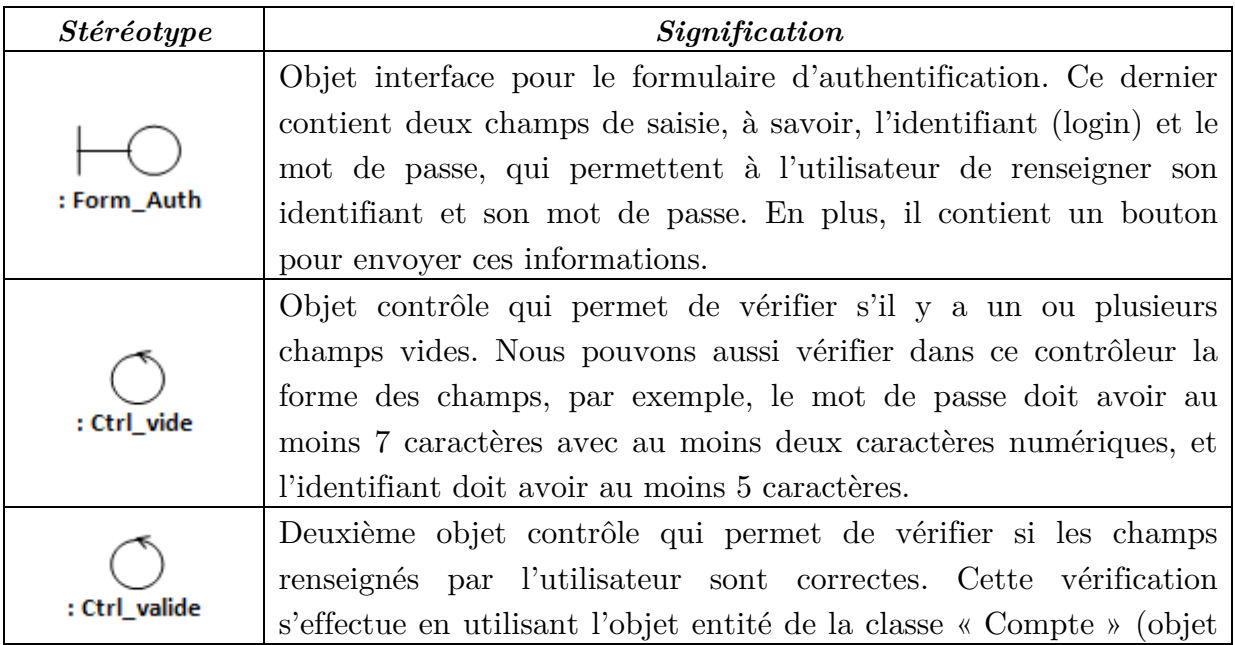

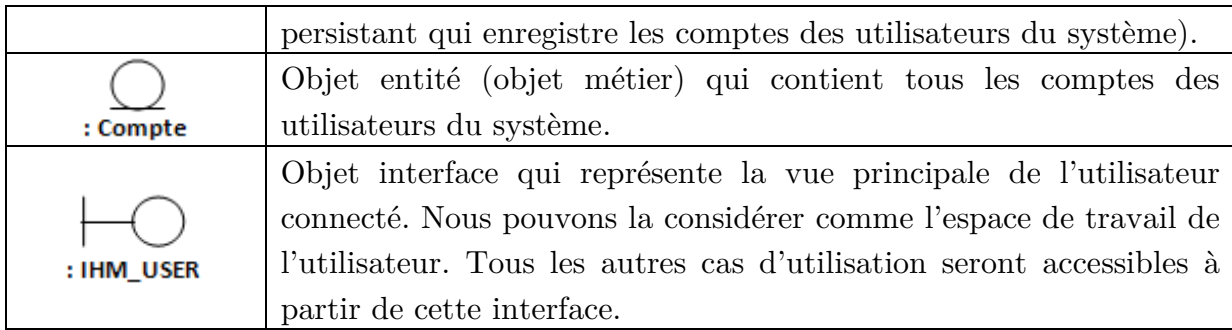

**Tableau 8: Les stéréotypes du Diagramme d'interaction « S'authentifier »** 

### **Remarques**

- Les diagrammes de séquence d'interaction nous guident dans la phase de codage de l'application, et ceci à travers la séparation entre les parties du code responsable de l'interface, des contrôles, des entités ainsi que l'accès aux données.
- Les différentes classes entités utilisées dans les diagrammes de séquences d'interaction permettent d'établir le diagramme de classe du domaine (classes des objets métiers).

# • **Diagramme de séquence d'interaction "Saisir propriétés lait"**

Ce diagramme représente le diagramme de séquence détaillé de cas d'utilisation "Saisir propriétés lait".

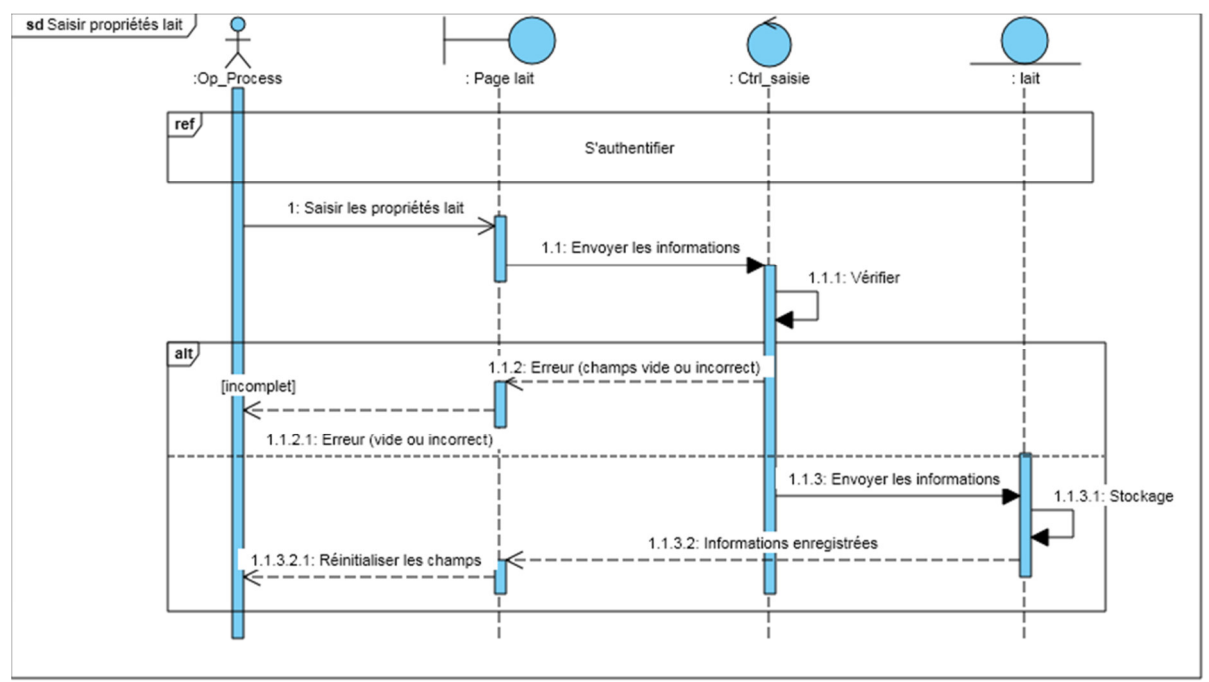

**Figure 15: Diagramme séquence d'interaction « Saisir propriétés lait »**

**Note :** c'est les mêmes étapes pour les diagrammes d'interactions des cas : Saisir informations écrémage, Saisir propriétés masse blanche, Renseigner fiche démarrage ligne, Control arôme, Control emballage, Renseigner les dosages, Saisir les pertes en emballage, Saisir les pertes en arôme, Saisir les pertes en fruit.

# • **Diagramme de séquence d'interaction "Ajouter un utilisateur"**

Ce diagramme représente le diagramme de séquence détaillé de cas d'utilisation "ajouter un utilisateur".

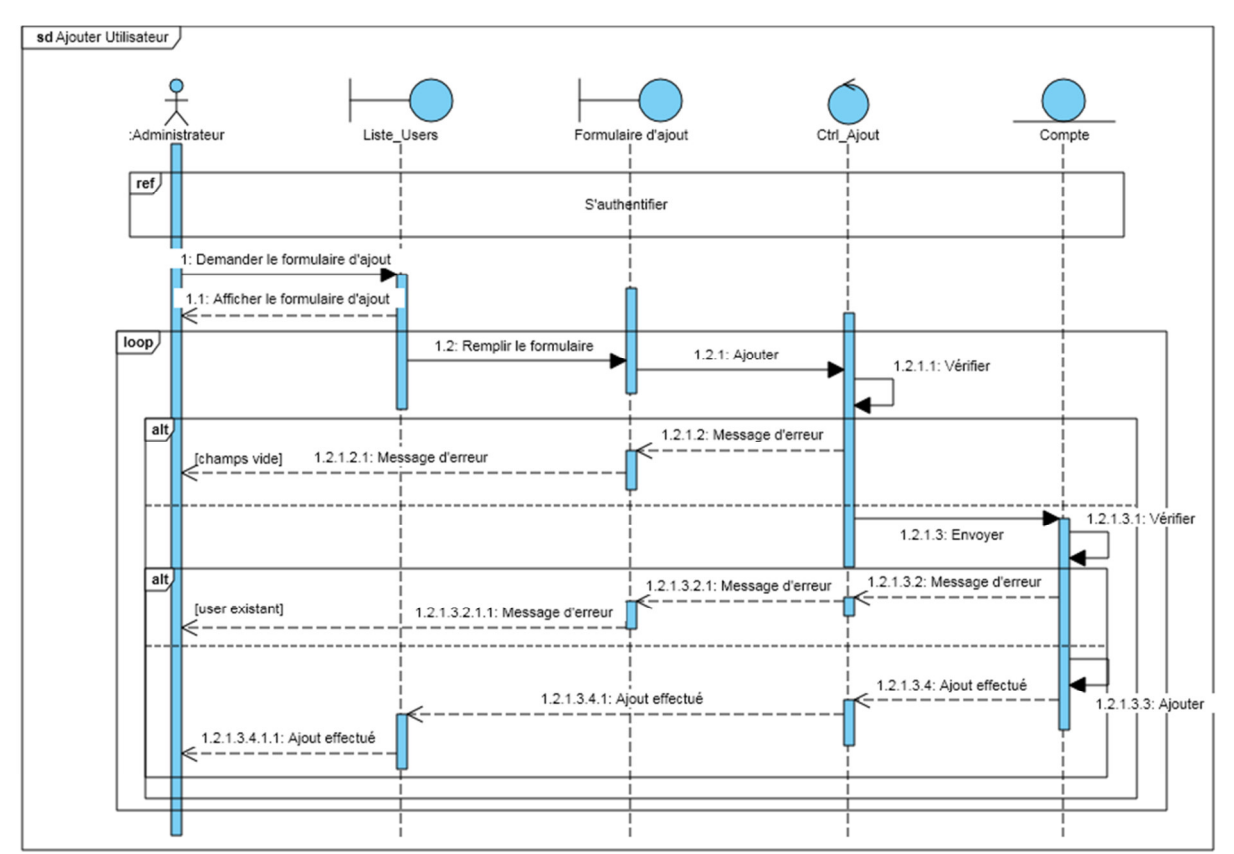

**Figure 16: Diagramme séquence d'interaction « Ajouter utilisateur »**

# • **Diagramme de séquence d'interaction "Modifier un utilisateur"**

Ce diagramme représente le diagramme de séquence détaillé "modifier un utilisateur".

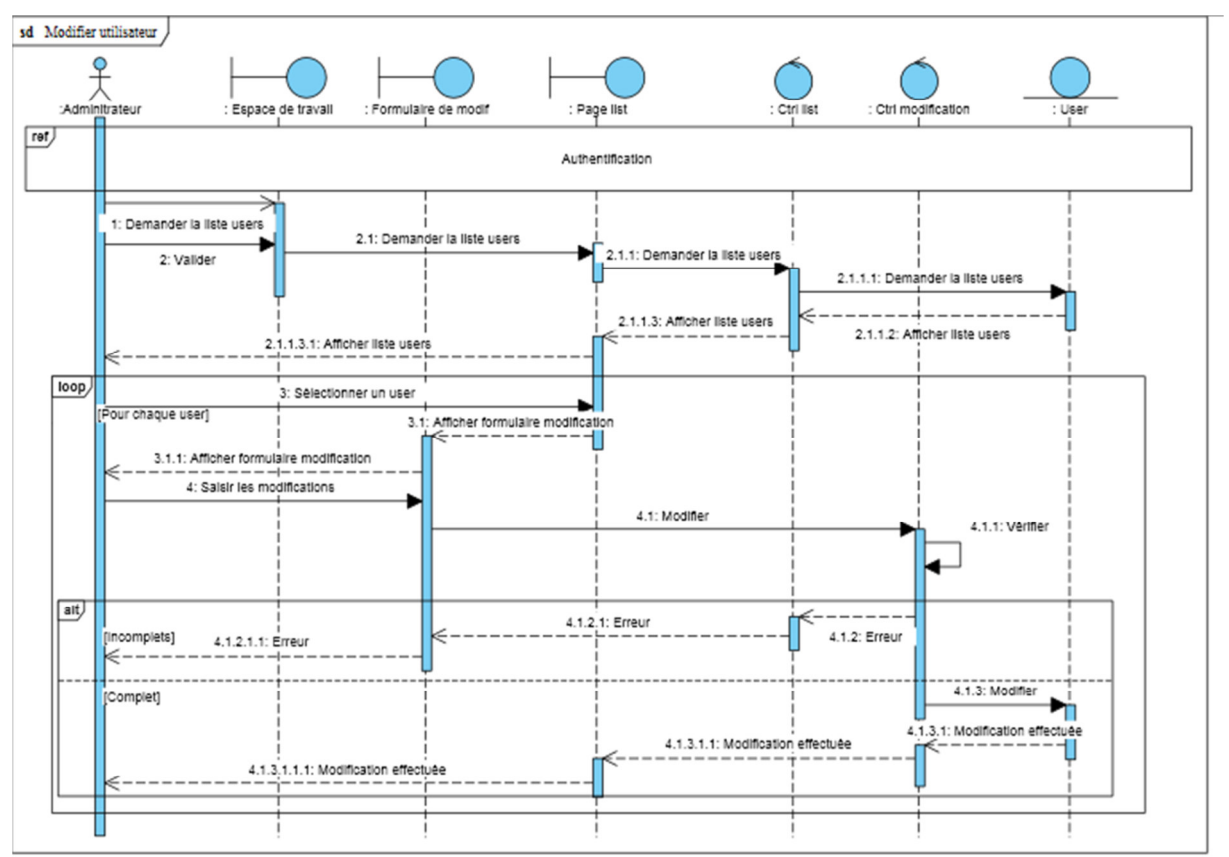

**Figure 17: Diagramme séquence d'interaction « Modifier utilisateur »**

# • **Diagramme de séquence d'interaction "Supprimer un utilisateur"**

Ce diagramme représente le diagramme de séquence détaillé "supprimer un utilisateur".

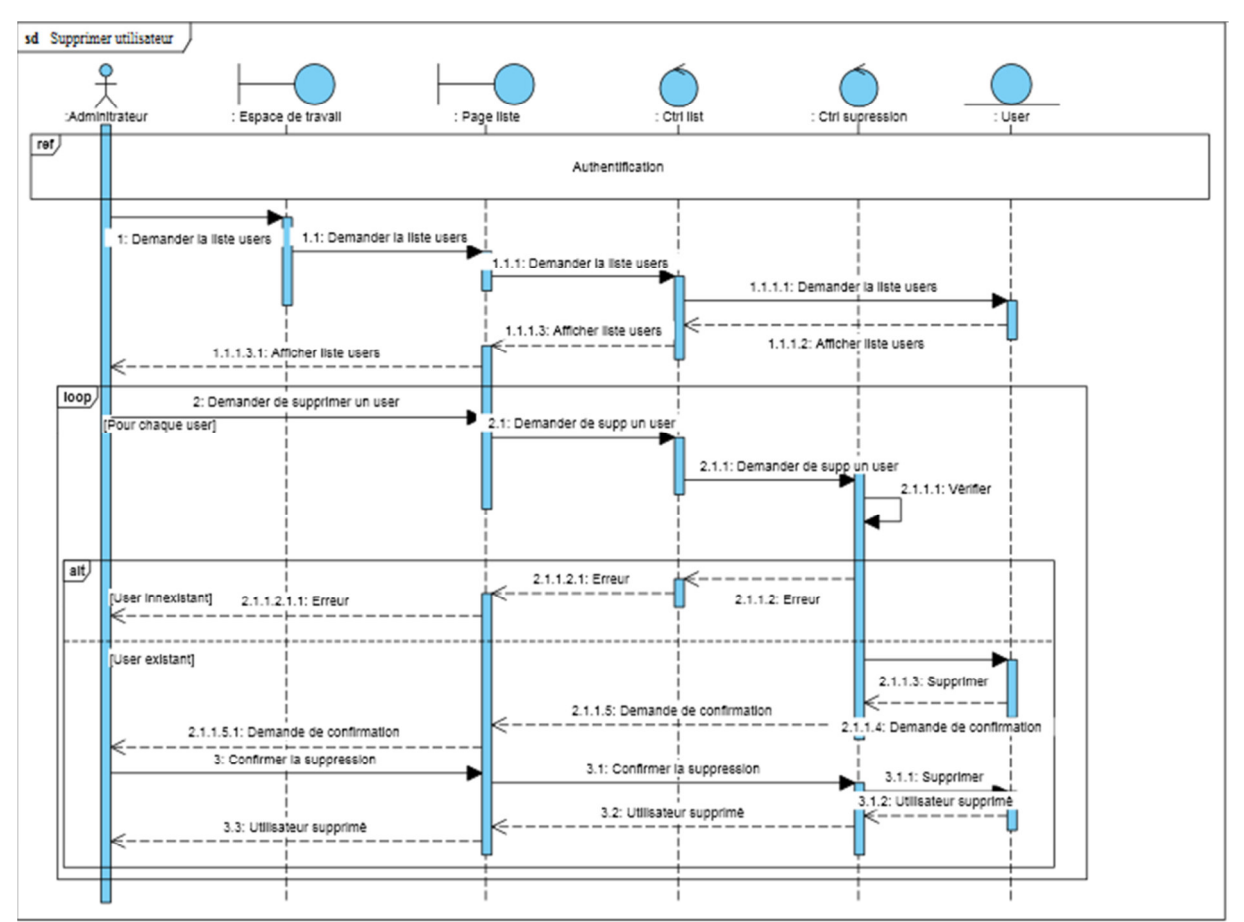

**Figure 18: Diagramme séquence d'interaction « Supprimer utilisateur »**

# • **Diagramme de séquence d'interaction "Gestion des utilisateurs"**

Ce diagramme représente le diagramme de séquence détaillé "Gestion des utilisateurs".

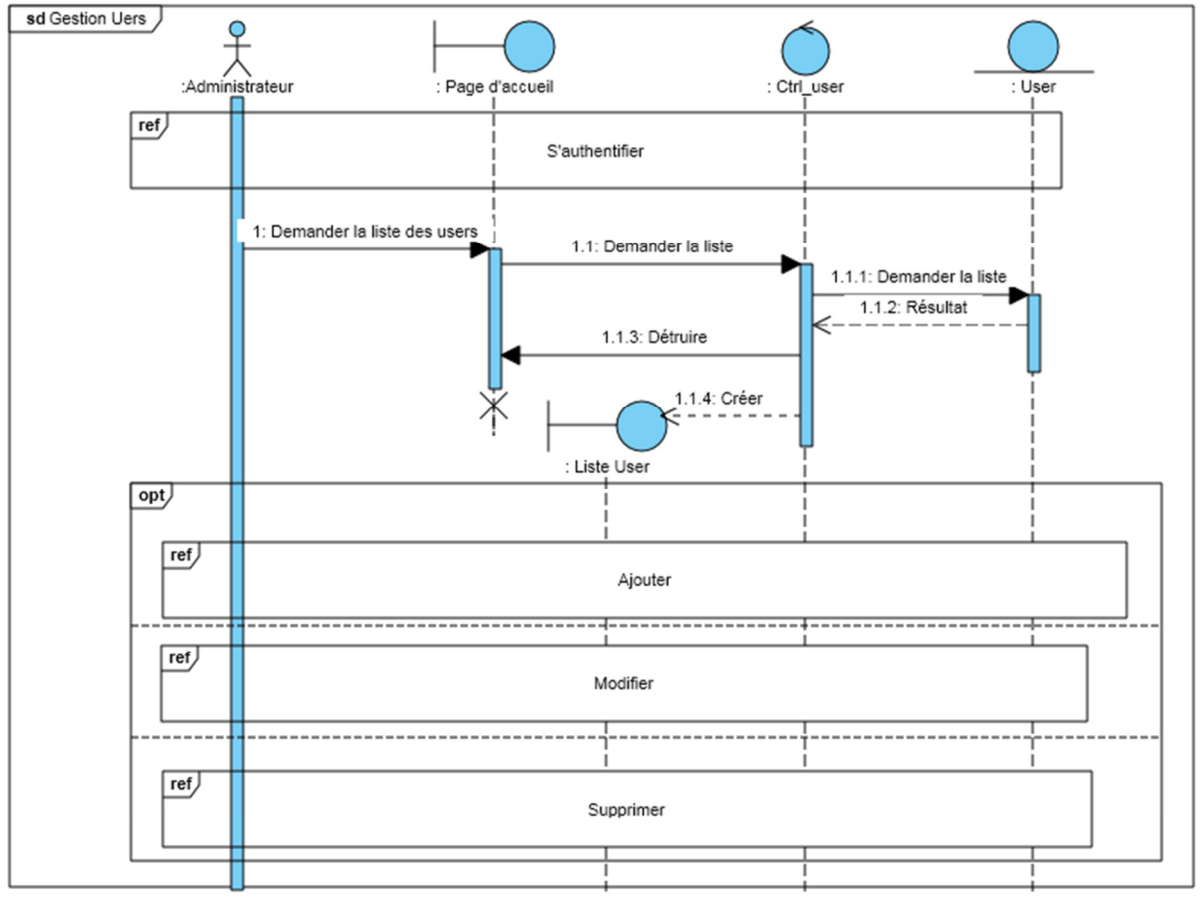

**Figure 19: Diagramme séquence d'interaction «Gestion des utilisateurs »**

**Note :** c'est les mêmes étapes pour les diagrammes d'interactions de la gestion des lignes, produits finis, masses blanches, ingrédients et emballages.

# **3. Diagramme de Classes du domaine**

Le diagramme de classe est généralement considéré comme le plus important dans un développement orienté objet. Il représente l'architecture conceptuelle du système : il décrit les classes que le système utilise, ainsi que leurs liens (héritage, agrégation, composition, …etc.)

La figure … illustre le diagramme de classe de notre application. Nous nous focalisons sur les classes entité (classes du domaine) qui représente les données de l'application

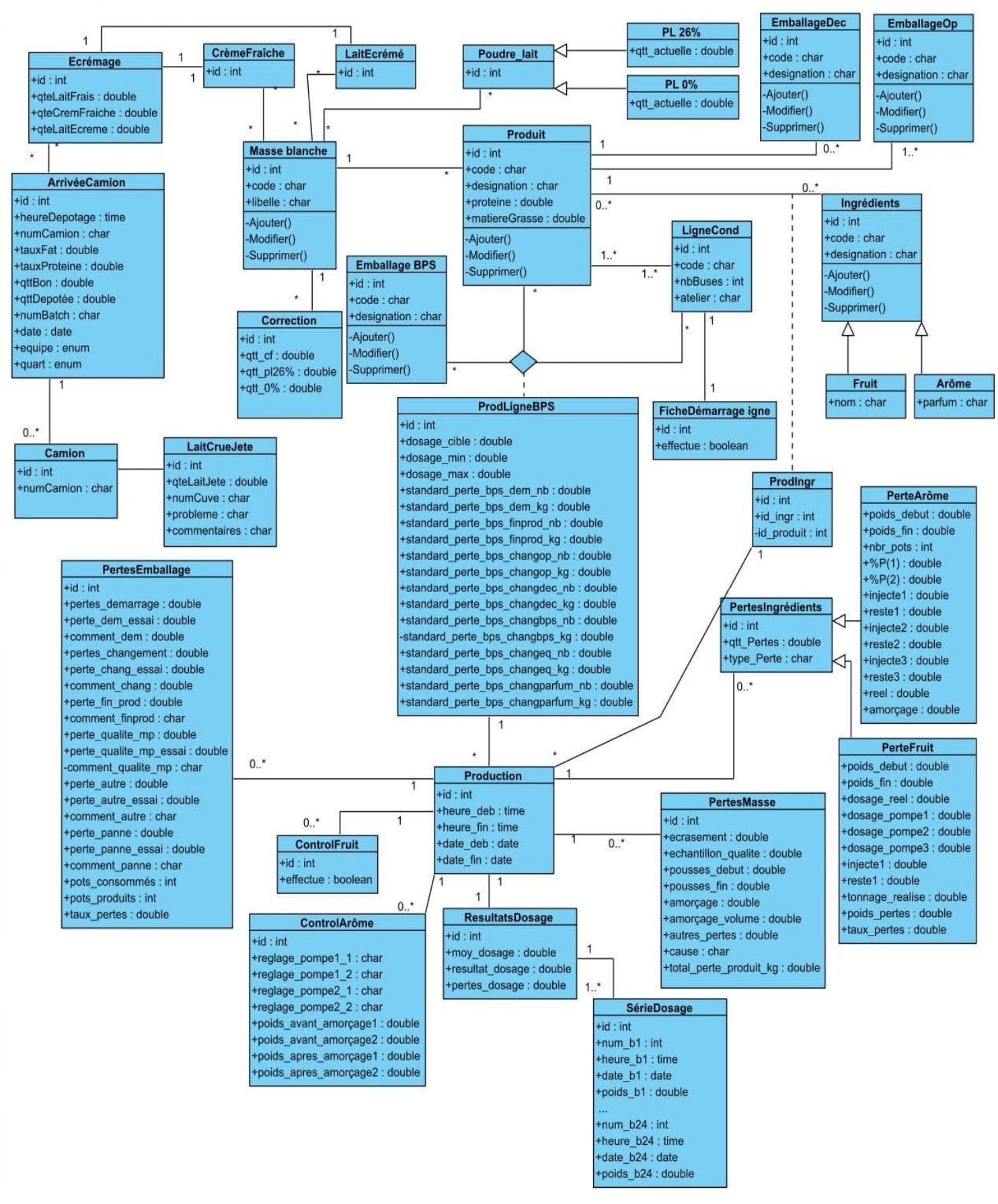

**Figure 20: Diagramme de classes**

# **3.1. Classes, attributs et responsabilités**

Dans ce qui suit, nous allons décrire les différentes classes schématisées dans la figure Cette description sera présentée sous forme d'un tableau, comme suit :

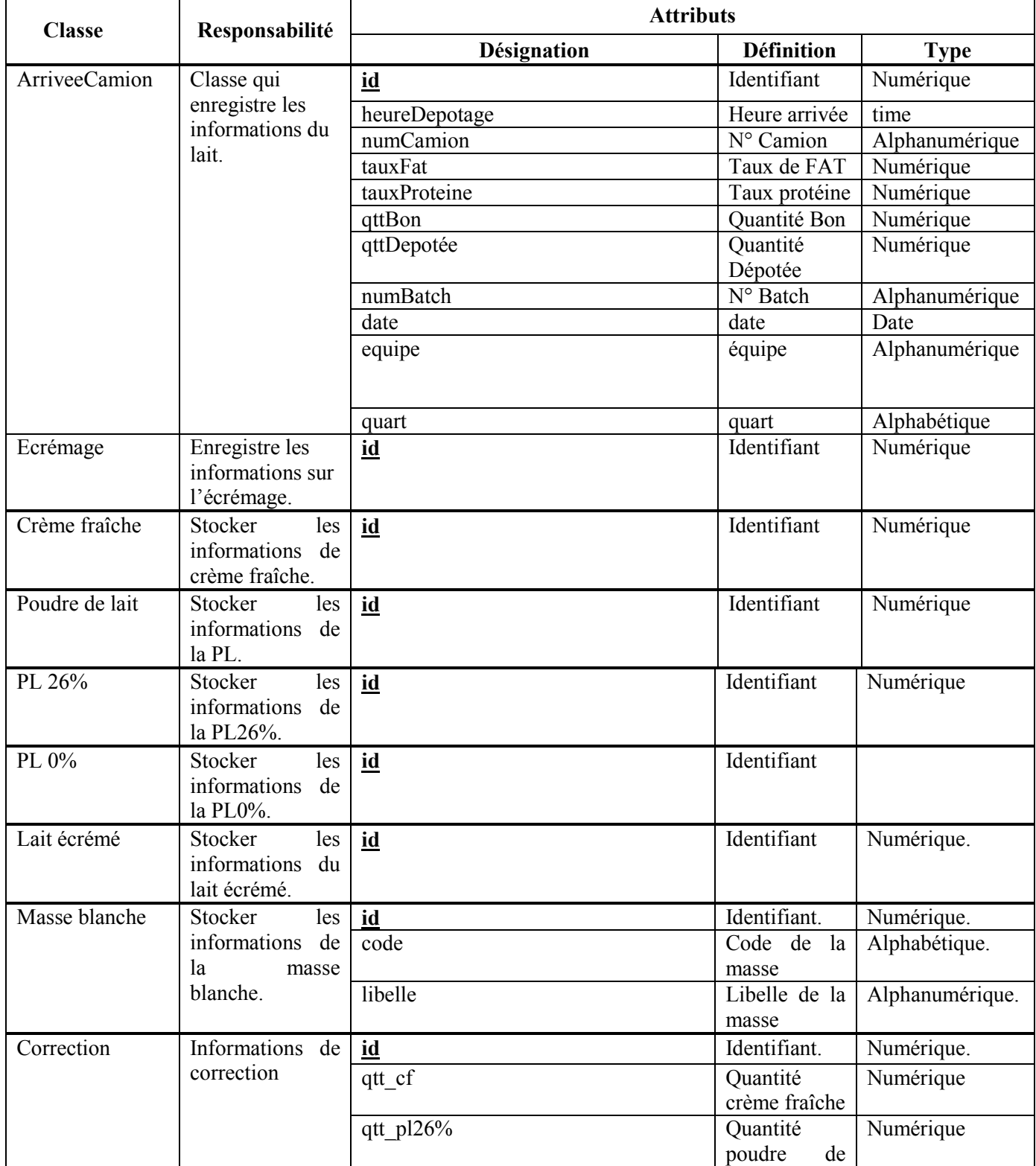

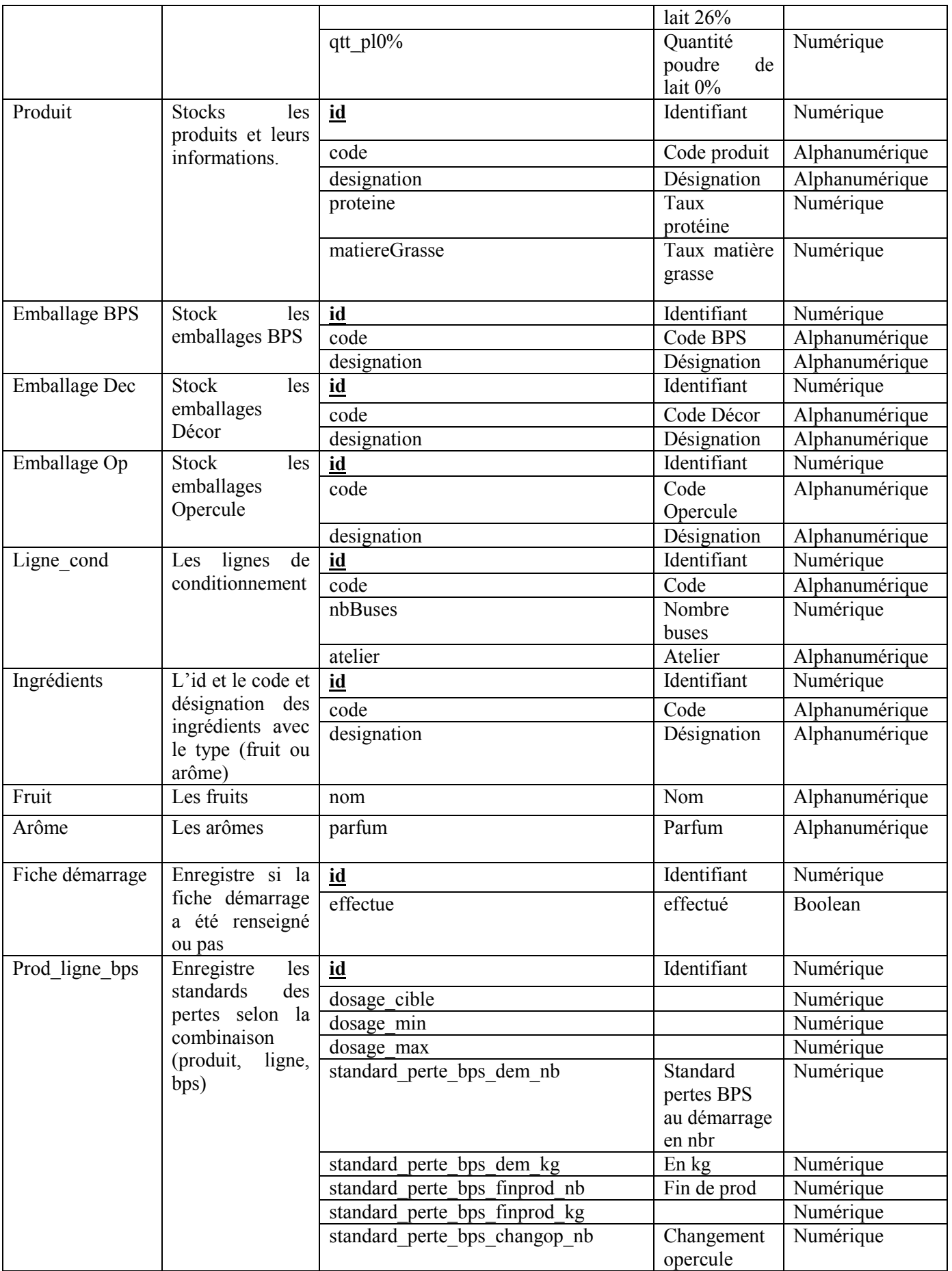

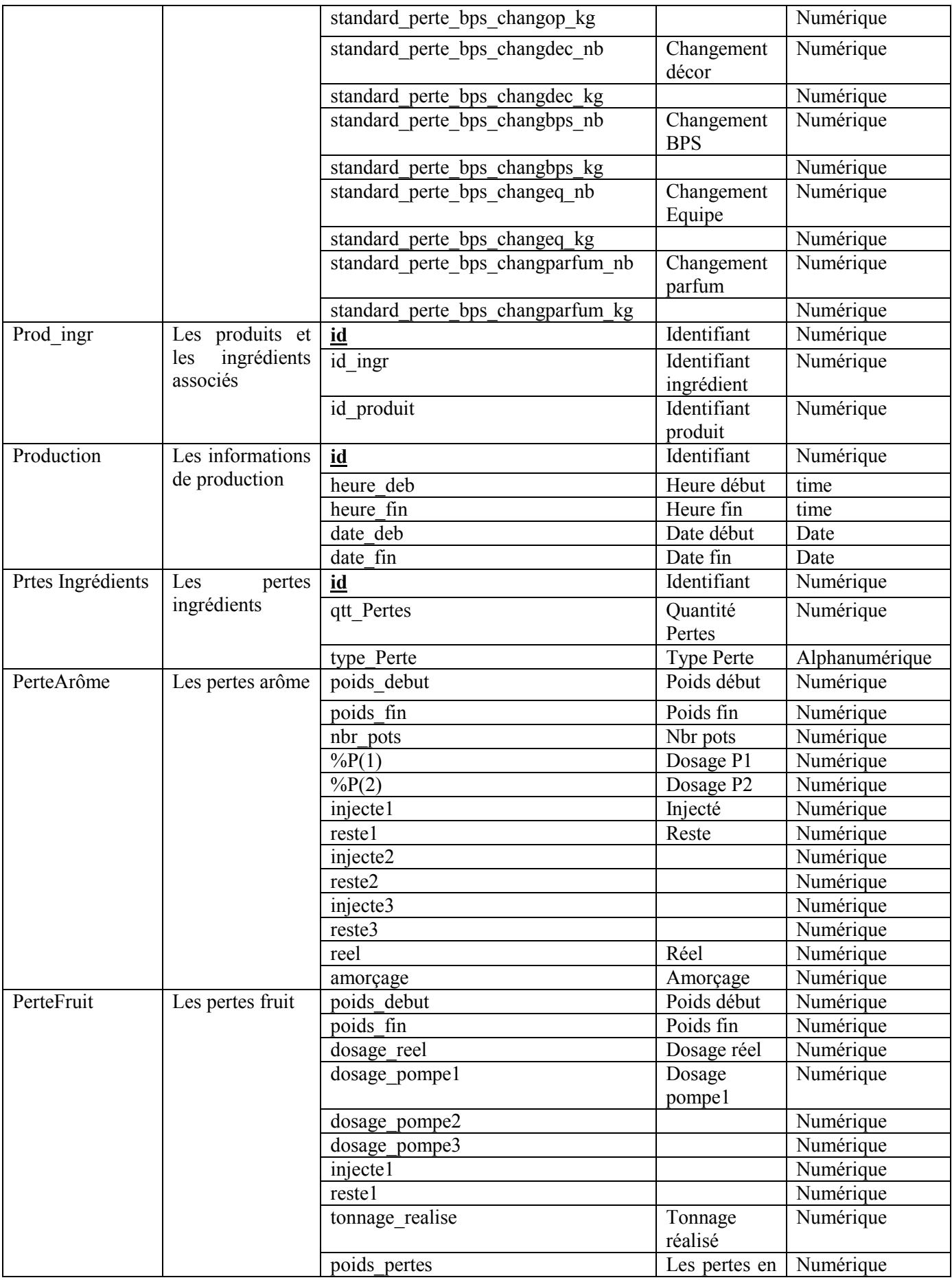

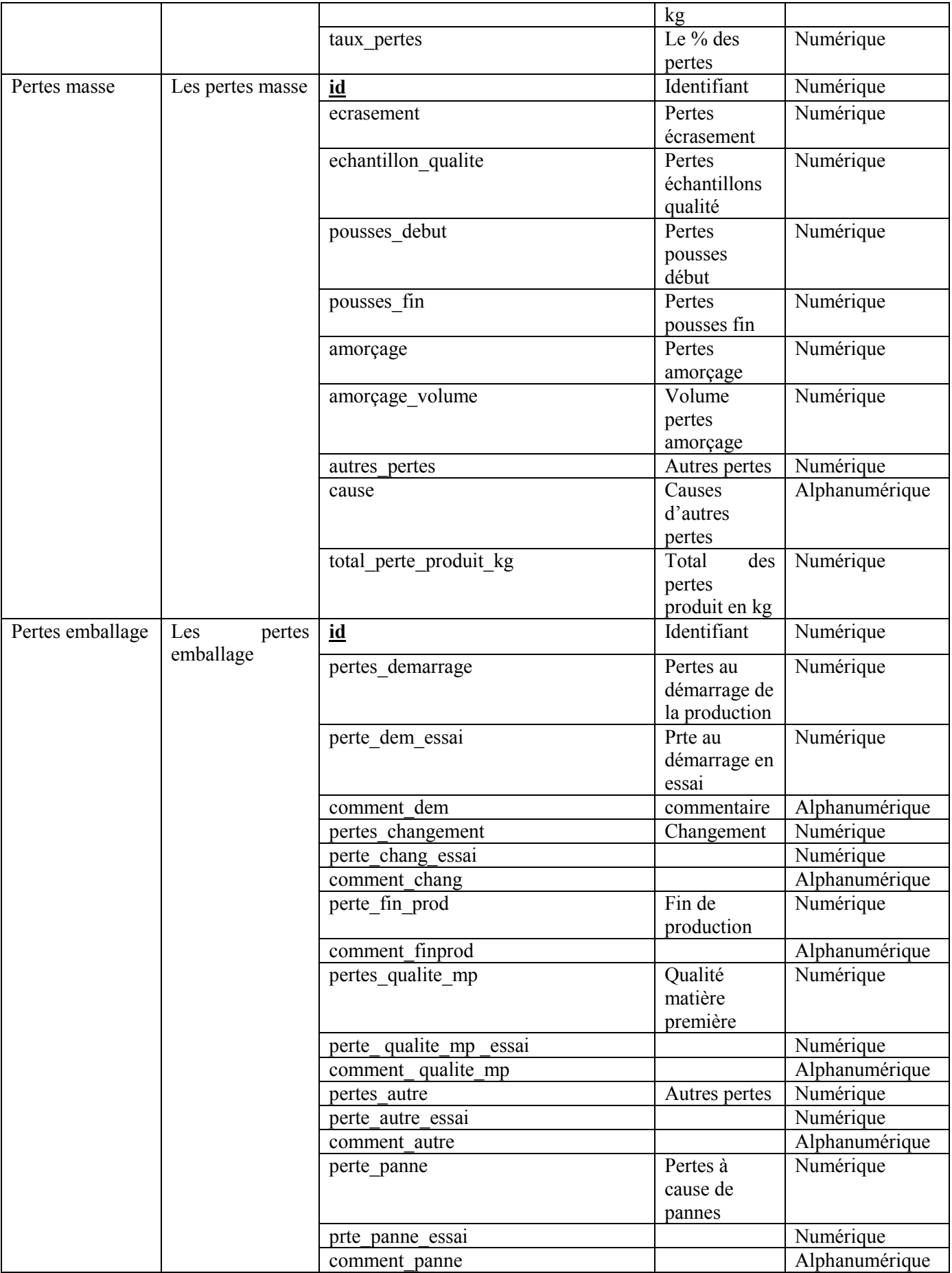

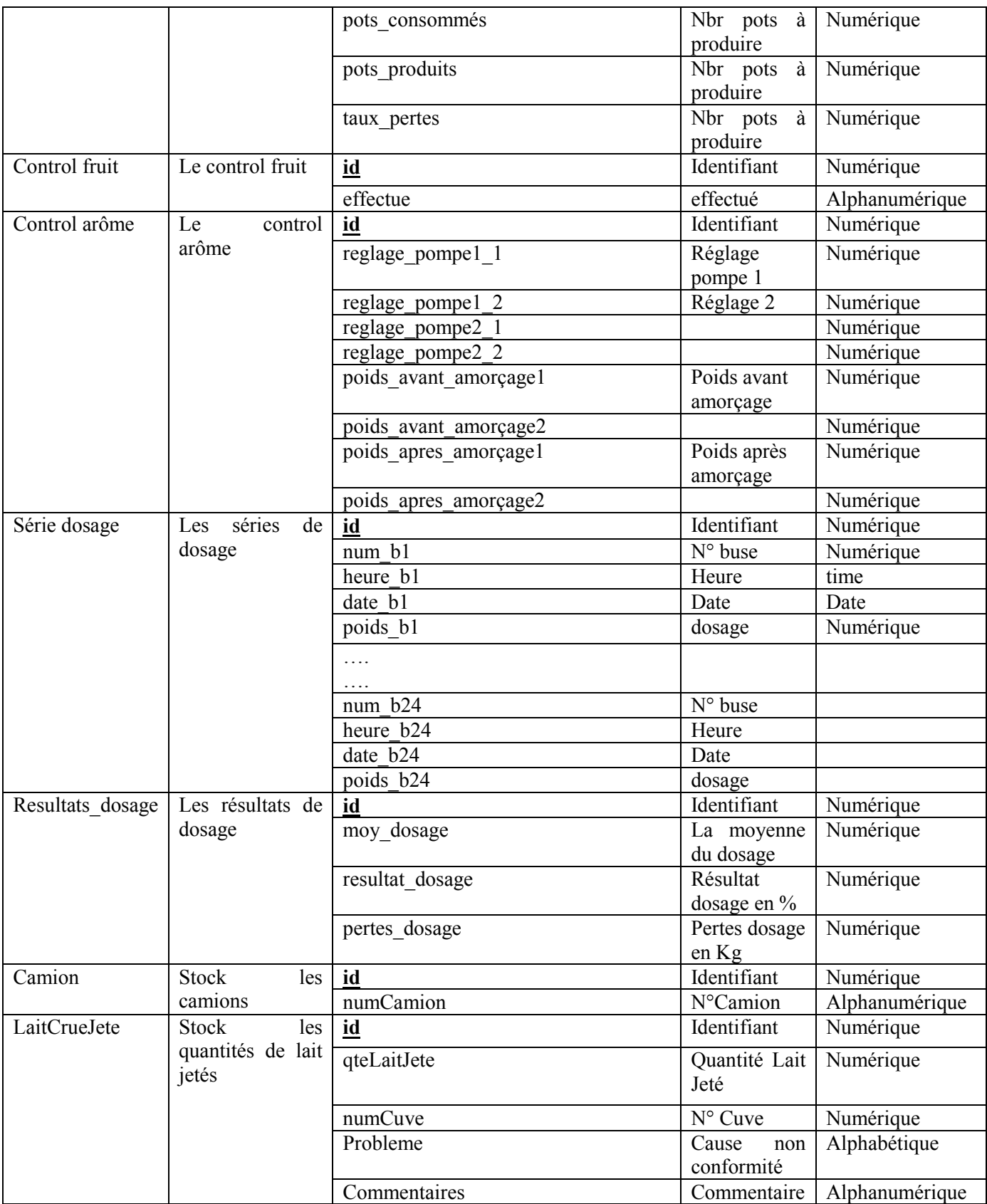

**Tableau 9: Dictionnaire de données**

# **3.2. Passage au modèle relationnel**

# **3.2.1.Les règles du passage**

# **Régle1** : Transformation des classes

Chaque classe du diagramme UML devient une relation. Il faut choisir un attribut de la classe pouvant jouer le rôle de l'identifiant. Dans le cas où aucun attribut ne convient en tant qu'identifiant, il faut en ajouter un de telle sorte que la relation dispose d'une clé primaire.

# **Régle2** : Association un-à-plusieurs

Il faut ajouter un attribut de type clé étrangère dans la relation fils de l'association.

L'attribut porte le nom de la clé primaire de la relation père de l'association.

**Régle3** : Associations plusieurs-à-plusieurs

L'association devient une relation dont la clé primaire est composée par la concaténation des identifiants des classes connectés à l'association. Les attributs de l'association doivent être ajoutés à la nouvelle relation.

# **Régle4** : Association un-à-un

Il faut ajouter un attribut clé étrangère dans la relation dérivée de la classe ayant la multiplicité minimale égale à un. L'attribut porte le nom de la clé primaire de la relation dérivée de la classe connectée à l'association.

Si les deux cardinalités (multiplicités) minimales sont à zéro, le choix est donné entre les deux relations dérivées de la règle R1. Si les deux cardinalités minimales sont à un, il est sans doute préférable de fusionner les deux entités (classes) en une seule.

# **Régle5** : Transformation de l'héritage

Trois décompositions sont possibles pour traduire une association d'héritage en fonction des contraintes existantes :

– Décomposition par distinction : il faut transformer chaque sous-classe en une relation.

La clé primaire de la surclasse, migre dans la (les) relation(s) issue(s) de la (des) sous-classe(s) et devient à la fois clé primaire et clé étrangère.

– Décomposition descendante (push-down) : s'il existe une contrainte de totalité ou de partition sur l'association d'héritage, il est possible de ne pas traduire la relation issue de la surclasse. Il faut alors faire migrer tous ses attributs dans la (les) relation(s) issue(s) de la (des) sous classe(s).

– Décomposition ascendante (push up) : il faut supprimer la (les) relation(s) issue(s) de la (des) sous classe(s) et faire migrer les attributs dans la relation issue de la surclasse. **[11]**

**Régle6** : Agrégation

L'agrégation partagée de UML se traduit au niveau logique comme une simple association, il n'est pas de même pour la composition.

Le modèle relationnel doit refléter le diagramme de classes issu de l'analyse, et donc les éléments présents dans le diagramme des classes (classe, attribut, association, classe association) doivent se retrouver dans le modèle relationnel **[12].**

# **3.2.2.Le modèle relationnel associé au diagramme de classe de l'application**

**Camion (id\_camion**, heureDepotage**,** numCamion, id\_arriveeLait#)

LaitCrueJete (id LaitCrueJete, *qteLaitCrueJete*, numCuve, probleme, commentaires, idCamion#**)** 

**Correction (id Correction,** qte cf, qte pl26%, qte pl0%, id MasseBlanche#)

**Produit** (id produit, code, designation, proteine, matiereGrasse, id masse#)

**Prod** Ingr (id produit#, id ingredient#)

**Correction** (id correction, qtt cf, qtt pl26%, qtt pl0%, id masse#)

**Production** (id\_production, heure\_deb, heure\_fin, date\_deb, date\_fin, id\_Prod\_Ingr#, id\_prod\_ligne\_bps#)

**Pertes** emballage (id perte emballage, pertes demarrage, perte dem essai, comment\_dem, pertes\_changement, perte\_chang\_essai, comment\_chang, perte fin prod, comment\_finprod, pertes\_qualite\_mp, perte\_ qualite\_mp \_essai, comment qualite mp, pertes autre, perte autre essai, comment autre, perte panne, prte panne essai, comment panne, id production  $#$ )

**Pertes\_ingredients** (id\_ingredient, rqtt\_Prtes, type\_Perte, id\_production#)

**Pertes** masse (id panier, ecrasement, echantillon qualite, pousses debut, pousses fin, amorcage, amorcage volume, autres pertes, cause, total perte produit kg, id production  $#$ 

**Control fruit** (id\_panier, effectue, id\_production#)

**Control arôme** (id panier, reglage pompel 1, reglage pompel 2, reglage\_pompe2\_1, reglage\_pompe2\_2, poids avant amorcage1, poids avant amorçage2, poids apres amorçage1, poids apres amorçage2, id\_production#)

**Série dosage** (id panier, num b1, heure b1, date b1, poids b1…, num b1, heure b1, date b1, poids b1, id resultats  $\text{dosage}\#$ 

**ProduitLigneBPS** (id ProduitLigneBPS, dosage cible, dosage min, dosage max, standard perte bps dem nb, standard\_perte\_bps\_dem\_kg,..., id\_produit#, id ligne cond#, id emballageBPS#)

### **4. Conclusion**

Dans ce chapitre nous avons présenté l'étape conception, où nous avons décrit d'une façon détaillée la modélisation en utilisant le langage de modélisation «UML», ainsi que le processus unifié qui nous a aidé de faire une conception détaillé avec les différents diagrammes.

Nous avons aussi réalisé le diagramme de classe et le schéma relationnel à implémenter en base de données de l'application. On a donc, pu déterminer précisément le fonctionnement de notre application.

Dans le prochain chapitre nous allons présenter la phase de réalisation de notre application.

# **Chapitre IV**

Réalisation

# Chapitre IV Réalisation

# **1. Introduction**

Dans ce chapitre, consacré à la réalisation et la mise en œuvre de notre application, nous allons présenter les outils de développement adoptés ainsi qu'un aperçu général sur la phase pratique qui consiste à décrire les différentes fonctionnalités de notre logiciel et l'architecture de l'application.

# **2. Langages environnement de développement**

Le logiciel que nous avons réalisé est une application Java qui sera déployée sur le réseau local de l'entreprise DANONE DJURDJURA.

# **2.1. Langages de programmation et outils utilisés**

# **2.1.1. Java**

Java est un langage de programmation orienté objet créé par James Gosling et Patrick Naughton, employés de Sun Microsystems. La société Sun a été ensuite rachetée en 2009 par la société Oracle qui détient et maintient désormais Java.

Une particularité de Java est que les logiciels écrits dans ce langage sont compilés vers une représentation binaire intermédiaire qui peut être exécutée dans une machine virtuelle Java (JVM) en faisant abstraction du système d'exploitation.

### **2.1.2. Javafx**

JavaFX est une bibliothèque graphique intégrée dans le JRE et le JDK de Java. Oracle la décrit comme « The Rich Client Platform », c'est-à-dire qu'elle permet de réaliser des interfaces graphiques évoluées et modernes grâce à de nombreuses fonctionnalités, telles que les animations, les effets, la 3D, l'audio, la vidéo, etc. Elle a de plus l'avantage d'être dans le langage Java, qui permet de réaliser des architectures avec des paradigmes objet, et aussi de pouvoir utiliser le typage statique **[13]** 

### **2.1.3. JFoenix**

JFoenix est une bibliothèque Java open source, qui implémente Google Material Design à l'aide de composants Java. Pour commencer à utiliser JFoenix, il vous suffit de le télécharger depuis GitHub et de l'intégrer à l'IDE de javafx.

# **2.1.4. XAMPP**

XAMPP est un ensemble de logiciels libres. Le nom est un acronyme venant des initiales de tous les composants de cette suite. Ce dernier réunit donc le serveur Web Apache, la base de données relationnelle et système d'exploitation MySQL ou MariaDB ainsi que les langages scripts Perl et PHP. L'initiale X représente tous les systèmes d'exploitation possibles, à savoir Linux, Windows et Mac OS X.

**Apache:** le serveur Web open source Apache est utilisé mondialement et permet de délivrer des contenus Web. L'application de serveur est mise à disposition en open source par l'Apache Software Foundation.

**MySQL/MariaDB:** avec MySQL, XAMPP se compose de l'un des systèmes de gestion de base de données relationnelle les plus populaires au monde.En combinaison avec le serveur Web Apache et le langage script PHP, MySQL sert à l'enregistrement de données pour des services Web. Les versions actuelles de XAMPP favorisaient MariaDB à l'insu de MySQL comme gestionnaire de base de données, marquant un détachement avec ce dernier.

**PHP:** Il s'agit d'un langage script côté serveur permettant de créer des pages Web ou applications dynamiques. PHP peut être mis en place sur toutes les plateformes possibles et est compatible avec divers systèmes de base de données.

**Perl:** le langage script Perl est utilisé pour l'administration système, le développement Web et la programmation en réseau. De plus, des applications Web dynamiques peuvent être programmées de la même manière que PHP.

En dehors des composants principaux, la distribution gratuite d'Apache comprend divers outils selon chaque système d'exploitation comme le serveur Mail Mercury, l'application d'administration de base de données PhpMyAdmin, le logiciel d'analyse de données Webalizer, OpenSSL, ApacheTomcat ainsi que FileZilla ou ProFTPd **[14].**

# **2.1.5. StarUML**

StarUML est un logiciel de modélisation UML (Unified Modeling Language) open source qui peut remplacer dans bien des situations des logiciels commerciaux et coûteux comme Rational Rose ou Together. Étant simple d'utilisation, nécessitant peu de ressources système, supportant UML 2, ce logiciel constitue une excellente option pour une familiarisation à la modélisation. Cependant, seule une version Windows est disponible**.**

Site web du logiciel : http://staruml.sourceforge.net/en/

# **2.1.6. Visual Paradigm**

Visual Paradigm est un logiciel de création de diagrammes dans le cadre d'une programmation. Tout en un, il possède plusieurs options permettant une large possibilité de modélisation en ULM.

# **Principales fonctionnalités**

• Modélisation : le logiciel **Visual Paradigm** offre de nombreux outils pour créer différents types de schémas comme les diagrammes d'exigences et de cas d'utilisation. Il possède bon nombre de navigateurs permettant de personnaliser chaque élément.

- Analyse et manipulation de codes sources : **Visual Paradigm** permet de générer des codes sources en divers langages comme le Java ou C++ à partir du modèle créé. Inversement, il permet de produire un modèle à partir de codes sources.
- Capture avec la souris : **Visual Paradigm** permet d'utiliser la souris pour manipuler facilement le diagramme à créer. Tous les types d'actions sont pris en charge dont le traçage et la commande ainsi que la connexion des éléments.

# **2.2. Environnement de programmation**

# **2.2.1. Eclipse IDE**

Eclipse est un IDE (un environnement de développement intégré) écrit en Java et conçu avec des fonctionnalités permettant de simplifier le développement d'applications Java. Cet IDE est réputé multi langage, multiplateforme et extensible par des greffons ou plug-ins. Il est avant tout conçu pour le langage Java, mais ses nombreux greffons en font un environnement de développement de choix pour de nombreux autres langages de programmation  $(C/C++$ , Python, PHP, Ruby...) [5].

Son objectif est de produire et fournir des outils pour la réalisation de logiciels, englobant les activités de programmation (notamment environnement de développement intégré et frameworks) mais aussi d'AGL recouvrant modélisation, conception, test, gestion de configuration, reporting… Son EDI, partie intégrante du projet, vise notamment à supporter tout langage de programmation à l'instar de Microsoft Visual Studio.

# **2.2.2. Scenebuilder**

Scene Builder est un outil interactif de conception d'interface graphique pour JavaFX. Il permet de créer des interfaces utilisateurs rapidement et sans avoir besoin de coder: il en résulte des fichiers au format FXML qui sont ensuite chargés par le programme pour afficher une interface graphique à ses utilisateurs.

Développé initialement par Oracle et sous le nom JavaFX Scene Builder5, son code source a été publié en open source à partir de sa version 2.0.

# **3. Schéma Physique de la Base de données**

La base de données a été implantée en utilisant l'application Web PhpMyAdmin (outil intégré dans XAMPP), ce dernier nous permet de schématiser les tables et leurs relations (clé étrangère) comme indiqué à la (figure 21)

Dans le schéma physique, nous indiquons les types des attributs de chaque table, les clés primaires, les clés étrangères ainsi que les champs références.
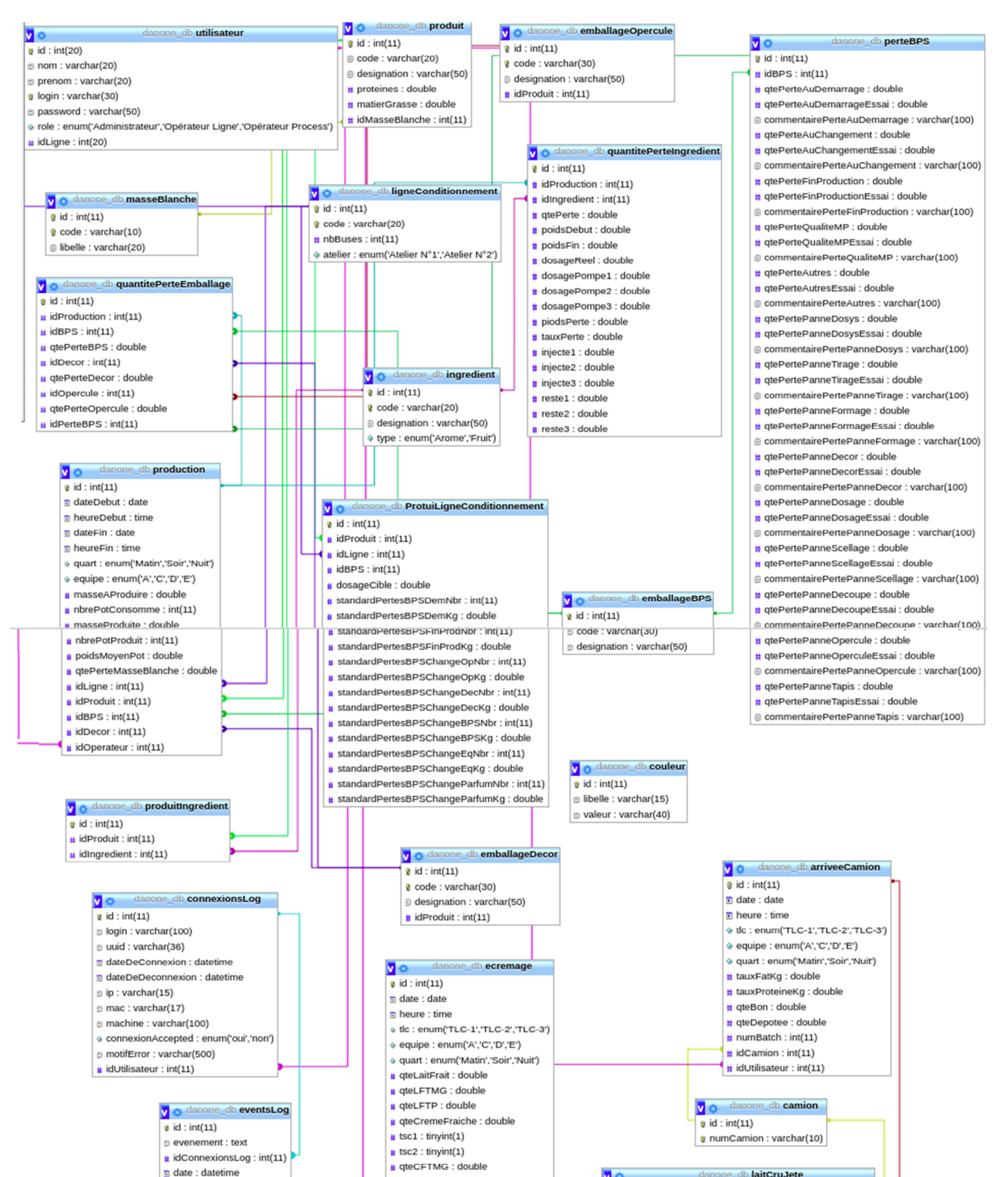

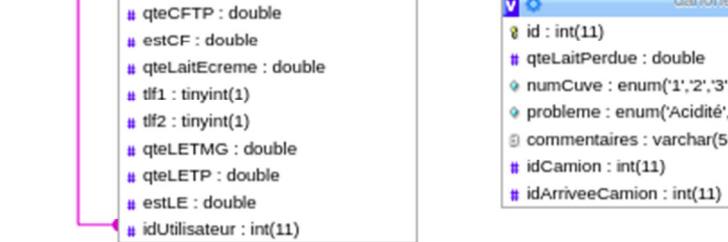

# @ numCuve : enum('1','2','3','4','5') · probleme : enum('Acidité','Mouillage','Antibiotique','Autre') @ commentaires : varchar(500)

57

**Figure 21: Schéma physique de la base de données**

# **4. Architecture de l'application**

Après avoir présenté la partie de données de notre application, nous allons expliquer l'architecture de l'Application en termes de déploiement des modules qui la constituent sur les différentes machines (Serveur, Ordinateur de travail).

L'architecture à deux niveaux est une architecture client/serveur dans laquelle le serveur est polyvalent, c'est-à-dire qu'il est capable de fournir directement l'ensemble des ressources demandées par le client.

Dans l'architecture à trois niveaux par contre, les applications au niveau serveur sont délocalisées, c'est-à-dire que chaque serveur est spécialisé dans une tâche (serveur web/serveur de base de données par exemple). L'architecture à trois niveaux permet :

- Une plus grande flexibilité/souplesse.
- Une sécurité accrue car la sécurité peut être définie indépendamment pour chaque service, et à chaque niveau.
- De meilleures performances, étant donné le partage des tâches entre les différents serveurs.

C'est pour ces raisons donc que nous avons choisi l'architecture 3 tiers pour notre application, c'est la plus appropriée et la plus adaptée aux besoins de l'application.

La figure 22 représente l'architecture de notre application où on remarque une architecture partagée entre :

- 1. Le client : le demandeur de ressources qui est le Niveau 1 (Application Desktop)
- 2. Le serveur d'application (appelé aussi middleware) : le serveur chargé de fournir la ressource mais faisant appel à un autre serveur pour certaine demande de ressources (Niveau 2).
- 3. Le serveur secondaire (généralement un serveur de base de données), fournissant un service (ressources) au premier serveur (Niveau 3). **[15]**

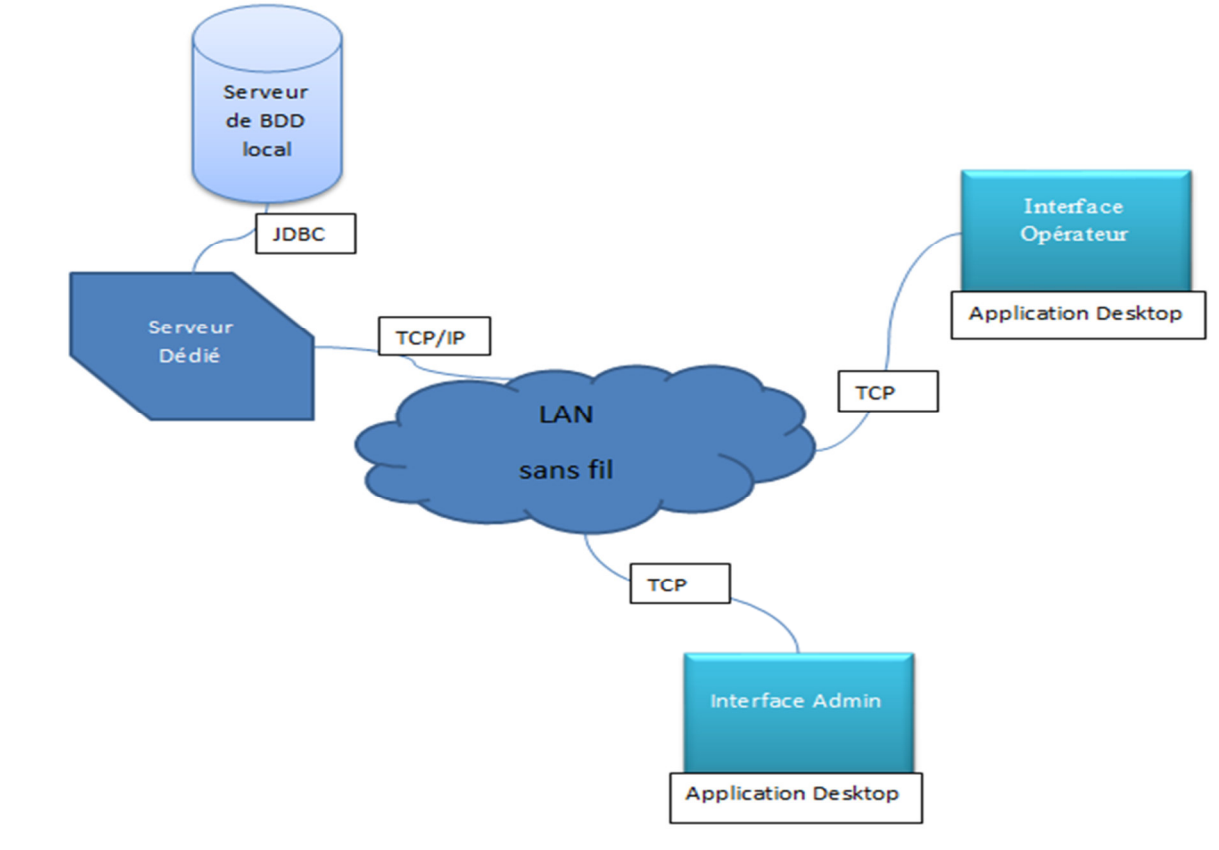

**Figure 22: Architecture de l'application** 

## **4.1. Diagramme de déploiement**

Le modèle de déploiement exprime la répartition physique des fonctions métier de système et permet de justifier la localisation des bases de données et des environnements de travail. Le modèle de déploiement aide à préciser la qualification des postes clients et de leur sécurité **[6].**

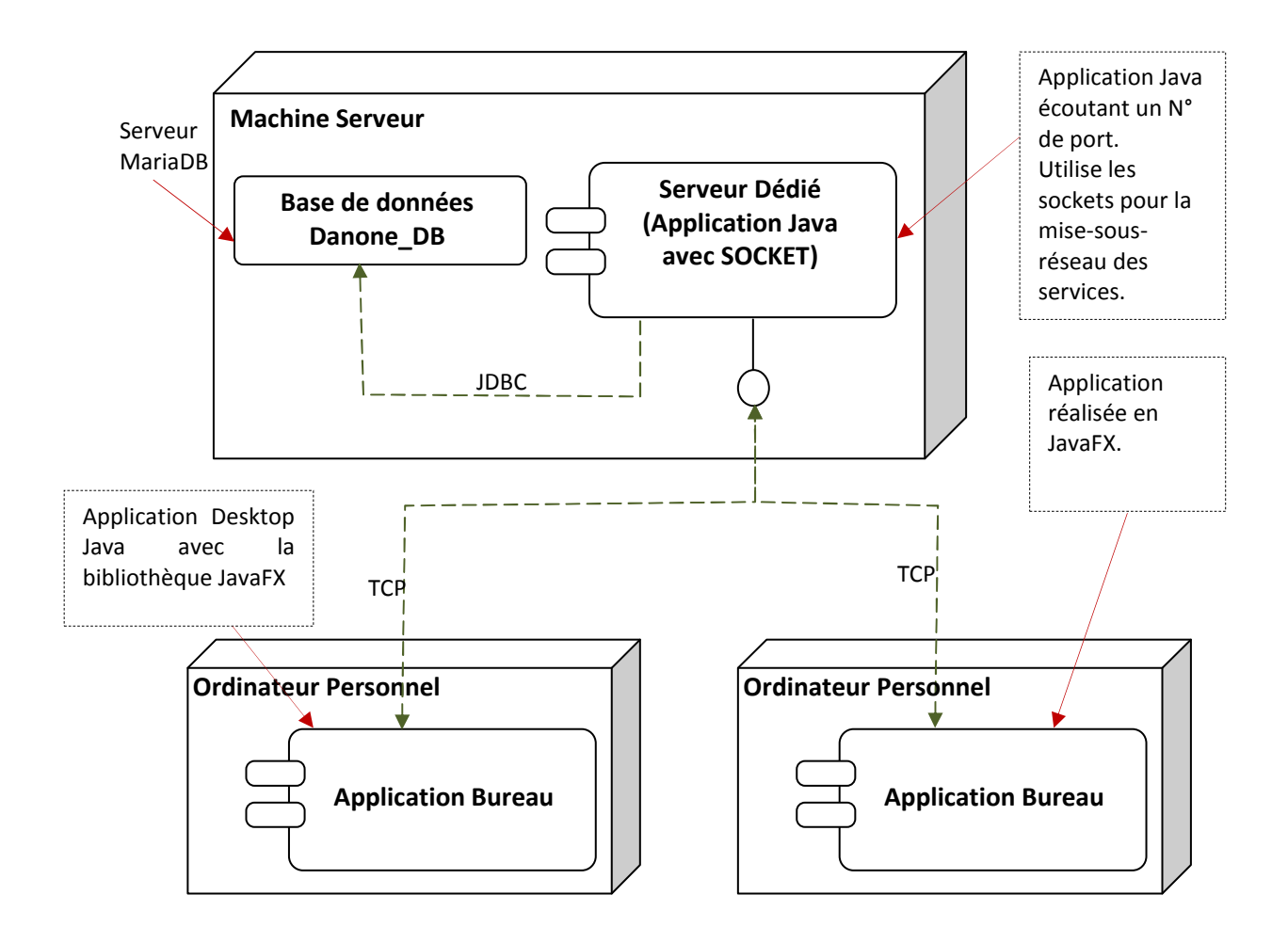

**Figure 23: Diagramme de déploiement** 

Chaque acteur a son propre poste client qui est un " PC " connecté au serveur de l'application, qui est lui-même un client du serveur de base de données (SGBD).

## **4.2. Structuration du code source**

Dans cette partie, nous allons discuter de l'architecture de notre application en termes de structure de code source. Ceci permet d'ajouter un éclaircissement sur le diagramme de déploiement ci-dessus présenté.

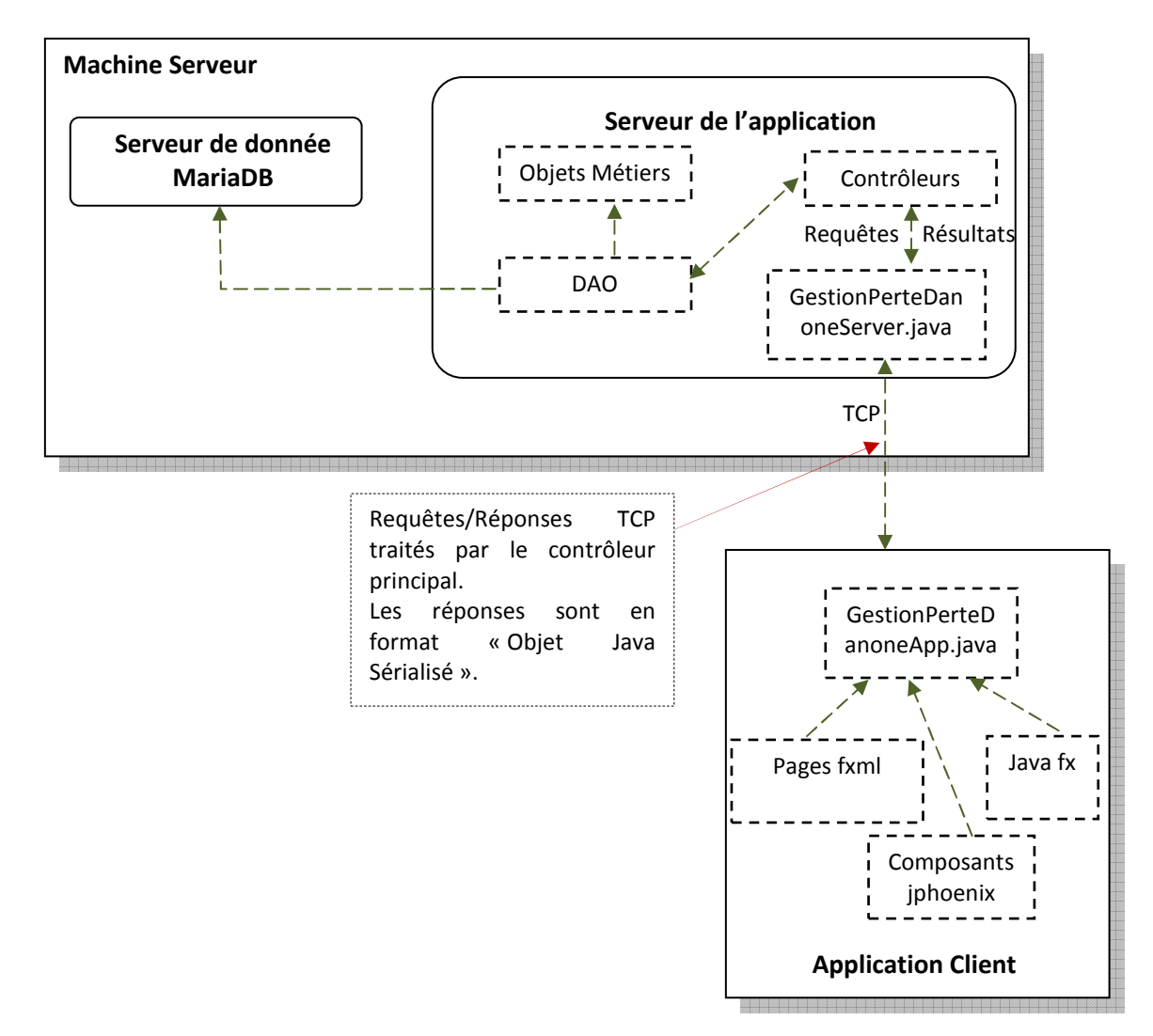

**Figure 24: Structure de code source**

# **5. Arborescence de l'application (Diagramme de navigation)**

Le schéma ci-après, présenté dans la figure (24) récapitule l'organisation des pages de l'application (Diagramme de navigation)

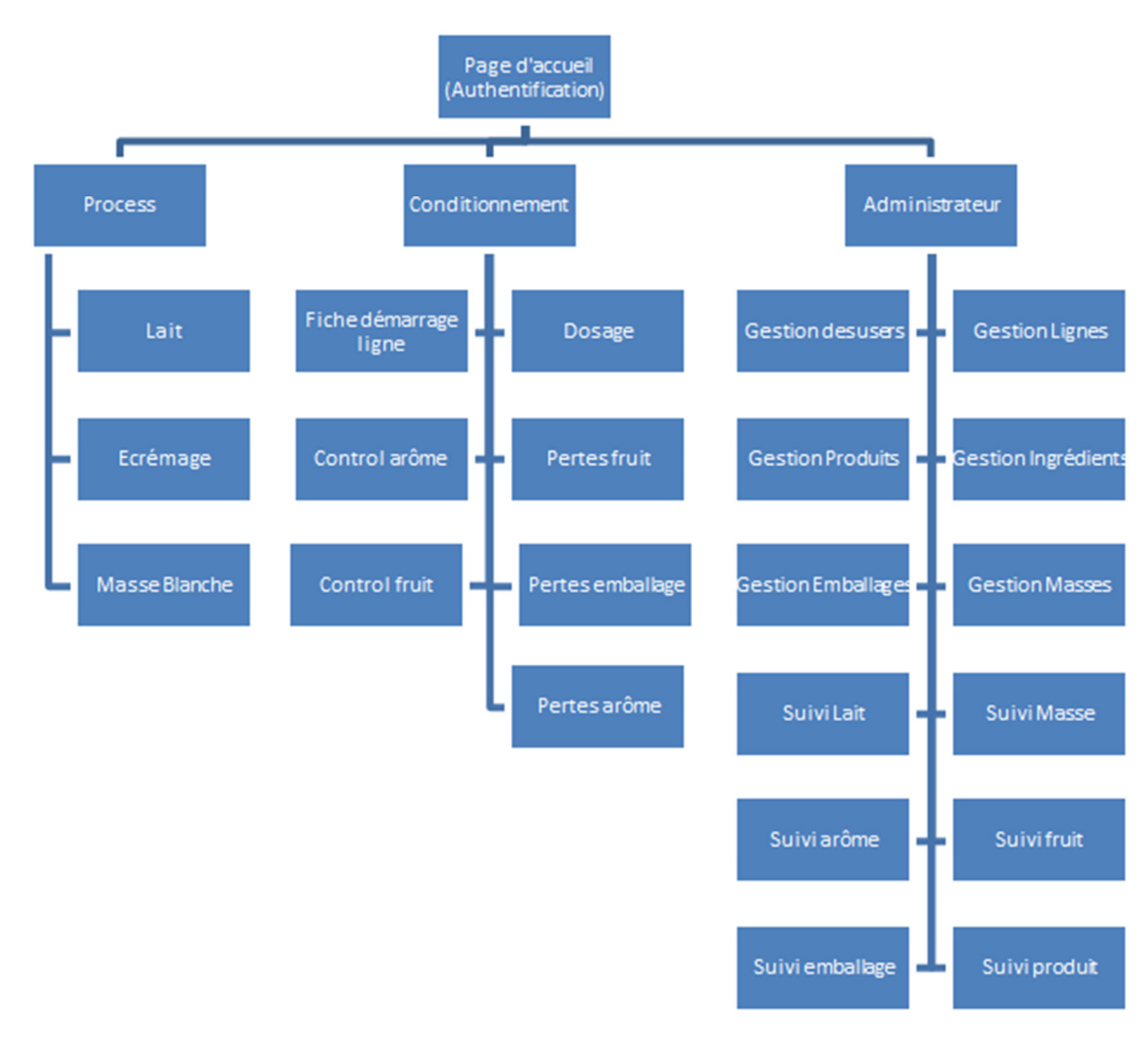

**Figure 25: Arborescence de l'application**

**Note :** Toutes les pages de gestion disposent de boutons menant vers les pages : Ajouter, modifier et supprimer.

# **6. Interfaces homme-machines (IHM)**

Nous allons maintenant entamer la phase pratique qui consiste à décrire les différentes fonctionnalités de notre application en présentant les interfaces associées :

# • **Interface "Authentification " (Page d'accueil de l'application)**

Cette interface est la page d'accueil de l'application. Elle permet à l'utilisateur de saisir son login et mot de passe afin d'accéder à l'interface associée, selon son rôle.

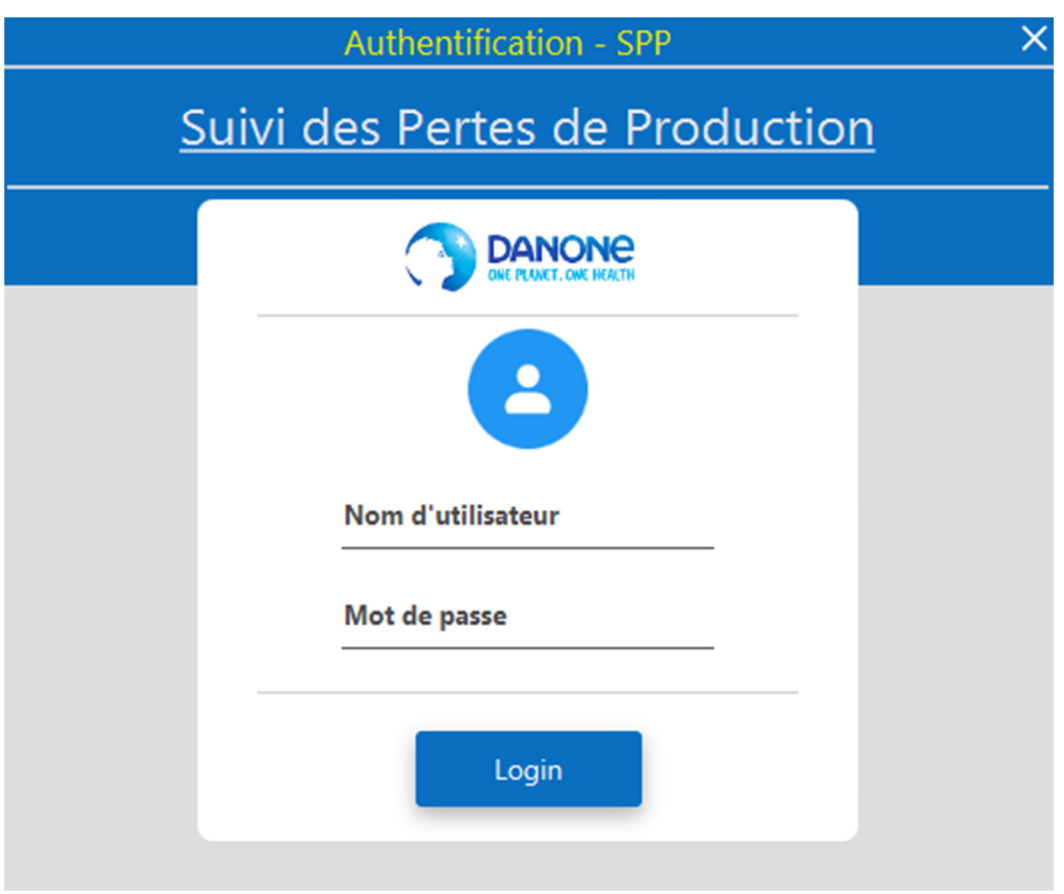

**Figure 26: Interface "Authentification "** 

# • **Interface "Lait " de l'opérateur process**

Après l'authentification, l'opérateur process accède à son espace où il aura la page lait pour saisir toutes les informations concernant la réception du lait puis valider.

| <b>Activities</b>        | ◎ com.univbejaia.pfe.th.danone.main.client.GestionPerteDanoneApp ▼ |                                           |                                   | Thu 11:04                          |              |                                | $\bullet$<br>$fr -$       | $\widehat{\tau}$ ( $\widehat{\psi}$ $\widehat{H}$ $\tau$ |
|--------------------------|--------------------------------------------------------------------|-------------------------------------------|-----------------------------------|------------------------------------|--------------|--------------------------------|---------------------------|----------------------------------------------------------|
| <b>DANONE</b>            | Opérateur Process - Lait                                           |                                           |                                   |                                    |              |                                | <b>Bonjour OMAR Saida</b> | $\bullet$ $x$                                            |
| <b>NAVIGATION</b>        | 15/10/2020                                                         | <b>iiii</b><br>Équipe                     | Quart<br>$\overline{\phantom{a}}$ | $\blacktriangledown$               |              |                                |                           | Nouveau                                                  |
|                          | <b>Tank Lait Frait</b><br><b>TLC</b>                               | N° Camion                                 | <b>Taux de FAT</b><br>en g/Kg     | <b>Taux de PROTEINE</b><br>en g/Kg |              | <b>TLC</b><br>Quantité Depotée |                           |                                                          |
| $\overline{a}$ Lait      |                                                                    |                                           |                                   |                                    | Quantité BON | (Kg)                           | N° Batch                  |                                                          |
| <b>M</b> Écrémage        |                                                                    |                                           |                                   |                                    |              |                                |                           |                                                          |
| <b>Masse Blanche</b>     |                                                                    |                                           |                                   |                                    |              |                                |                           |                                                          |
| (➡<br><b>Déconnexion</b> |                                                                    |                                           |                                   |                                    |              |                                |                           |                                                          |
|                          |                                                                    |                                           |                                   |                                    |              |                                |                           |                                                          |
|                          |                                                                    |                                           |                                   |                                    |              |                                |                           |                                                          |
|                          |                                                                    |                                           |                                   |                                    |              |                                |                           |                                                          |
|                          |                                                                    |                                           |                                   |                                    |              |                                |                           |                                                          |
|                          |                                                                    |                                           |                                   |                                    |              |                                |                           |                                                          |
|                          |                                                                    |                                           |                                   |                                    |              |                                |                           |                                                          |
|                          |                                                                    |                                           |                                   |                                    |              |                                |                           |                                                          |
|                          |                                                                    |                                           |                                   |                                    |              |                                |                           |                                                          |
|                          |                                                                    |                                           |                                   |                                    |              |                                |                           |                                                          |
|                          |                                                                    |                                           |                                   |                                    |              |                                |                           |                                                          |
|                          |                                                                    |                                           |                                   |                                    |              |                                |                           |                                                          |
|                          |                                                                    |                                           |                                   |                                    |              |                                |                           |                                                          |
|                          |                                                                    | Précisions dans le cas de pertes lait cru | $H$ $H$                           | $1$ sur<br>1                       | $H$ $H$      |                                |                           | Imprimer                                                 |
|                          | Precisions dans le cas de pertes lait cru                          |                                           |                                   |                                    |              |                                |                           |                                                          |

**Figure 27: Interface "Lait " de l'opérateur process**

| <b>NAVIGATION</b>                    |        | 15/10/2020             |                          | 圃<br>$\mathsf{C}$  |                           | Soir<br>$\boldsymbol{\mathrm{v}}$ | $\blacktriangledown$    |                |                          |          |                |
|--------------------------------------|--------|------------------------|--------------------------|--------------------|---------------------------|-----------------------------------|-------------------------|----------------|--------------------------|----------|----------------|
|                                      |        | <b>Tank Lait Frait</b> |                          | N° Camion          |                           | <b>Taux de FAT</b>                | <b>Taux de PROTEINE</b> |                | <b>TLC</b>               |          |                |
| <b>O</b> Lait                        |        | <b>TLC</b>             |                          |                    |                           | en g/Kg                           | en g/Kg                 | Quantité BON   | Quantité Depotée<br>(Kg) | N° Batch |                |
| A Écrémage                           | □      | TLC-2                  | $\forall$                | 02                 | $\mathbf{w}$              | 11                                | 11                      | 11             | 11                       | 11       |                |
|                                      | $\Box$ | TLC-2                  | $\overline{\mathbf{v}}$  | CO <sub>2</sub>    | $\overline{\mathbf{v}}$   | $\mathbf{1}$                      | $\overline{1}$          | $\overline{1}$ |                          |          |                |
| (O) Masse Blanche                    | $\Box$ | <b>TLC</b>             | $\overline{\phantom{a}}$ | $N^{\circ}$ Camion | $\boldsymbol{\mathrm{v}}$ | <b>Taux FAT</b>                   | <b>Taux Protéine</b>    | Ote Bon        | Ote Dépotée              | N° Batch | Valider        |
| $\blacksquare$<br><b>Déconnexion</b> |        |                        |                          |                    |                           |                                   |                         |                |                          |          | <b>Valider</b> |
|                                      |        |                        |                          |                    |                           |                                   |                         |                |                          |          |                |
|                                      |        |                        |                          |                    |                           |                                   |                         |                |                          |          |                |
|                                      |        |                        |                          |                    |                           |                                   |                         |                |                          |          |                |
|                                      |        |                        |                          |                    |                           |                                   |                         |                |                          |          |                |
|                                      |        |                        |                          |                    |                           |                                   |                         |                |                          |          |                |
|                                      |        |                        |                          |                    |                           |                                   |                         |                |                          |          |                |
|                                      |        |                        |                          |                    |                           |                                   |                         |                |                          |          |                |
|                                      |        |                        |                          |                    |                           |                                   |                         |                |                          |          |                |
|                                      |        |                        |                          |                    |                           |                                   |                         |                |                          |          |                |
|                                      |        |                        |                          |                    |                           |                                   |                         |                |                          |          |                |
|                                      |        |                        |                          |                    |                           |                                   |                         |                |                          |          |                |
|                                      |        |                        |                          |                    |                           |                                   |                         |                |                          |          |                |

**Figure 28: Interface "Lait " de l'opérateur process**

# • **Interface "Ecrémage " de l'opérateur process**

L'opérateur process a aussi accès à l'interface écrémage où il va saisir les informations de l'opération d'écrémage (entrée, sortie).

#### Chapitre IV

| <b>DANONE</b><br>σ        | Activities 2 com.univbejaia.pfe.th.danone.main.client.GestionPerteDanoneApp =<br>Opérateur Process - Écrémage |                                | Thu 11:06                         |                           |           | G.        | $\ddot{\ast}$<br>$fr =$<br>Bonjour OMAR Saida | $\widehat{\tau} = \begin{pmatrix} 0 & 0 \\ 0 & \lambda \end{pmatrix} \quad \forall$<br>$\bullet$ $\times$ |
|---------------------------|----------------------------------------------------------------------------------------------------|--------------------------------|-----------------------------------|---------------------------|-----------|-----------|-----------------------------------------------|----------------------------------------------------------------------------------------------------|
| <b>NAVIGATION</b>         | 匾<br>Date d'Écraimage                                                                                         | Équipe<br>$\blacktriangledown$ | Quart<br>$\overline{\phantom{a}}$ |                           |           |           |                                               |                                                                                                    |
| $\bullet$ Lait            | le TLC<br>Qte LF (Kg)<br>$TLC-1$ $*$<br>150                                                                   | T. MG (%)                      | Qte CF (Kg)                       | $\Box$ TSC-1 $\Box$ TSC-2 | T. MG (%) | T. MP (%) | EST CF (%)                                    | Valider                                                                                                   |
| Écrémage<br>Masse Blanche |                                                                                                    | T. MP (%)                      | Qte LE (Kg)                       | $\Box$ TLF-1 $\Box$ TLF-2 | T MG (%)  | T. MP (%) | <b>EST LE (%)</b>                             | Valider                                                                                                   |
| Déconnexion               |                                                                                                    |                                |                                   |                           |           |           |                                               |                                                                                                    |
|                           |                                                                                                    |                                |                                   |                           |           |           |                                               |                                                                                                    |
|                           |                                                                                                    |                                |                                   |                           |           |           |                                               |                                                                                                    |
|                           |                                                                                                    |                                |                                   |                           |           |           |                                               |                                                                                                    |
|                           |                                                                                                    |                                |                                   |                           |           |           |                                               |                                                                                                    |
|                           |                                                                                                    |                                |                                   |                           |           |           |                                               |                                                                                                    |
|                           |                                                                                                    |                                |                                   |                           |           |           |                                               |                                                                                                    |
|                           |                                                                                                    |                                |                                   |                           |           |           |                                               |                                                                                                    |

**Figure 29: Interface "Ecrémage " de l'opérateur process** 

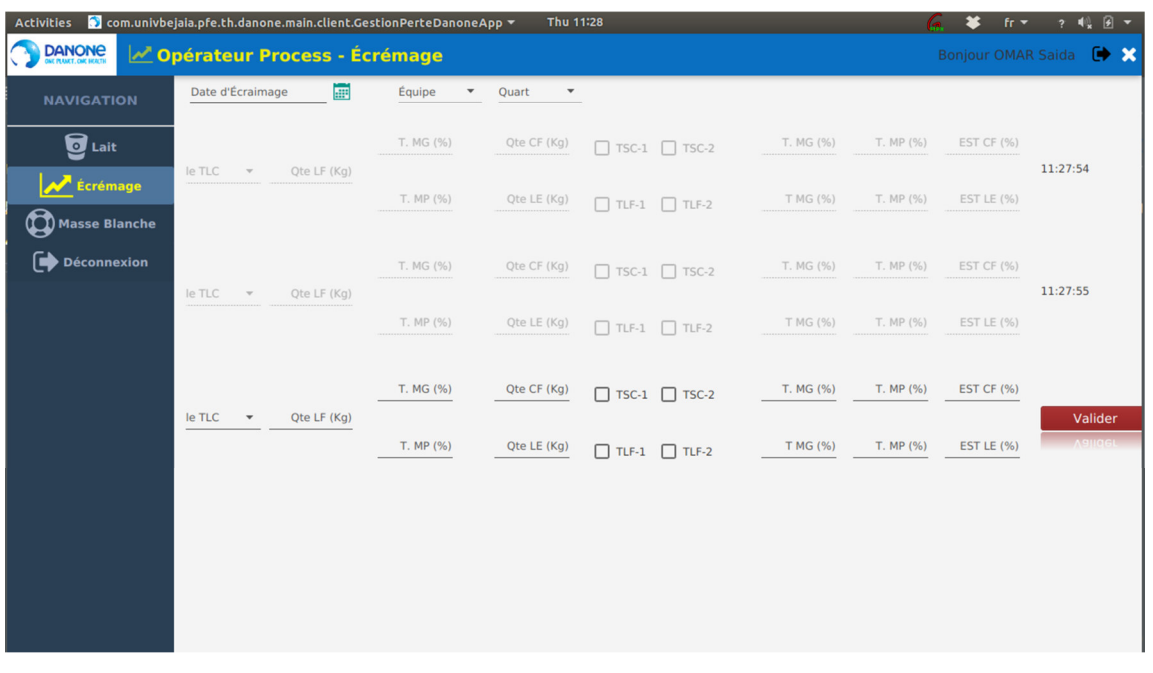

**Figure 30: Interface "Ecrémage " de l'opérateur process** 

# • **Interface "Masse Blanche " de l'opérateur process**

L'interface masse blanche permet à l'opérateur process de saisir les informations concernant la production de la masse blanche.

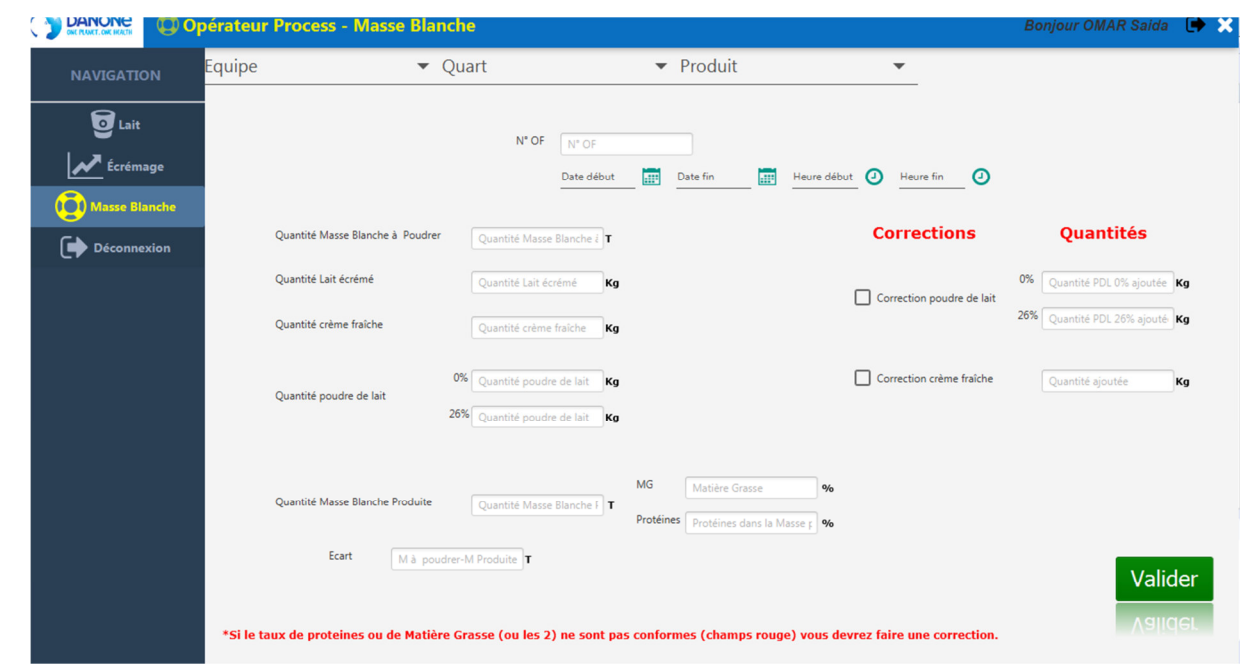

**Figure 31: Interface "Masse Blanche " de l'opérateur process** 

# • **Interface "Gestion des utilisateurs " de l'administrateur**

L'administrateur, après authentification, peut gérer les utilisateurs (Ajout, modification ou suppression) via l'interface Utilisateurs.

|                    |        |                      | Total Link                                                                                     | $\mathcal{L}=\mathcal{L}^{\prime}$ |                                                                  |                                            |  |  |  |
|--------------------|--------|----------------------|------------------------------------------------------------------------------------------------|------------------------------------|------------------------------------------------------------------|--------------------------------------------|--|--|--|
|                    | $\sim$ | <b>Blue</b>          | <b>Products</b>                                                                                | <b>THEFT</b>                       | <b>Michigan</b>                                                  | <b>RADIO ART FAMILY</b><br><b>Tigal</b>    |  |  |  |
|                    |        | and the local        | <b>Multiplement</b>                                                                            | and the local                      | <b>STRUCKET and ARTICLE TREATY OR</b>                            | Date allow Go., 17                         |  |  |  |
| <u>a mate</u><br>n |        | <b>SCALE OF</b>      | <b>Target</b>                                                                                  | <b>Toronto</b>                     | AUTORS CREW CONSULTING                                           | Advertising Social - 21 - Auto VT          |  |  |  |
|                    |        | <b>County</b>        | <b>Service</b>                                                                                 | sense.                             | AND CARD VALUES AVAILED                                          | Date also No. 1                            |  |  |  |
|                    |        | <b>BATTLE OF</b>     | <b>Security</b>                                                                                | <b>BATTLETON</b>                   | All Card Chic St 1000 To and Card Ob-                            | Date allows St., 27                        |  |  |  |
|                    |        | LANCED.              | <b>Broad</b>                                                                                   | LANCED.                            | <b>RODARD CONTRACTOR PERSON</b>                                  | Date about 11. Then 121 - Marine 177       |  |  |  |
| --                 |        | <b>DATE</b>          | <b>House</b>                                                                                   | <b>DATE</b>                        | <b>BRICE Line Records/High SERVICE ROLL</b>                      | Date about St., 27                         |  |  |  |
| ---                |        | <b>METABOLE</b>      | <b>Tacher</b>                                                                                  | <b>METALES</b>                     | <b>School Students (SECO) AT The TATT</b>                        | Date allow LL Talked - 1 - Aladan 971.     |  |  |  |
|                    |        | <b>LETTHER</b>       | <b>Bookley</b>                                                                                 | <b>LETTHER</b>                     | MOTOR/DURCH WORK WARRANT                                         | Date allow Lis, Lighted - D. Alathan 971.  |  |  |  |
|                    |        |                      | <b>Tarrett</b>                                                                                 | <b>HEATER</b>                      | and the bath official to collect out the party of the Collection | Date allow L. Logical - 28 - Andre 971     |  |  |  |
|                    |        | <b>DISTURBANCE</b>   | $\frac{1}{2} \left( \frac{1}{2} \right) \left( \frac{1}{2} \right) \left( \frac{1}{2} \right)$ | <b>SUSANDER</b>                    | <b>BULGALINARY AND A SPEEDS</b>                                  | Date allow L. Date - St - Harley 972       |  |  |  |
| $-100$             | ٠      | <b>START OF</b>      | <b>Land Co</b>                                                                                 | <b>START OF</b>                    | British Mark School in Charlot's detail follow                   | Date player Liss, 17                       |  |  |  |
|                    | ÷      | <b>SECURITY</b>      | <b>Manufacturer</b>                                                                            | <b>SECRETARY</b>                   | <b>BOY'S THERMOMETER TRAINS</b>                                  | Cashman LL 1                               |  |  |  |
|                    |        | actual day           | Total and                                                                                      | actual and                         | SATISTIC The Telecommunity and 200 particularly                  | Date about 11. Thereof - 1 - Marker 971.   |  |  |  |
|                    |        | CHEMIC 1             | <b>B</b> Taxable                                                                               | commer-                            | <b>ROutley Statistical August Chrysler Council</b>               | Date play 11. Decay 12 - 8 - Andre 171.    |  |  |  |
|                    |        | <b>Special</b> ly    | <b>STANDARD</b>                                                                                | <b>Samuring</b>                    | <b>BERGIN THAT AN ORIGINAL CONTRACTOR</b>                        | Date about 11. Inspect - 28 - Andrea 971.  |  |  |  |
|                    | ۰      | AT DOUG              | Separate                                                                                       | AT THE                             | THE TAXABLE IN CRUIS ARRANGED AT                                 | Castromer LL 2                             |  |  |  |
|                    |        | <b>Bill American</b> | <b>STATISTICS</b>                                                                              | <b>BELLMANSTER</b>                 | We half still you have a tradition                               | Date allow L. Logical - 28 - Andrew 971.   |  |  |  |
|                    | ٠      | <b>EVALUATE</b>      | <b>Homes</b>                                                                                   | <b>ENGINE</b>                      | NO CRA HARRONAL TAUTO TORA                                       | Cash Mary L. . Lighally S. - Rodley 971.   |  |  |  |
|                    |        | Total C              | <b>Target</b>                                                                                  | <b>SAMP</b>                        | ALCOHOL: AND ARRESTS AND ARRESTS                                 | Date allow L. Decorati - 8 - Andre VI.     |  |  |  |
|                    |        | antario              | <b>THE R</b>                                                                                   | antium-                            | AREA BUILDING AND THE CALL THE CONDITIONS                        | Guitalist L. Decent - E - Andre VV.        |  |  |  |
|                    |        | <b>REVENUE COM</b>   | <b>Sentence</b>                                                                                | <b>REVENUE ROAD</b>                | A TA TRUNK THE ADAPTED AT CAPACITY TAX.                          | Date about 11. Lighted - 28 - Market 971.  |  |  |  |
|                    | ٠      | <b>MOVED ARTISTS</b> | <b>STANDARD</b>                                                                                | <b>MOVED AND</b>                   | <b>BRICE AND REAL PROPERTY AT REPAIR 15</b>                      | Date play 11. Thursday 19. And at 17.2     |  |  |  |
|                    | ۰      | <b>MOVING</b>        | <b>Tomato</b>                                                                                  | <b>REGISTER</b>                    | Booth and is The Counterful and the ATOS                         | Cash allow LL  Dancer C. - E  Highlan 971. |  |  |  |
|                    | $\sim$ | <b>START OF</b>      | <b>SAFERED</b>                                                                                 | <b>START OF</b>                    | In This but Thursday to June 1, 1940 00                          | Dark etter LL  Lighter - 28 - Higher 971.  |  |  |  |
|                    |        |                      |                                                                                                |                                    |                                                                  |                                            |  |  |  |

**Figure 32: Interface "Gestion des utilisateurs " de l'administrateur** 

# • **Interface "Ajouter utilisateur " de l'administrateur**

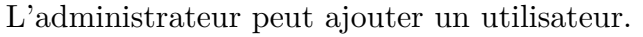

| <b>NAVIGATION</b>    |        |                    | $\bullet$ $\hspace{0.1cm}\circ$ $\hspace{0.1cm}$ : |                     |                                    |                               |                                            |  |
|----------------------|--------|--------------------|----------------------------------------------------|---------------------|------------------------------------|-------------------------------|--------------------------------------------|--|
|                      | $\sim$ | Nose               |                                                    |                     |                                    |                               | Ligna                                      |  |
| <b>R</b> Accust      |        | AMSSELL            |                                                    |                     | Ajout << Utilisateur >>            |                               |                                            |  |
|                      |        | TACARDUL           |                                                    |                     |                                    |                               | $\nu$ Bracoled - 24 - Atalian N°2          |  |
|                      |        | Onar               |                                                    |                     | Prénom                             |                               |                                            |  |
|                      |        | BATOUCHE           |                                                    |                     |                                    |                               |                                            |  |
|                      |        | LAHOS              |                                                    |                     |                                    |                               | Trees - $12$ - Atteiler $N^{\prime}2$      |  |
|                      |        | DART.              | <b>Japite</b>                                      |                     | Mot de passe                       |                               |                                            |  |
| <b>valuits Finis</b> |        | MECHROUS           |                                                    |                     |                                    |                               | Tetral - 1 - Ateler Nº1                    |  |
|                      |        | LEFTAX.            |                                                    |                     |                                    |                               | Ligna3 - D - Atalian N°1                   |  |
|                      |        | ABASS              | <b>Row de l'utilisateur</b>                        |                     | Ligne                              | $\sim$                        | Lignal - 24 - Atalar N°1                   |  |
|                      | w.     | <b>EXOUACIENE</b>  |                                                    |                     | -                                  |                               | $5$ dial - $16$ - Atacker $\mathcal{N}2$   |  |
| lertes on TR         |        | <b>BENACER</b>     |                                                    |                     |                                    |                               |                                            |  |
|                      | u      | <b>KECHESA</b>     |                                                    |                     |                                    |                               |                                            |  |
|                      |        | <b>ACUCEA</b>      |                                                    |                     |                                    |                               | Tetral - 1 - Atelier N°1                   |  |
|                      | ×      | <b>CHENNET</b>     |                                                    |                     |                                    |                               | Decort) - 8 - Atelier N°1                  |  |
|                      |        | Kemiche            |                                                    |                     |                                    |                               | Ligna2 - 24 - Atalier N°1                  |  |
|                      |        | AIT OURLY          |                                                    |                     |                                    |                               |                                            |  |
|                      |        | <b>BOUMANSOL</b>   |                                                    |                     |                                    |                               | Ligne3 - 24 - Atelier N°1                  |  |
|                      |        | <b>ICHALALDV</b>   |                                                    |                     |                                    |                               | Ligna3 - D - Atalian N°1.                  |  |
|                      |        | TABET              |                                                    |                     |                                    |                               | Decort). - 8 - Atelier N°1                 |  |
|                      |        | AKSAS              | <b>B</b> Annulus                                   |                     |                                    | $\blacktriangleright$ Validar | Decort) - E - Atelier N°1                  |  |
|                      |        | <b>BENBOUD/EMA</b> | Sant                                               | <b>BENBOLID/EMA</b> | 676781e873043x5318310e59022175d    |                               | Opérateur Li., Lignail - 38 - Atalier N°1. |  |
|                      |        | BENBOURENNL.       | Mount                                              | EDIBOURDIANANE      | 890012cm/Sta2dAdv08a7u5382N2c55    |                               | Opérateur Li., Bracoled - 24 - Atelier N°2 |  |
|                      |        | <b>BENAMELI</b>    | Raturb                                             | <b>BENAMELI</b>     | Beef Lelik 7p412x5300f7x34Aps701f1 |                               | Opérateur Li., Dessert] - B - Atelier N°1  |  |
|                      |        | <b>EDIEDE</b>      | <b>Tachink</b>                                     | <b>KEMEDIE</b>      | 0x79t/lx379ca3037t/25Nae718e6699   |                               | Opérateur Li., Ligne2 - 24 - Atelier N°1   |  |
|                      |        | $100 - 100$        |                                                    |                     |                                    |                               |                                            |  |

**Figure 33: Interface "Ajouter utilisateur " de l'administrateur** 

# • **Interface "Modifier utilisateur " de l'administrateur**

L'administrateur peut modifier un utilisateur.

| <b>NAVIGATION</b> |                          |                    | Text.                     | $-9$               |                                    |                                                                                                    |                                            | $\bullet\hspace{0.1cm} \prime\hspace{0.1cm} \ast\hspace{0.1cm}\ast$ |
|-------------------|--------------------------|--------------------|---------------------------|--------------------|------------------------------------|----------------------------------------------------------------------------------------------------|--------------------------------------------|---------------------------------------------------------------------|
|                   | $\overline{\phantom{a}}$ | Non.               |                           |                    | Modification << Utilisateur >>     |                                                                                                    | Ligne                                      |                                                                     |
| <b>Locusti</b>    |                          | AMSSELL            |                           |                    |                                    |                                                                                                    | $\mathcal{L}$                              |                                                                     |
|                   |                          | TICAPAE            | <b>TIGRINE</b>            |                    | <b>Planane</b>                     |                                                                                                    | $x$ Brazzásek - 24 - Atalian N°2           |                                                                     |
|                   |                          | Omar               |                           |                    |                                    |                                                                                                    |                                            |                                                                     |
|                   |                          | BATOUCHE           |                           |                    |                                    |                                                                                                    |                                            |                                                                     |
|                   |                          | LAHOSA             |                           |                    | <b>SEAR AN AMOUNT</b>              |                                                                                                    | Trees - 12 - Attelier Nº2                  |                                                                     |
|                   |                          | DIAT               | <b>Publication</b>        |                    |                                    |                                                                                                    | ×.                                         |                                                                     |
| adults Finis      |                          | MECHROUS           |                           |                    |                                    |                                                                                                    | Tetral - 1 - Atelier N'1                   |                                                                     |
|                   |                          | LEFFAAC            | <b>Rile de l'utilisme</b> |                    | ingen.                             |                                                                                                    | Ligna3 - 0 - Attalier N°1.                 |                                                                     |
|                   |                          | ABASS              | Administrateur            |                    | Bracoled - 24 - Atelier N°2        | $\frac{1}{2} \left( \frac{1}{2} \right) \left( \frac{1}{2} \right) \left( \frac$ | Ligned - 24 - Atelier N°1                  |                                                                     |
|                   | m                        | <b>EXCUADING</b>   |                           |                    |                                    |                                                                                                    | Sidel - 16 - Atelier N°2                   |                                                                     |
| as an TR          | 11                       | <b>BENACER</b>     |                           |                    |                                    |                                                                                                    |                                            |                                                                     |
|                   | 12                       | <b>KECHESA</b>     |                           |                    |                                    |                                                                                                    |                                            |                                                                     |
|                   | 13                       | <b>ADUDA</b>       |                           |                    |                                    |                                                                                                    | Tetral - 1 - Ateler Nº1                    |                                                                     |
|                   | 56                       | <b>CHENNET</b>     |                           |                    |                                    |                                                                                                    | Decort) - 8 - Atelier N°1                  |                                                                     |
|                   | 15                       | Kemiche            |                           |                    |                                    |                                                                                                    | Ligna2 - 24 - Atalian N°1                  |                                                                     |
|                   | m                        | AIT OURLY          |                           |                    |                                    |                                                                                                    |                                            |                                                                     |
|                   | v                        | <b>BOUMANSOL</b>   |                           |                    |                                    |                                                                                                    | Ligrafi - 24 - Atalian N°1                 |                                                                     |
|                   | ×                        | <b>ICHALALIN</b>   |                           |                    |                                    |                                                                                                    | Ligna3 - 0 - Attalier N°1.                 |                                                                     |
|                   | 19                       | TABET              |                           |                    |                                    |                                                                                                    | Decoart). - B - Attalian N°1.              |                                                                     |
|                   | m                        | AKSAS.             | <b>B</b> Annuler          |                    |                                    | <b>Visitor</b>                                                                                                    | Decort). - B - Atelier N°1                 |                                                                     |
|                   | n                        | <b>BENBOUD/EMA</b> | Sant                      | <b>BENBOUD EMA</b> | b7b781e873f143e5318310e58022175e   |                                                                                                    | Opérateur Li., Ligned - 24 - Atelier N°1   |                                                                     |
|                   | m                        | BENBOURENNL.       | Mount                     | BENBOURENNAND      | 890612cardioa2d4a938a7u5382N2L55   |                                                                                                    | Opérateur Li., Bracoled - 24 - Atalian Nº2 |                                                                     |
|                   | z                        | BENJAMS12          | Raturity                  | <b>BENJAMIDZ</b>   | Boottastic/belize13000's344sa/0101 |                                                                                                    | Opérateur Li., Decord) - 8 - Atalian N°1   |                                                                     |
|                   | ×                        | <b>KEMICHE</b>     | Santake                   | <b>KIMCHE</b>      | Da79bJa278ca3C57b2DAkas718a6699    |                                                                                                    | Opérateur Li., Ligna2 - 24 - Atelier N°1   |                                                                     |
|                   |                          |                    |                           |                    |                                    |                                                                                                    |                                            |                                                                     |

**Figure 34: Interface "Modifier utilisateur " de l'administrateur** 

# • **Interface "Gestion des ingrédients " de l'administrateur**

L'administrateur, après authentification, peut gérer les ingrédients (Ajout, modification ou suppression) via l'interface Ingrédients.

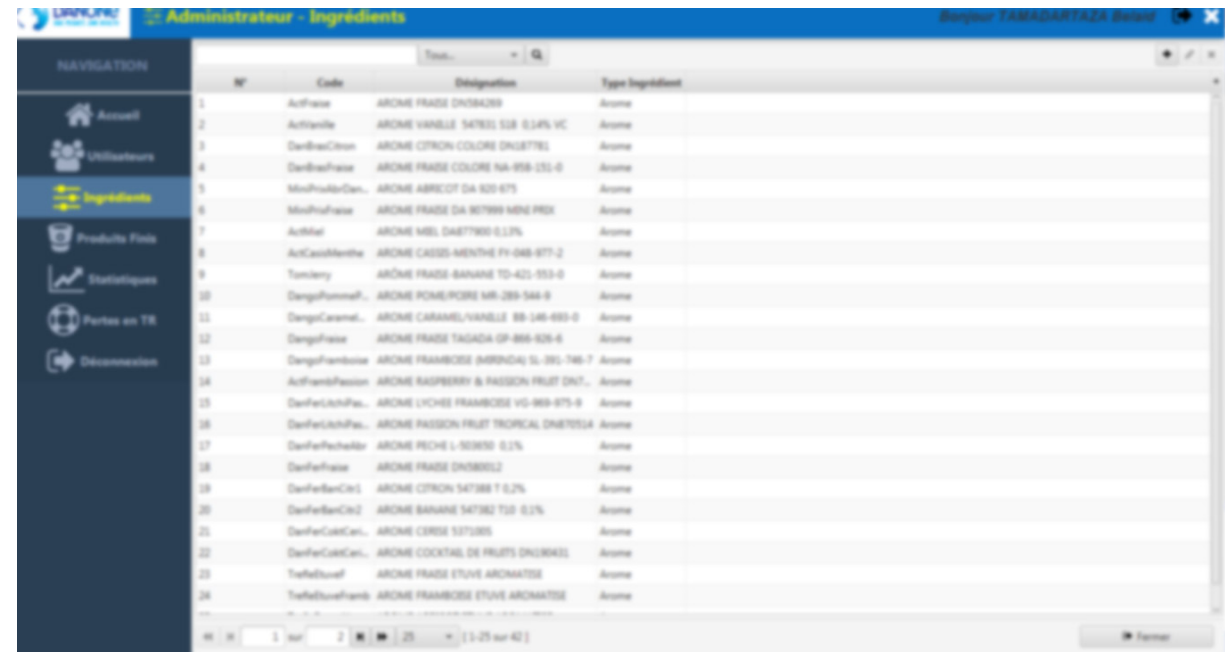

**Figure 35: Interface "Gestion des ingrédients " de l'administrateur** 

# **7. Conclusion**

Dans ce chapitre nous avons présenté les aspects pratiques liés à la réalisation de notre application, à savoir les outils de développement nécessaires pour le fonctionnement de notre application suivi du diagramme de déploiement associé à notre système et le schéma physique associé. En dernier, nous avons illustré quelques interfaces de l'application.

# **Conclusion Général**

# CONCLUSION GENERALE

# **Conclusion générale**

Notre projet « SPP » consiste à la réalisation d'un système d'information automatique sous réseau local pour le suivi des pertes en temps réel au niveau de la production d'une entreprise de production laitière. L'objectif principal visé par ce projet est de faciliter et d'accélérer toutes les tâches de suivi de production que ce soit en matières premières ou en produits finis, ainsi que l'échange d'informations entre les opérateurs saisissant les pertes et les suivis et le service performance les visualisant .

La contribution de ce modeste travail est présentée en l'application de toutes les étapes de la méthodologie UML dans l'étude avec une démarche simple et générique qui se situe à mi-chemin entre UP (Unified Process), qui constitue un cadre général très complet de processus de développement, et XP (eXtreme Programming) qui est une approche minimaliste à la mode centrée sur le code, et le langage de programmation JAVA et le SGBD MariaDB sous XAMPP.

Nous avons réalisé un système qui permet :

- Une grande souplesse pour l'organisation où un nombre de documents papiers ont été supprimés.
- La représentation des informations d'une manière fiable, efficace et rapide, surtout dans l'établissement des différents documents.
- La possibilité d'établir les statistiques et de donner des résultats exacts et précis en permettant un grand gain de temps.

• Et comme notre logiciel fonctionne sous réseau local, il facilite le transfert de données entre les différents postes des opérateurs et des administrateurs.

Ainsi, le stage que nous avons effectué au sein de l'entreprise DANONE DJURDJURA, service performance, a été pour nous une expérience très enrichissante et très intéressante, dans la mesure où il nous a permis de mettre en pratique et de développer les connaissances que nous avons acquises tout au long de notre cursus universitaire.

Enfin, nous espérons que notre travail puisse répondre aux attentes et aux besoins des clients et en particulier le service performance de l'entreprise DANONE DJURDJURA Algérie.

En guise de perspectives, nous voulons développer une application mobile pour les utilisateurs afin de faciliter la tâche de saisie aux opérateurs dans les ateliers et rendre le suivi (consultation des statistiques) plus souple à l'administrateur, modifier le design pour l'adapter aux petits écrans des Smartphones, ainsi que la projection des statistiques de l'application sur écran téléviseurs dans les ateliers qui serai en quelque sorte, une aide à la décision, pour détecter les failles et les zones de grosses pertes et les résoudre instantanément.

# **Annexes**

# **Annexe A**

## **3.5. UML**

UML (Unified Modeling Langage) se définit comme un langage de modélisation graphique et textuel destiné à comprendre et décrire des besoins, spécifier et documenter des systèmes, esquisser des architectures logicielles, concevoir des solutions et communiquer des points de vue **[3].**

## **UML est un langage pseudo-formel**

- UML est fondé sur un méta modèle, qui définit :
	- o les éléments de modélisation (les concepts manipulés par le langage),
	- o la sémantique de ces éléments (leur définition et le sens de leur utilisation).
- Un méta modèle est une description très formelle de tous les concepts d'un langage. Il limite les ambiguïtés et encourage la construction d'outils.
- Le méta modèle d'UML permet de classer les concepts du langage (selon leur niveau d'abstraction ou domaine d'application) et expose sa structure.
- Le méta modèle UML est lui-même décrit par un méta-méta modèle (OMG-MOF).
- UML propose aussi une notation, qui permet de représenter graphiquement les éléments de modélisation du méta modèle.
- Cette notation graphique est le support du langage UML.

## **UML cadre l'analyse objet, en offrant :**

- o différentes vues (perspectives) complémentaires d'un système, qui guident l'utilisation des concept objets,
- o plusieurs niveaux d'abstraction, qui permettent de mieux contrôler la complexité dans l'expression des solutions objets.

## **UML est un support de communication**

o Sa notation graphique permet d'exprimer visuellement une solution objet.

- o L'aspect formel de sa notation limite les ambiguïtés et les incompréhensions.
- o Son aspect visuel facilite la comparaison et l'évaluation de solutions.
- o Son indépendance (par rapport aux langages d'implémentation, domaine d'application, processus...) en font un langage universel.

## **3.6. Les points forts d'UML**

#### **UML est un langage formel et normalisé**

- o gain de précision
- o gage de stabilité
- o encourage l'utilisation d'outils

#### **UML est un support de communication performant**

- o Il cadre l'analyse.
- o Il facilite la compréhension de représentations abstraites complexes.
- o Son caractère polyvalent et sa souplesse en font un langage universel.

## **3.7. Les diagrammes d'UML**

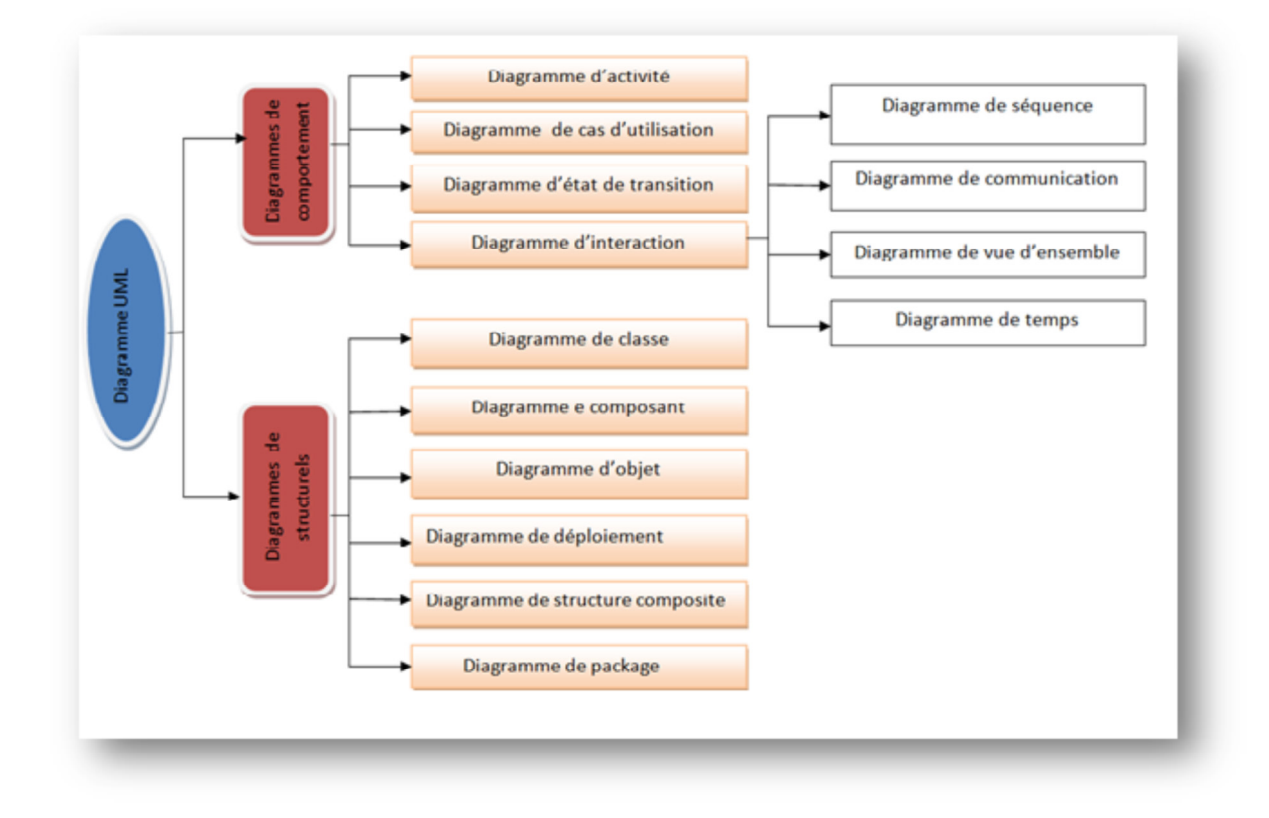

**Figure 36: Les diagrammes d'UML** 

## **3.8. UML et processus de développement**

Comme UML n'impose pas de méthode de travail particulière, il peut être intégré à n'importe quel processus de développement logiciel de manière transparente. UML est une sorte de boîte à outils, qui permet d'améliorer progressivement vos méthodes de travail, tout en préservant vos modes de fonctionnement.

Intégrer UML par étapes dans un processus, de manière pragmatique, est tout à fait possible. La faculté d'UML de se fondre dans le processus courant, tout en véhiculant une démarche méthodologique, facilite son intégration et limite de nombreux risques (rejet des utilisateurs, coûts...).

Intégrer UML dans un processus ne signifie donc pas révolutionner ses méthodes de travail, mais cela devrait être l'occasion de se remettre en question, en s'inspirant des meilleures pratiques, capitalisées à travers les processus unifiés (RUP et 2TUP) **[4].** 

# **Annexe B**

# **Description textuelle des cas d'utilisation**

• **Cas d'utilisation <<Saisir les informations de l'écrémage>> pour l'opérateur process** 

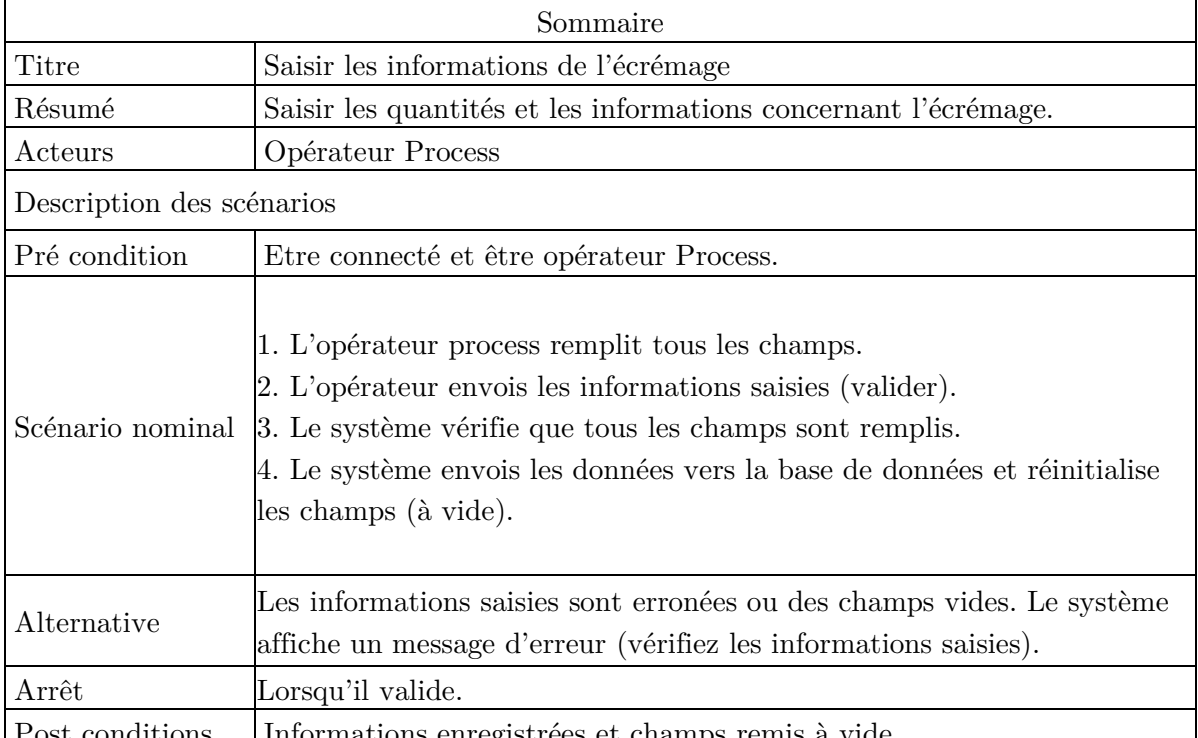

Post conditions Informations enregistrees et champs remi **Tableau 10: Description du cas d'utilisation <<Saisir les informations de l'écrémage>>**

• **Cas d'utilisation <<Saisir les informations de la masse blanche>> pour l'opérateur process** 

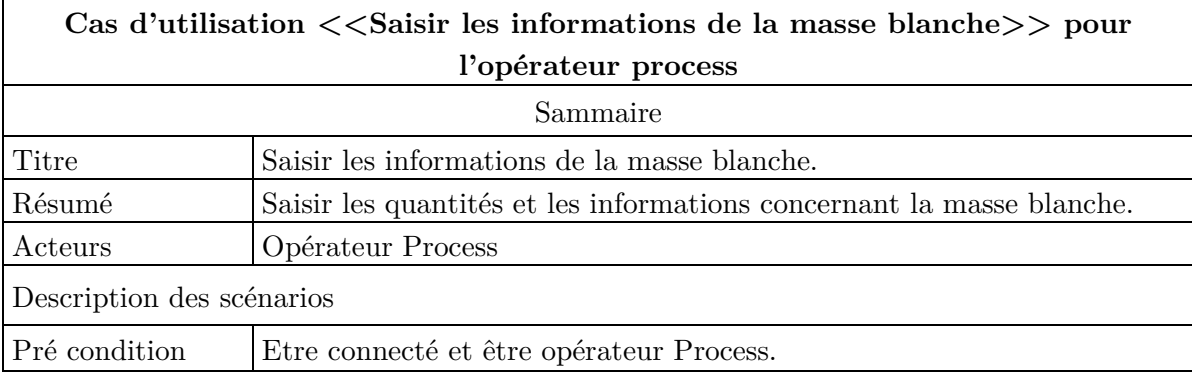

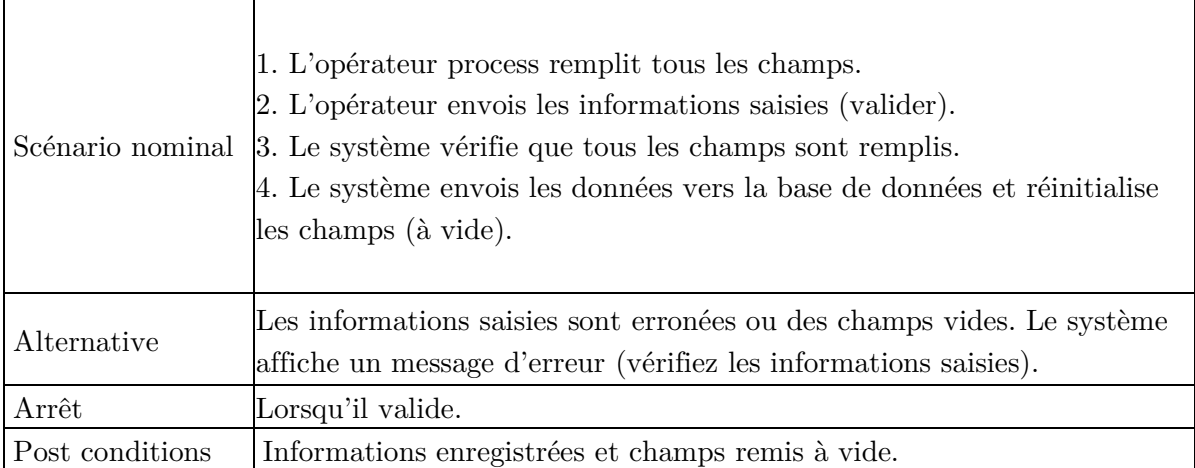

**Tableau 11: Description du cas d'utilisation <<Saisir les informations masse blanche>>**

# • **Cas d'utilisation << Renseigner fiche démarrage ligne>> pour**

## **l'opérateur ligne**

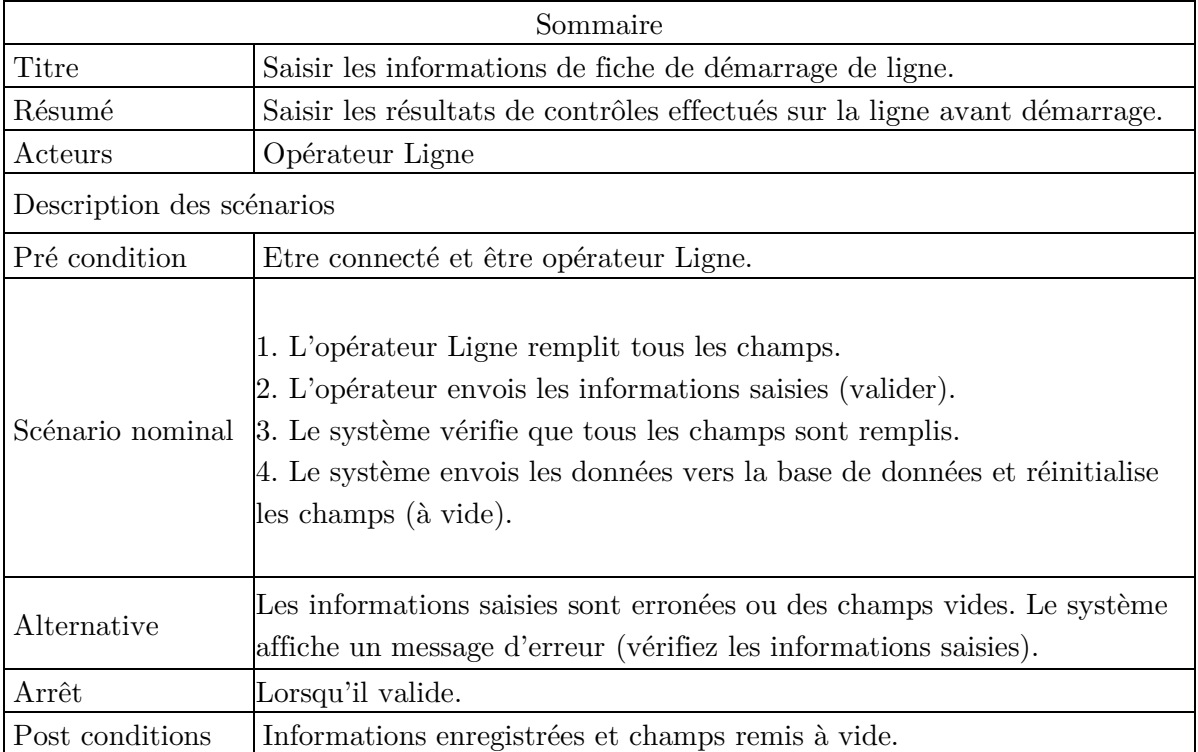

**Tableau 12: Description du cas d'utilisation <<Renseigner fiche démarrage ligne >>**

## • **Cas d'utilisation << Control arôme>> pour l'opérateur ligne**

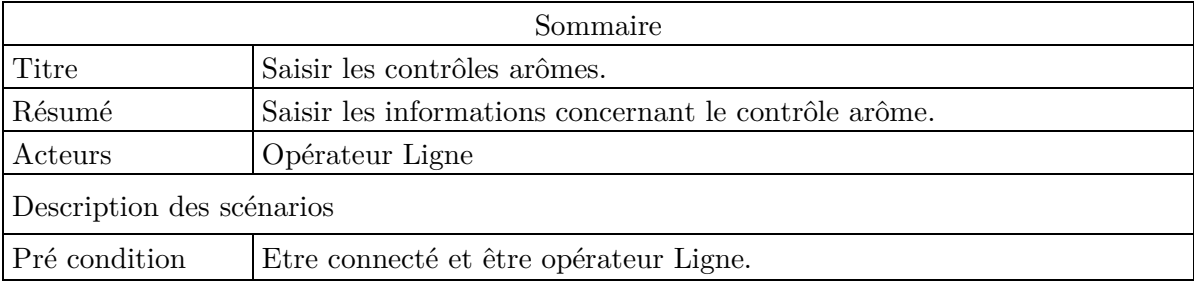

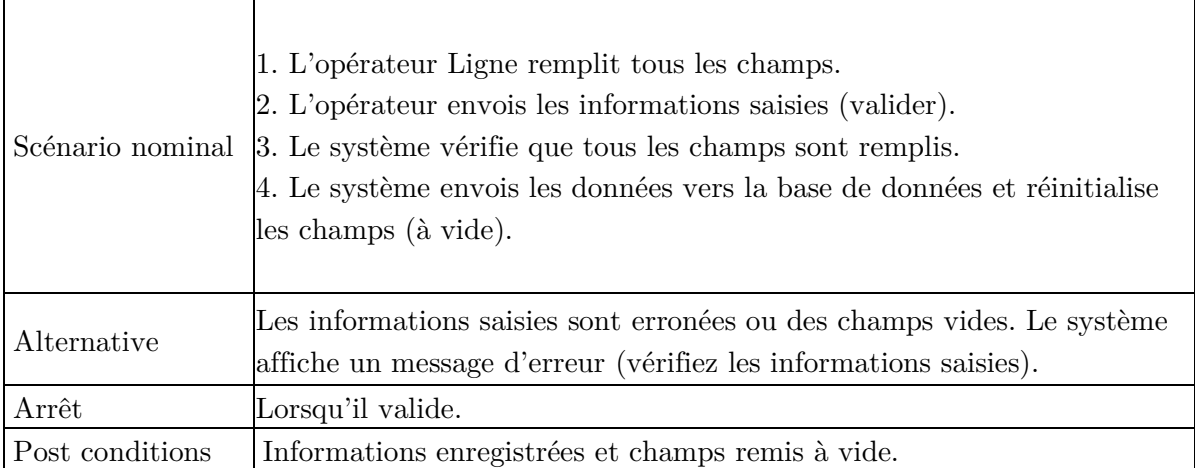

**Tableau 13: Description du cas d'utilisation <<Control arôme >>**

## • **Cas d'utilisation << Control emballage>> pour l'opérateur ligne**

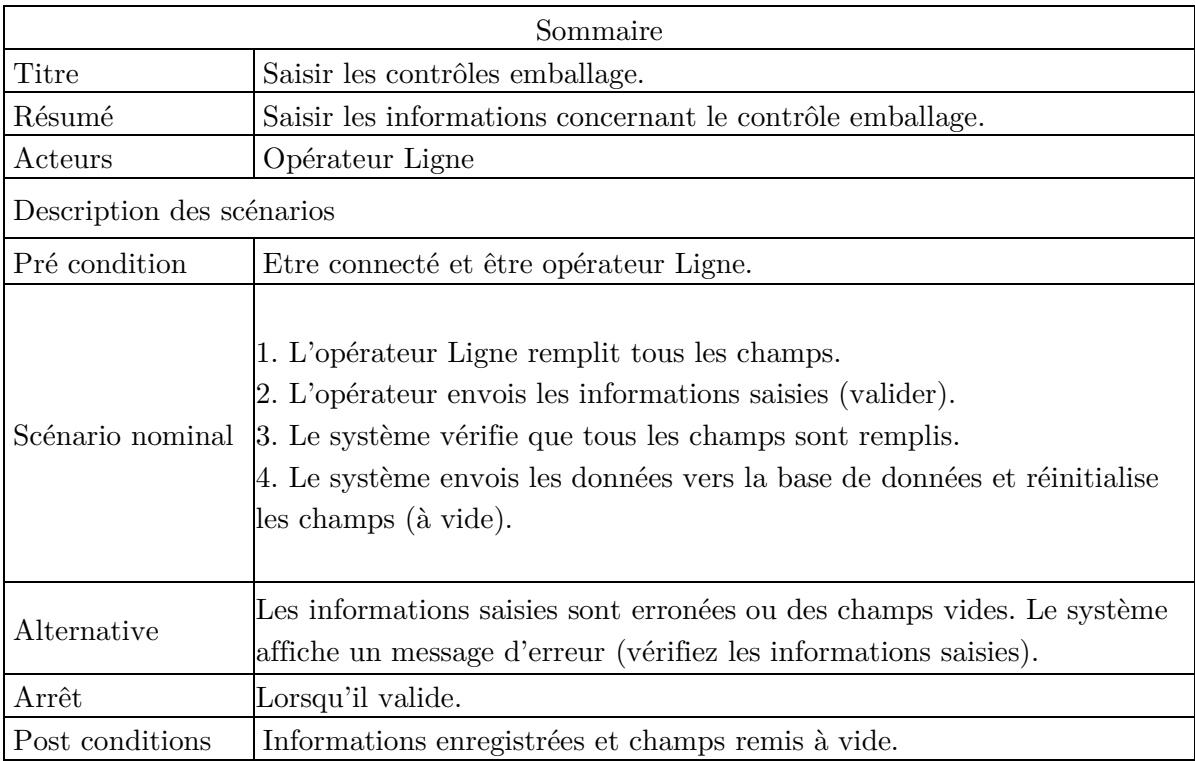

**Tableau 14: Description du cas d'utilisation <<Control emballage>>**

# • **Cas d'utilisation << Saisir les pertes en emballage>> pour l'opérateur ligne**

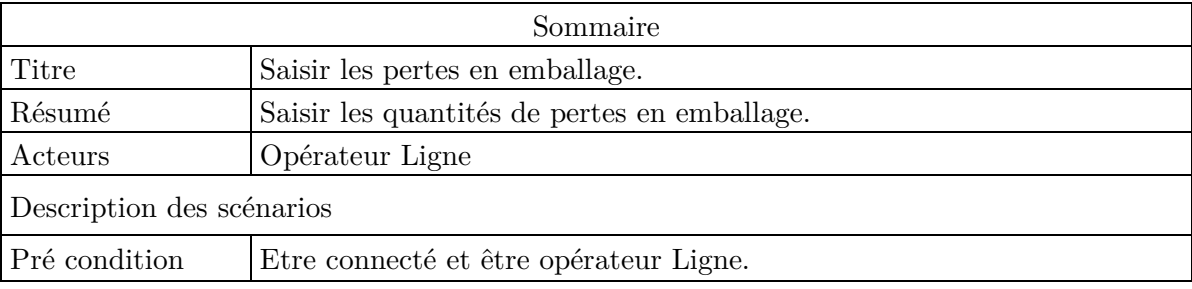

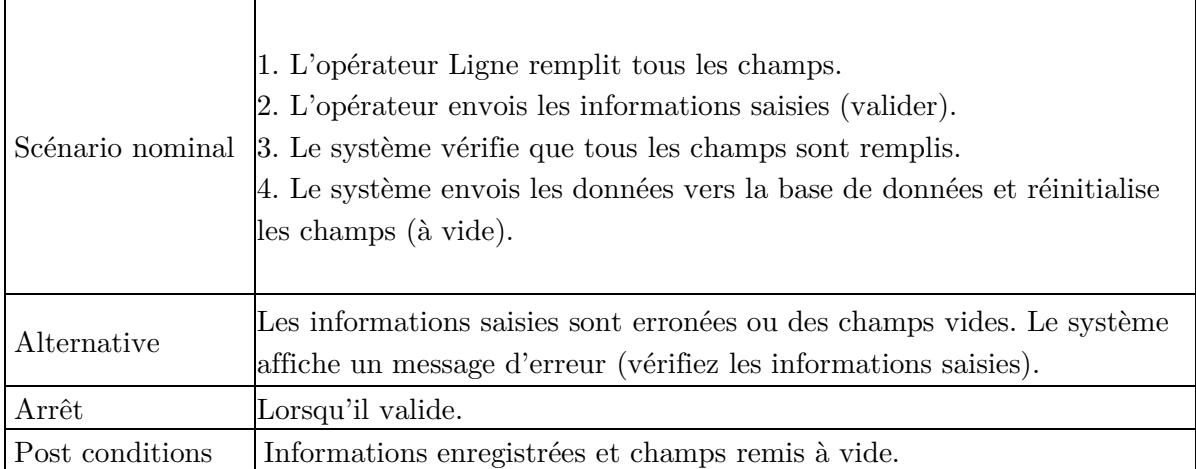

**Tableau 15: Description du cas d'utilisation <<Saisir les pertes en emballage >>**

• **Cas d'utilisation << Saisir les pertes en arôme>> pour l'opérateur ligne** 

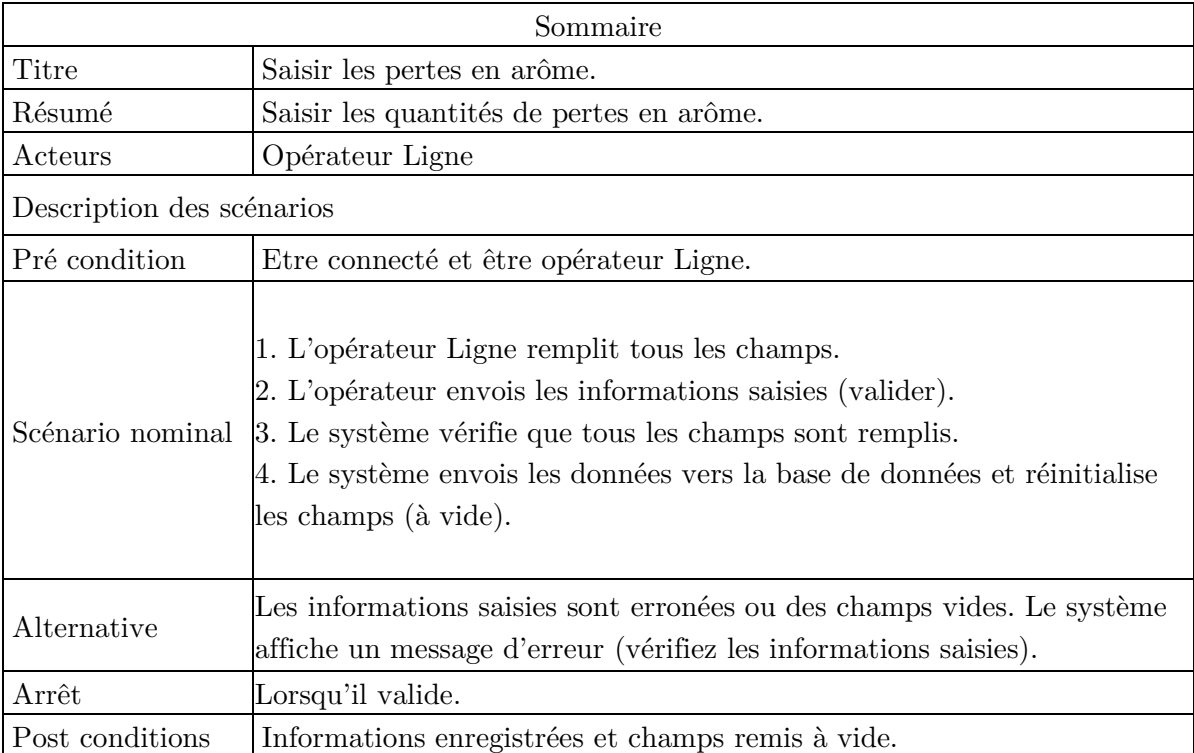

**Tableau 16: Description du cas d'utilisation << Saisir les pertes en arôme >>**

# • **Cas d'utilisation << Saisir les pertes en fruit>> pour l'opérateur ligne**

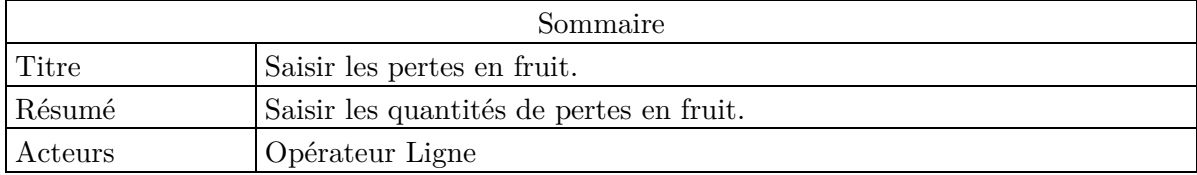

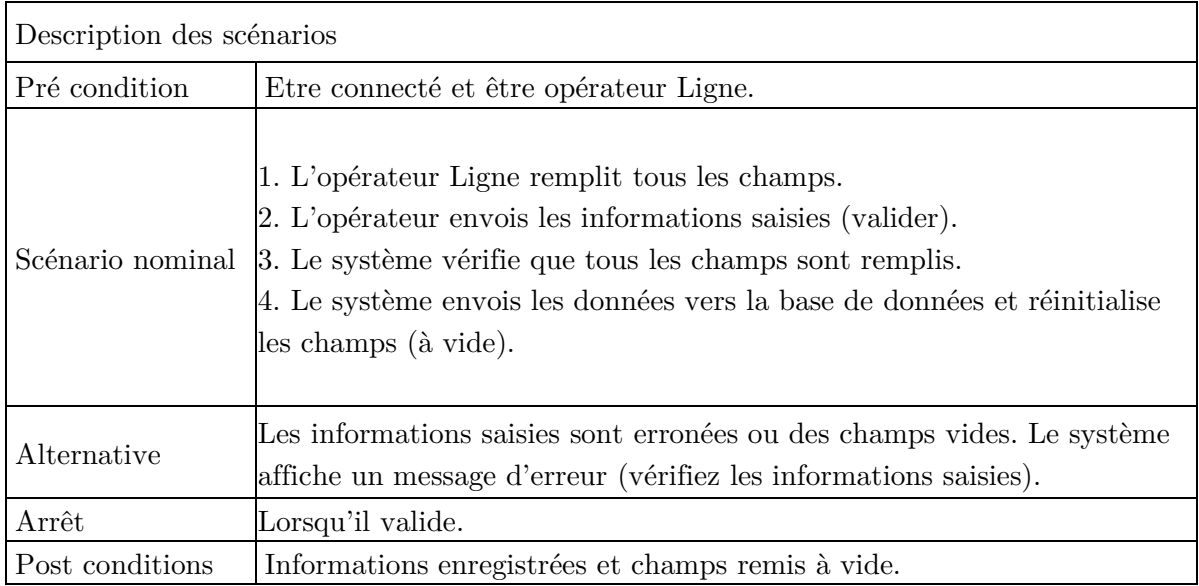

**Tableau 17: Description du cas d'utilisation <<Saisir les pertes en fruit>>**

## • **Cas d'utilisation << Gestion lignes>> pour l'administrateur**

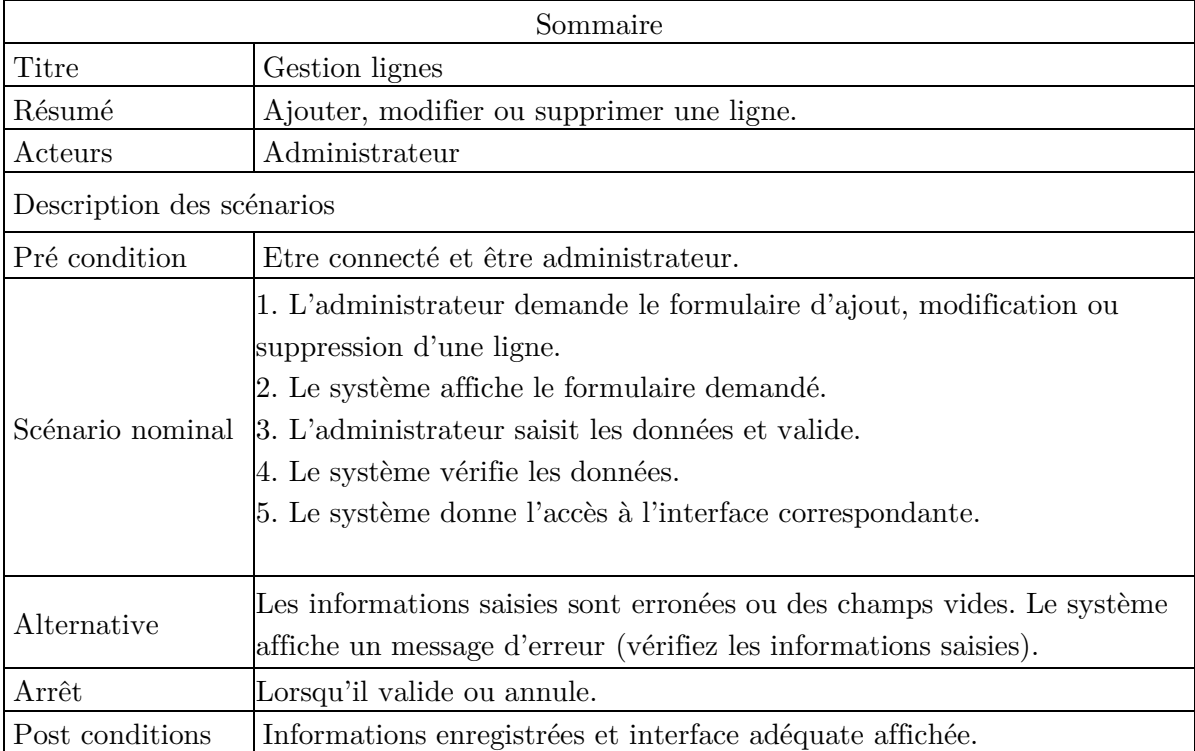

**Tableau 18: Description du cas d'utilisation << Gestion lignes >>**

### • **Cas d'utilisation << Gestion produits>> pour l'administrateur**

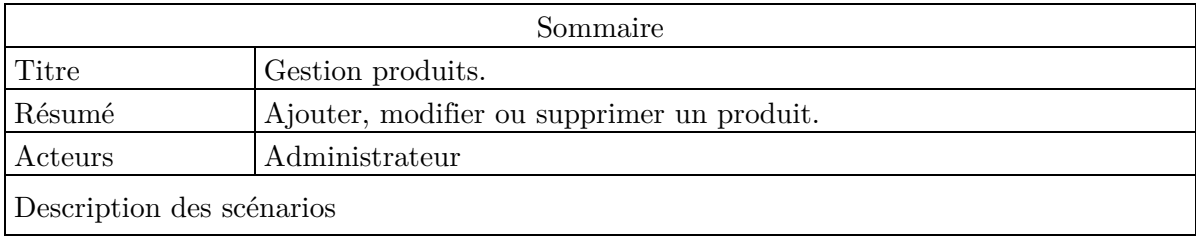

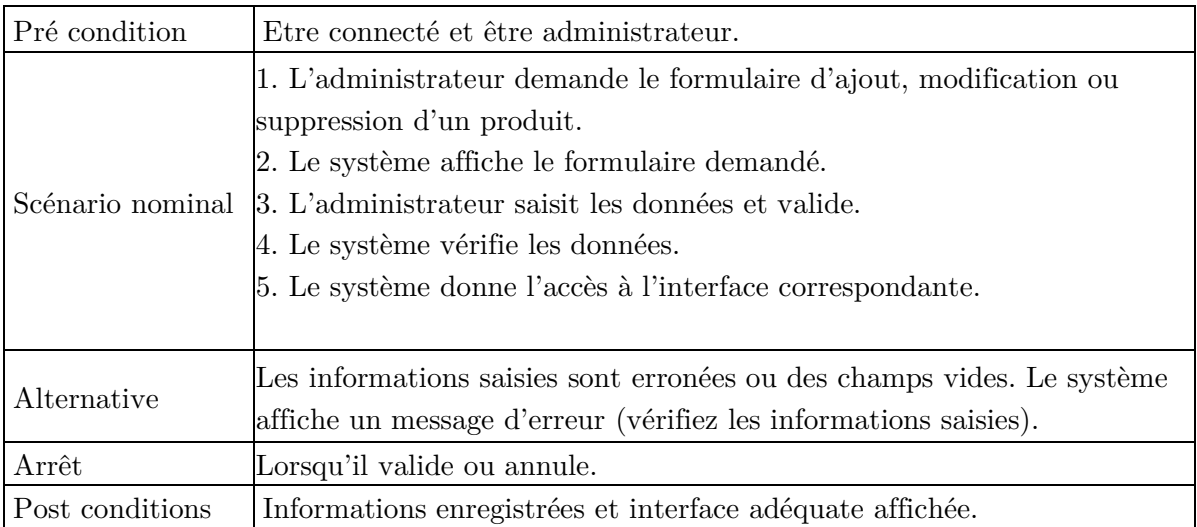

**Tableau 19: Description du cas d'utilisation << Gestion produits >>**

## • **Cas d'utilisation << Gestion emballages>> pour l'administrateur**

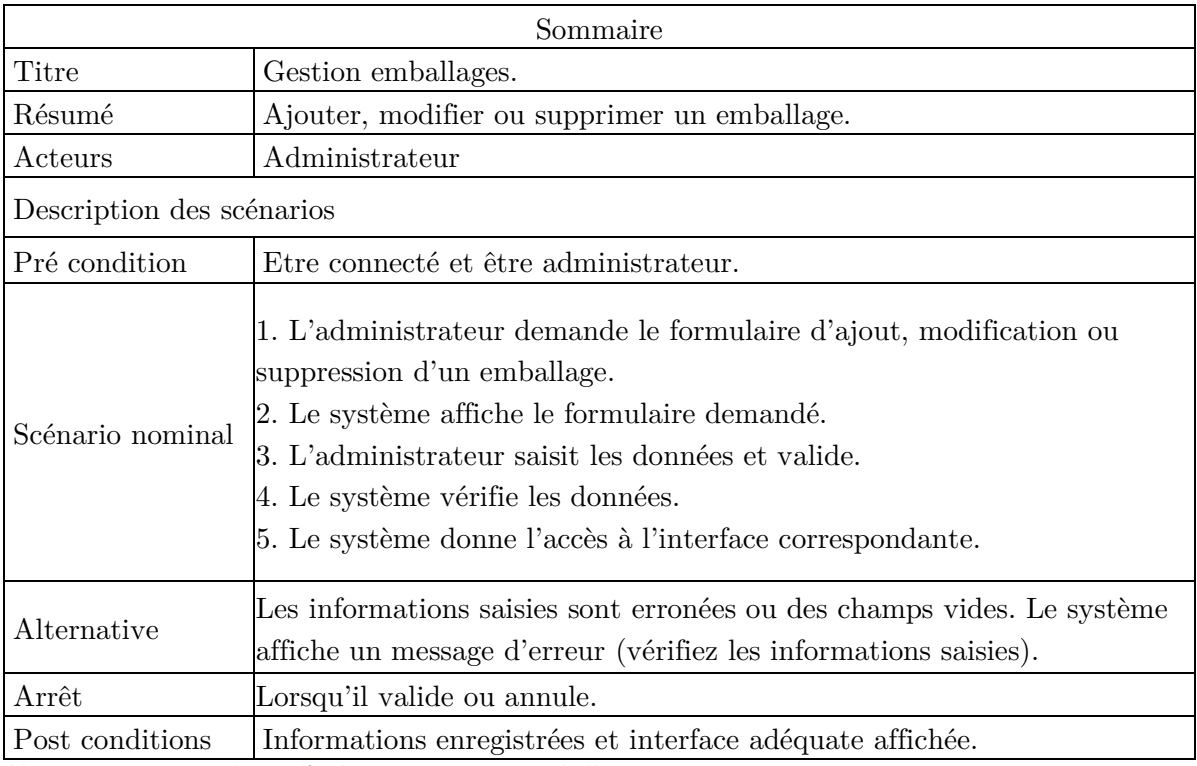

**Tableau 20: Description du cas d'utilisation << Gestion emballage >>**

# • **Cas d'utilisation << Gestion masses blanches>> pour**

## **l'administrateur**

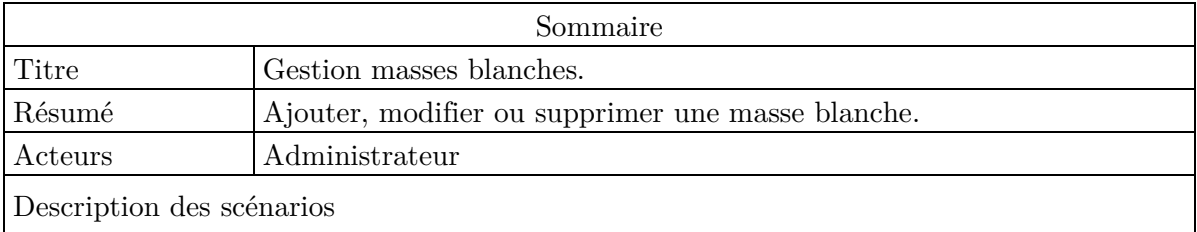

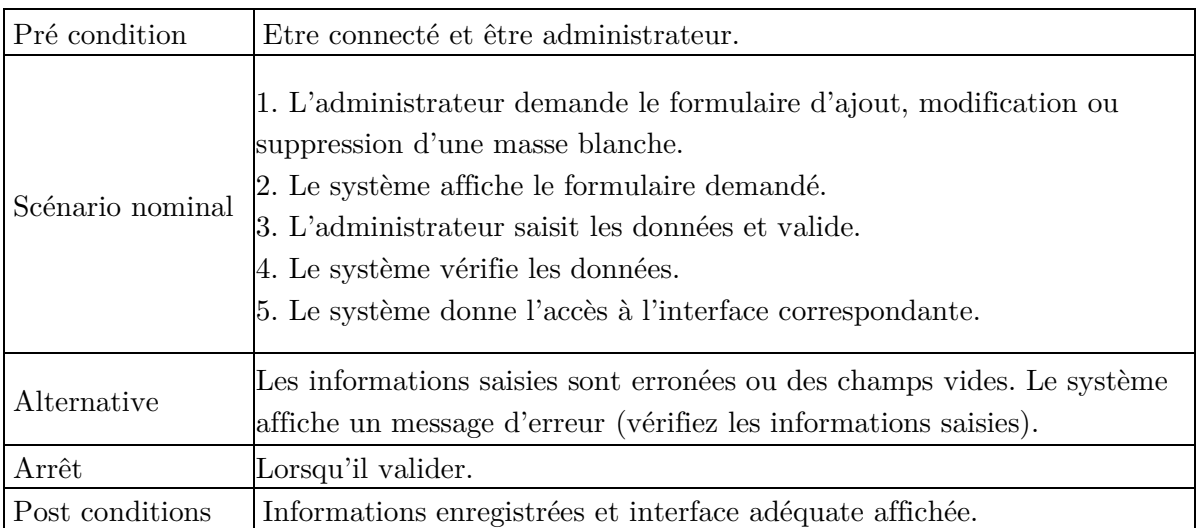

**Tableau 21: Description du cas d'utilisation << Gestion masse blanche >>**

## • **Cas d'utilisation << Gestion ingrédients>> pour l'administrateur**

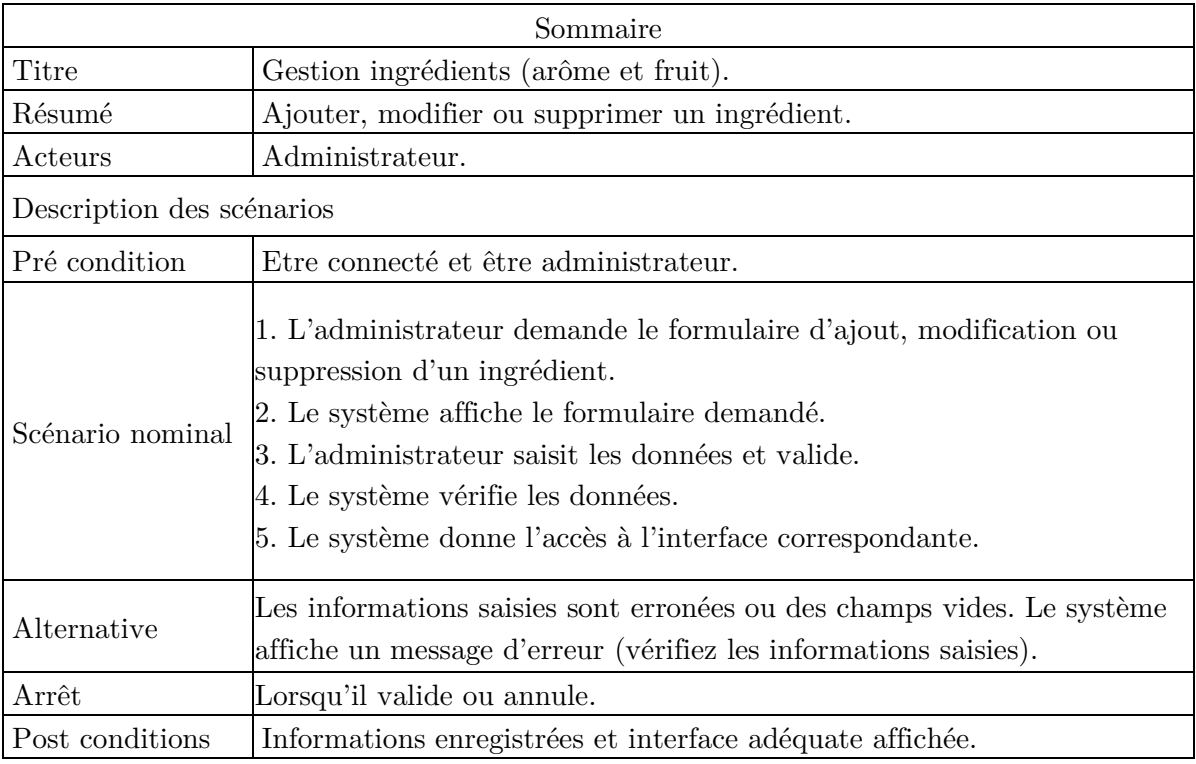

**Tableau 22: Description du cas d'utilisation << Gestion ingrédients >>**

## • **Cas d'utilisation << Suivi lait >> pour l'administrateur**

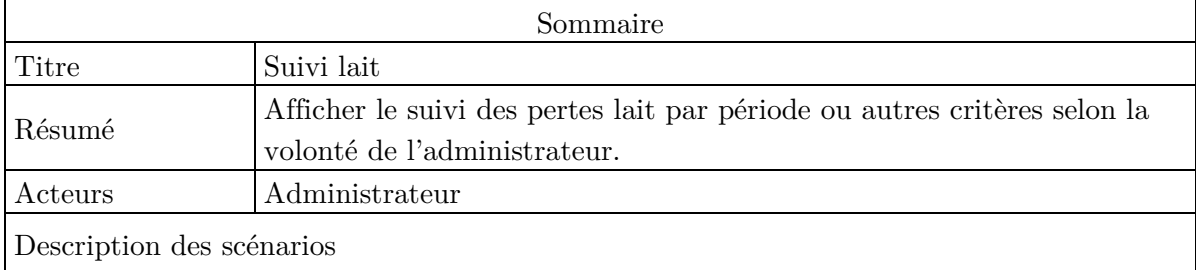

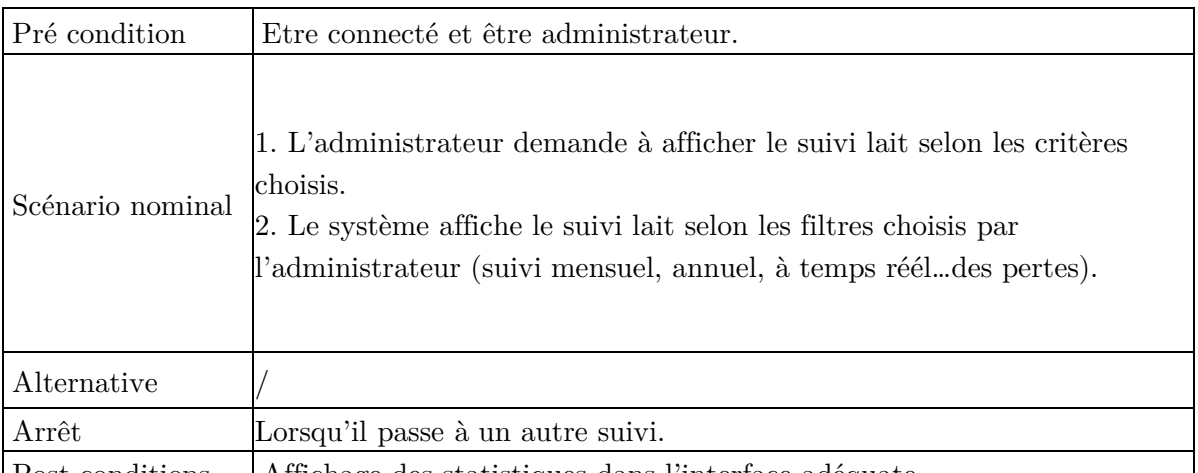

Post conditions | Affichage des statistiques dans l'interface adéquate.

**Tableau 23: Description du cas d'utilisation << Suivi lait >>**

## • **Cas d'utilisation << Suivi masse blanche >> pour l'administrateur**

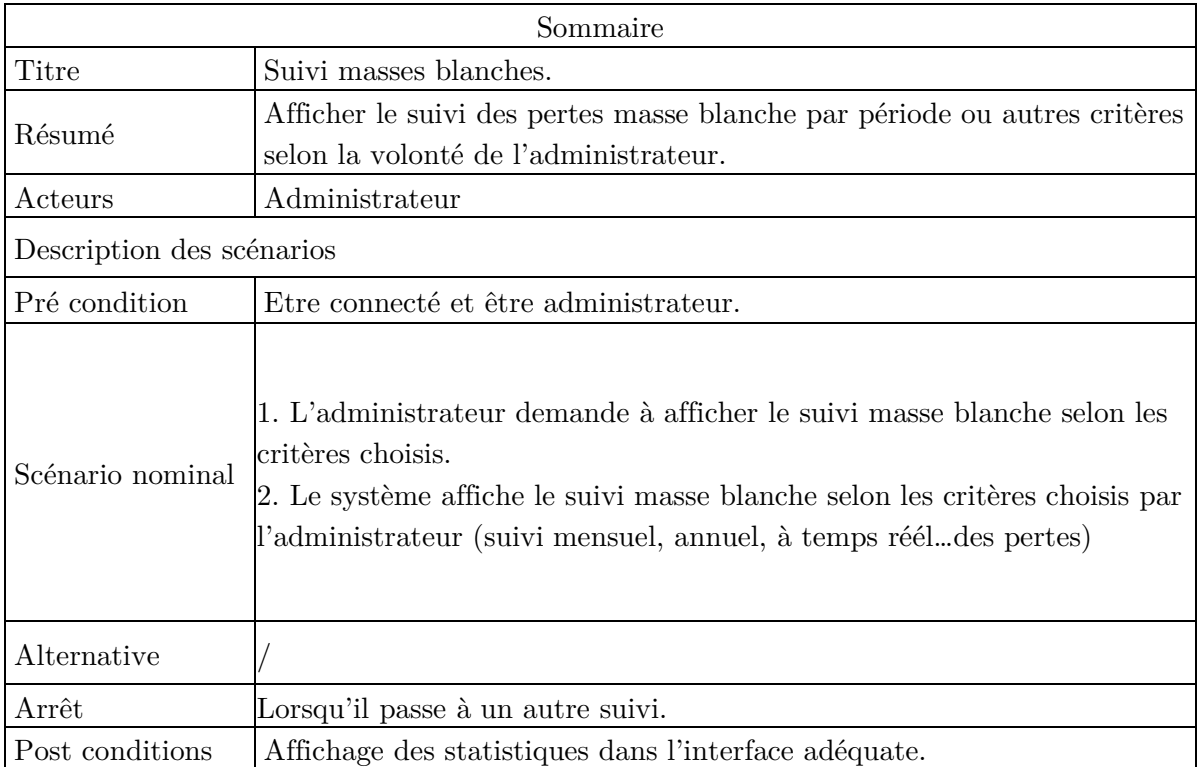

**Tableau 24: Description du cas d'utilisation << Suivi masse blanche >>**

### • **Cas d'utilisation << Suivi ingrédients >> pour l'administrateur**

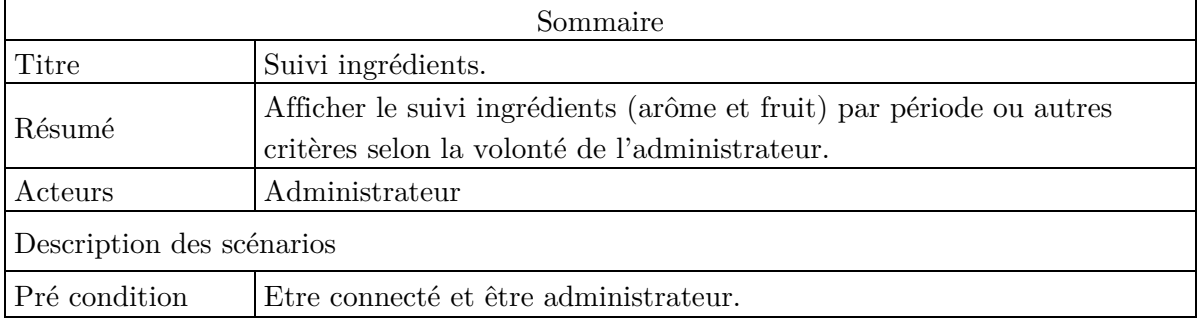

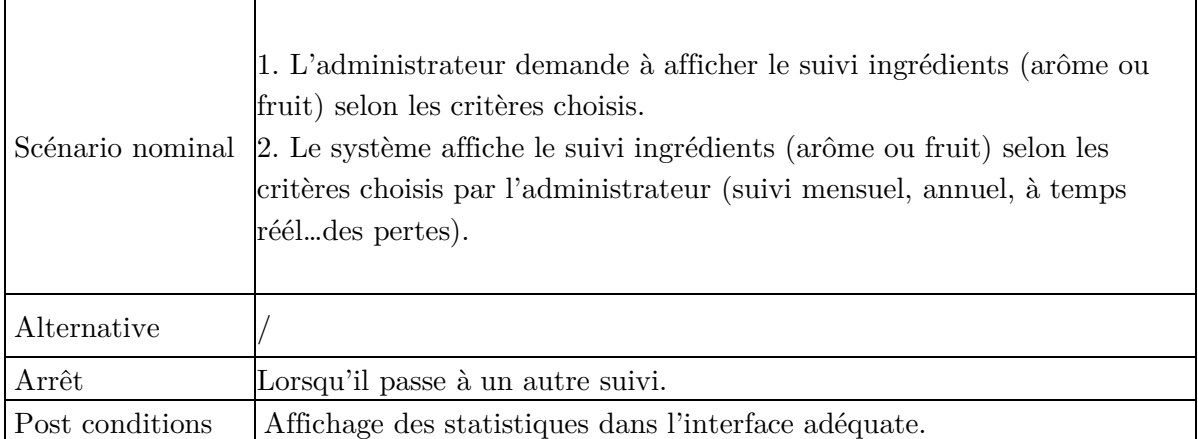

**Tableau 25: Description du cas d'utilisation << Suivi ingrédients >>**

### • **Cas d'utilisation << Suivi emballage>> pour l'administrateur**

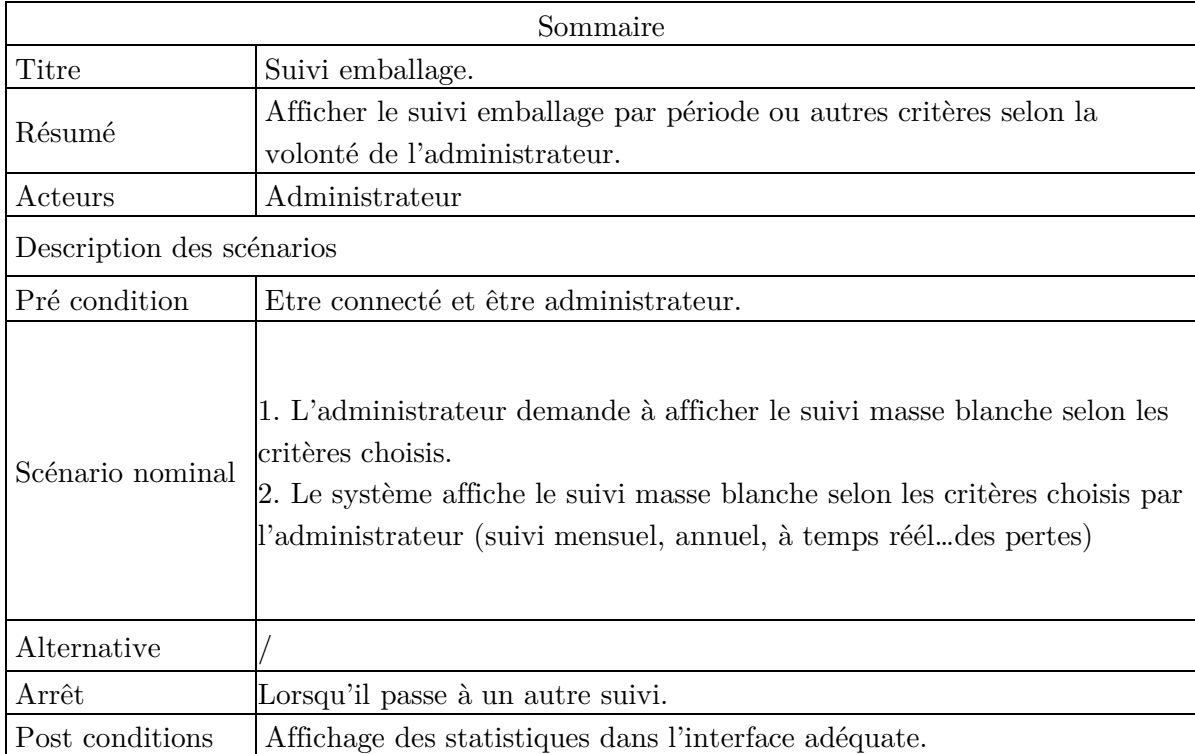

**Tableau 26: Description du cas d'utilisation << Suivi emballage>>**

## • **Diagramme de séquence du cas d'utilisation « Saisir informations écrémage »**

Lorsque l'opérateur ligne envoi une demande de saisie des informations écrémage, le système lui répond par l'affichage d'un formulaire qui sera validé après remplissage.

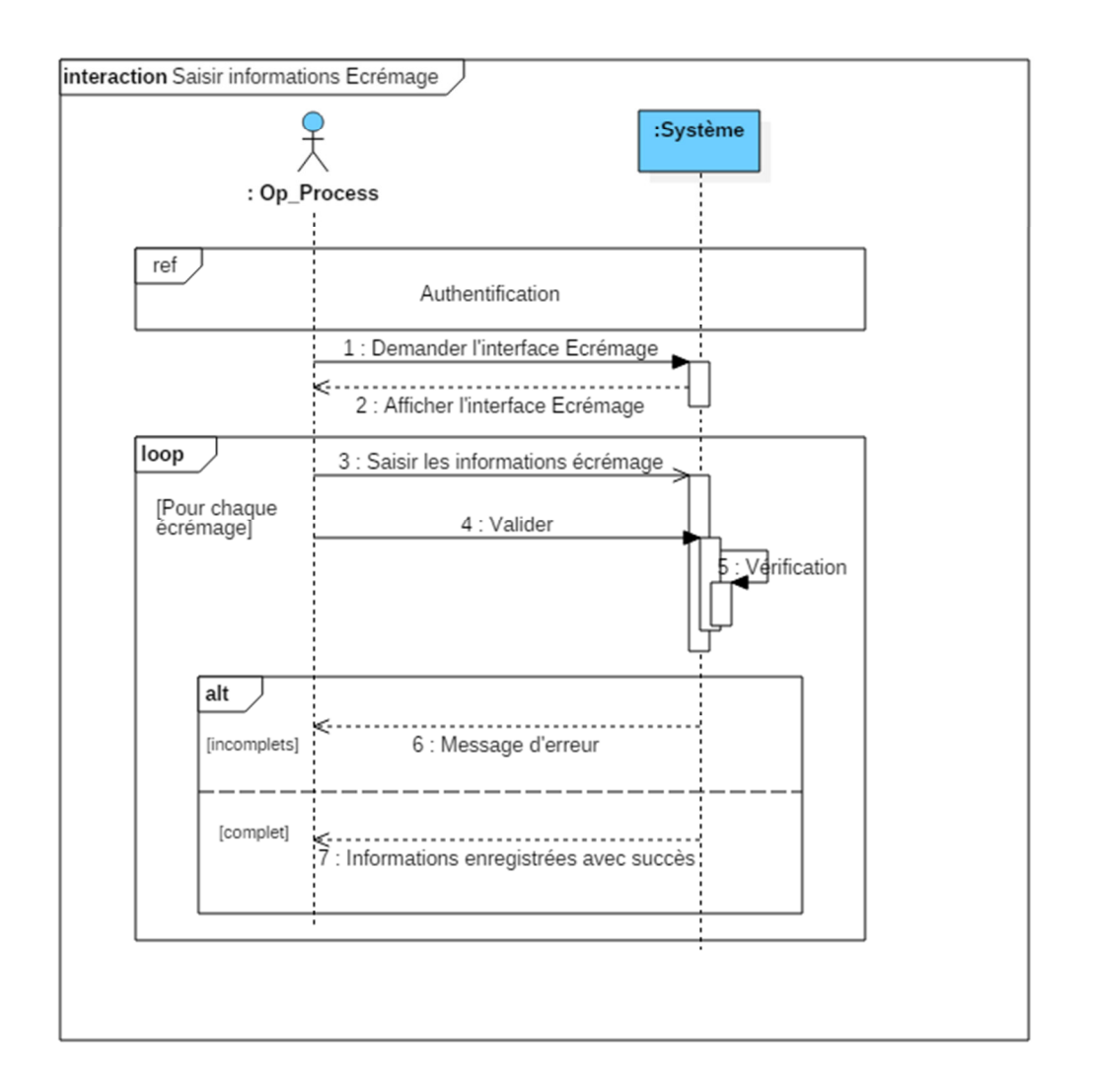

**Figure 37: Diagramme de séquence du cas d'utilisation « Saisir informations écrémage »** 

# • **Diagramme de séquence du cas d'utilisation « Saisir propriétés Masse Blanche »**

Lorsque l'opérateur ligne envoi une demande de saisie des propriétés masse blanche, le système lui répond par l'affichage d'un formulaire qui sera validé après remplissage.

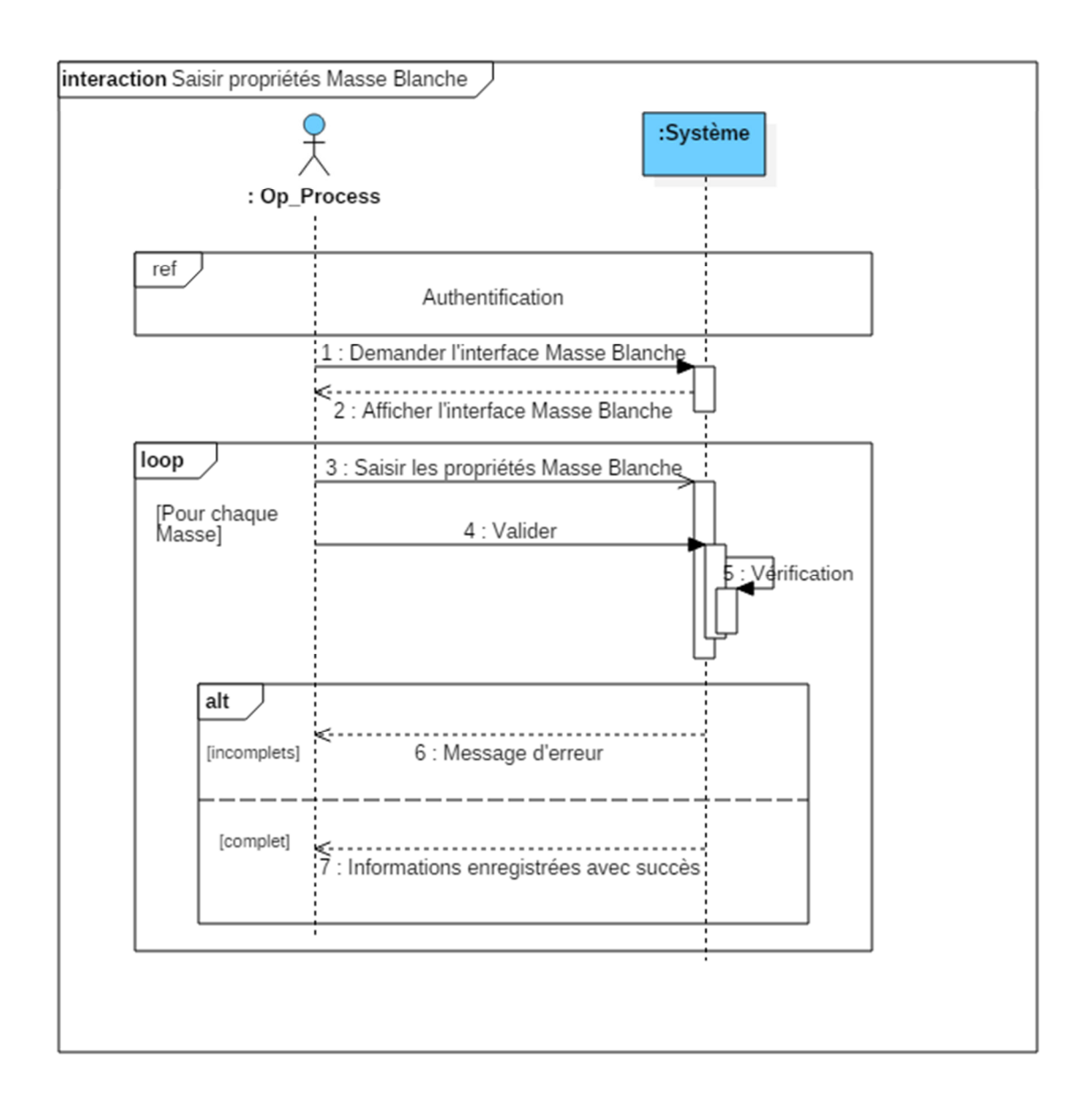

**Figure 38: Diagramme de séquence du cas d'utilisation « Saisir propriétés masse blanche »** 

# • **Diagramme de séquence du cas d'utilisation « Renseigner fiche démarrage ligne»**

Lorsque l'opérateur ligne envoi une demande de renseigner la fiche démarrage ligne, le système lui répond par l'affichage d'un formulaire qui sera validé après remplissage.

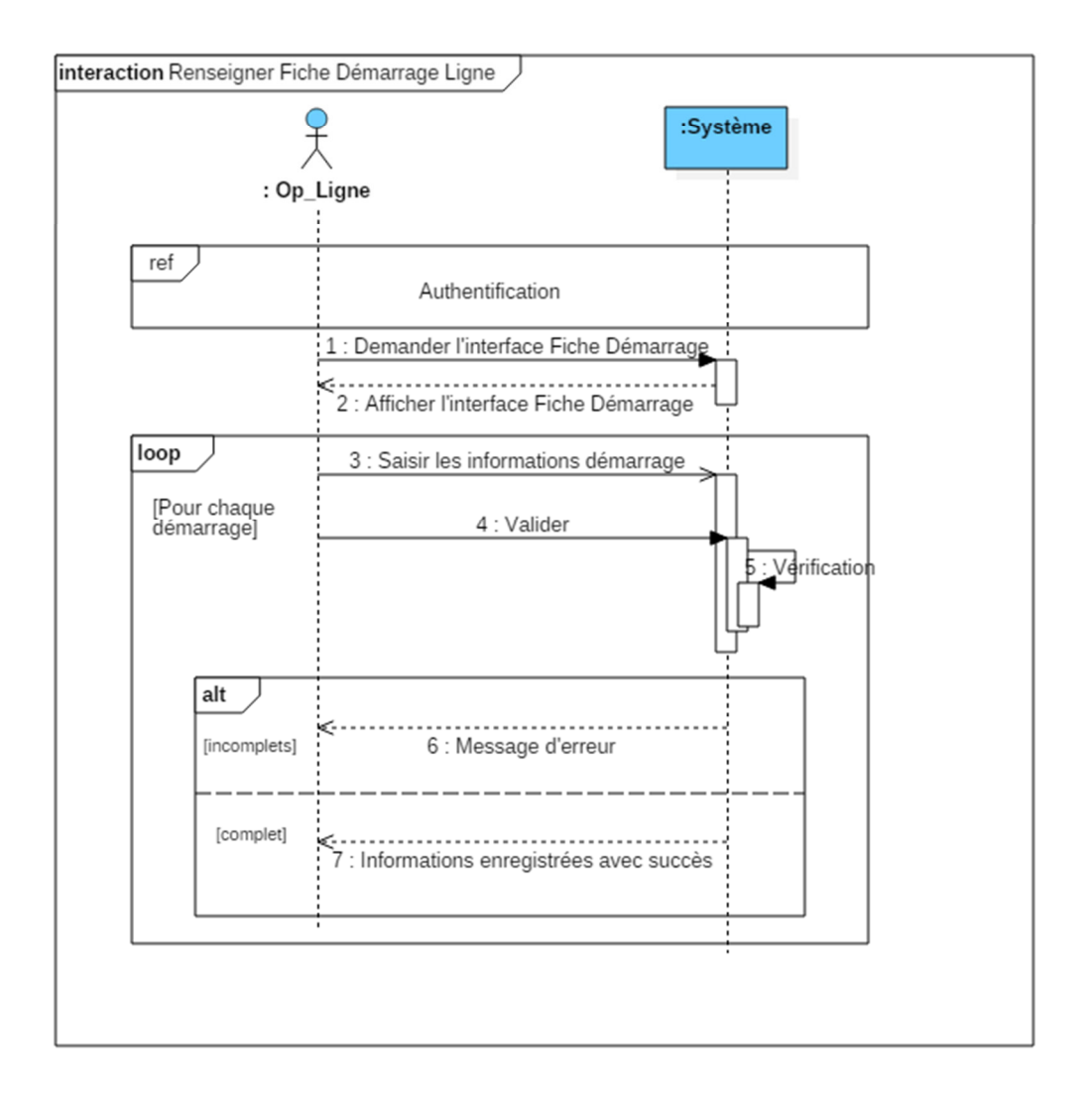

**Figure 39: Diagramme de séquence du cas d'utilisation « Renseigner fiche démarrage ligne »** 

#### • **Diagramme de séquence du cas d'utilisation « Saisir control arôme »**

Lorsque l'opérateur ligne envoi une demande de saisie du control arôme, le système lui répond par l'affichage d'un formulaire qui sera validé après remplissage.

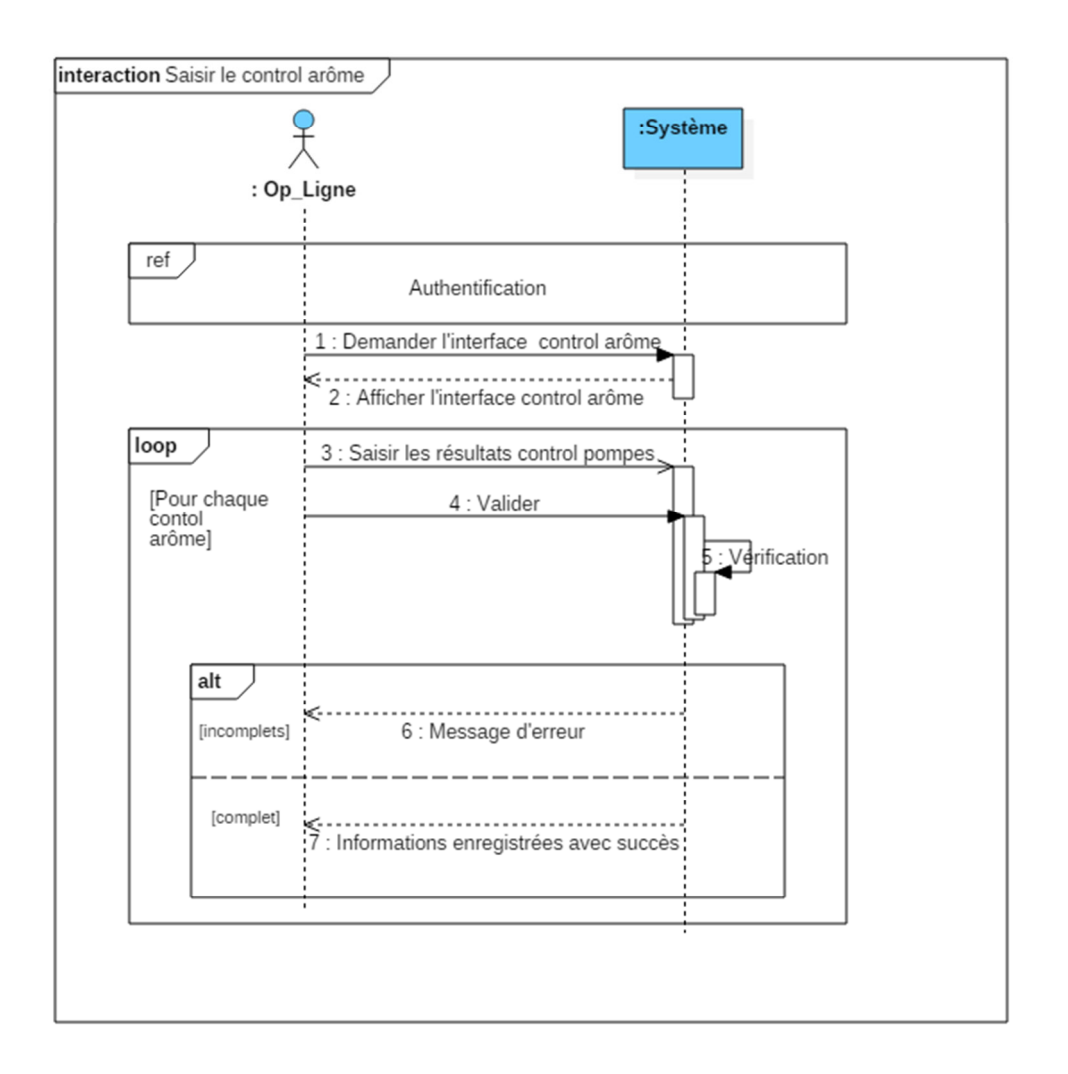

**Figure 40: Diagramme de séquence du cas d'utilisation « Saisir control arôme »** 

## • **Diagramme de séquence du cas d'utilisation « Saisir control emballage »**

Lorsque l'opérateur ligne envoi une demande de saisie du control emballage, le système lui répond par l'affichage d'un formulaire qui sera validé après remplissage.

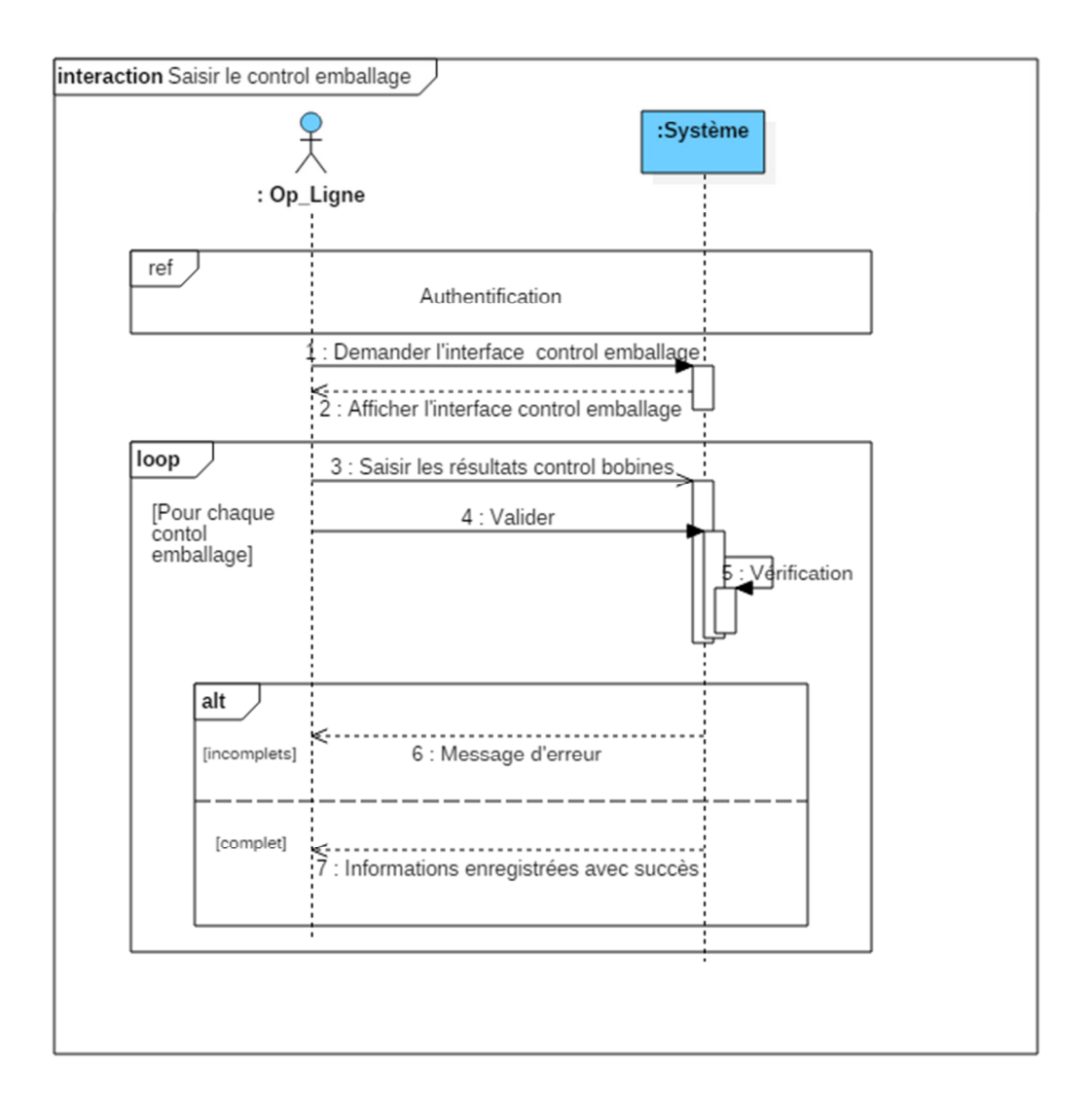

**Figure 41: Diagramme de séquence du cas d'utilisation « Saisir control emballage »** 

• **Diagramme de séquence du cas d'utilisation « Saisir pertes fruit »**

 Lorsque l'opérateur ligne envoi une demande de saisie des pertes fruit, le système lui répond par l'affichage d'un formulaire qui sera validé après remplissage.

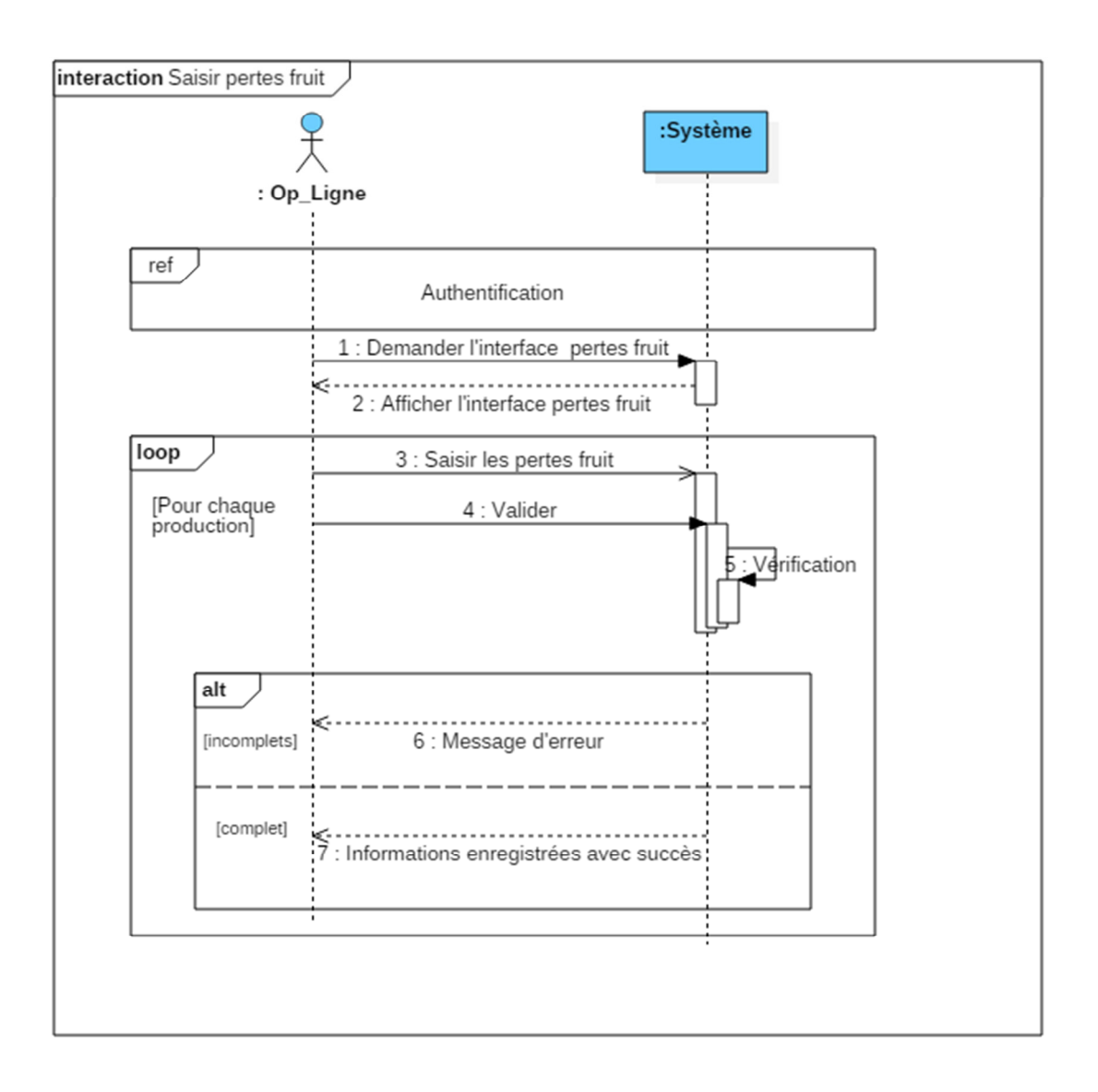

**Figure 42: Diagramme de séquence du cas d'utilisation « Saisir pertes fruit »** 

# • **Diagramme de séquence du cas d'utilisation « Saisir pertes emballage »**

Lorsque l'opérateur ligne envoi une demande de saisie des pertes emballage, le système lui répond par l'affichage d'un formulaire qui sera validé après remplissage.

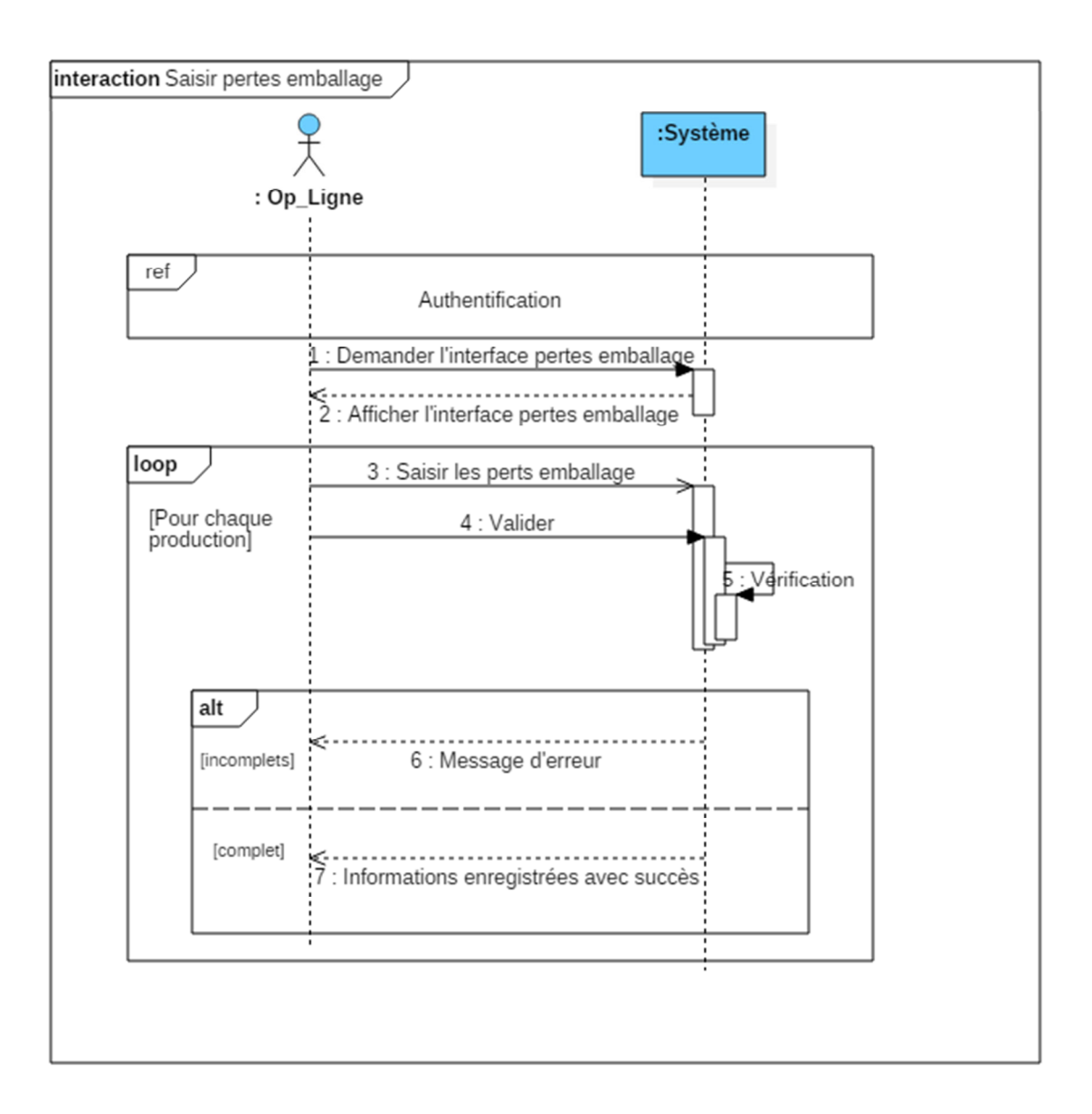

**Figure 43: Diagramme de séquence du cas d'utilisation « Saisir pertes emballage »** 

### • **Diagramme de séquence du cas d'utilisation « Saisir pertes arôme »**

Lorsque l'opérateur ligne envoi une demande de saisie des pertes arôme, le système lui répond par l'affichage d'un formulaire qui sera validé après remplissage.
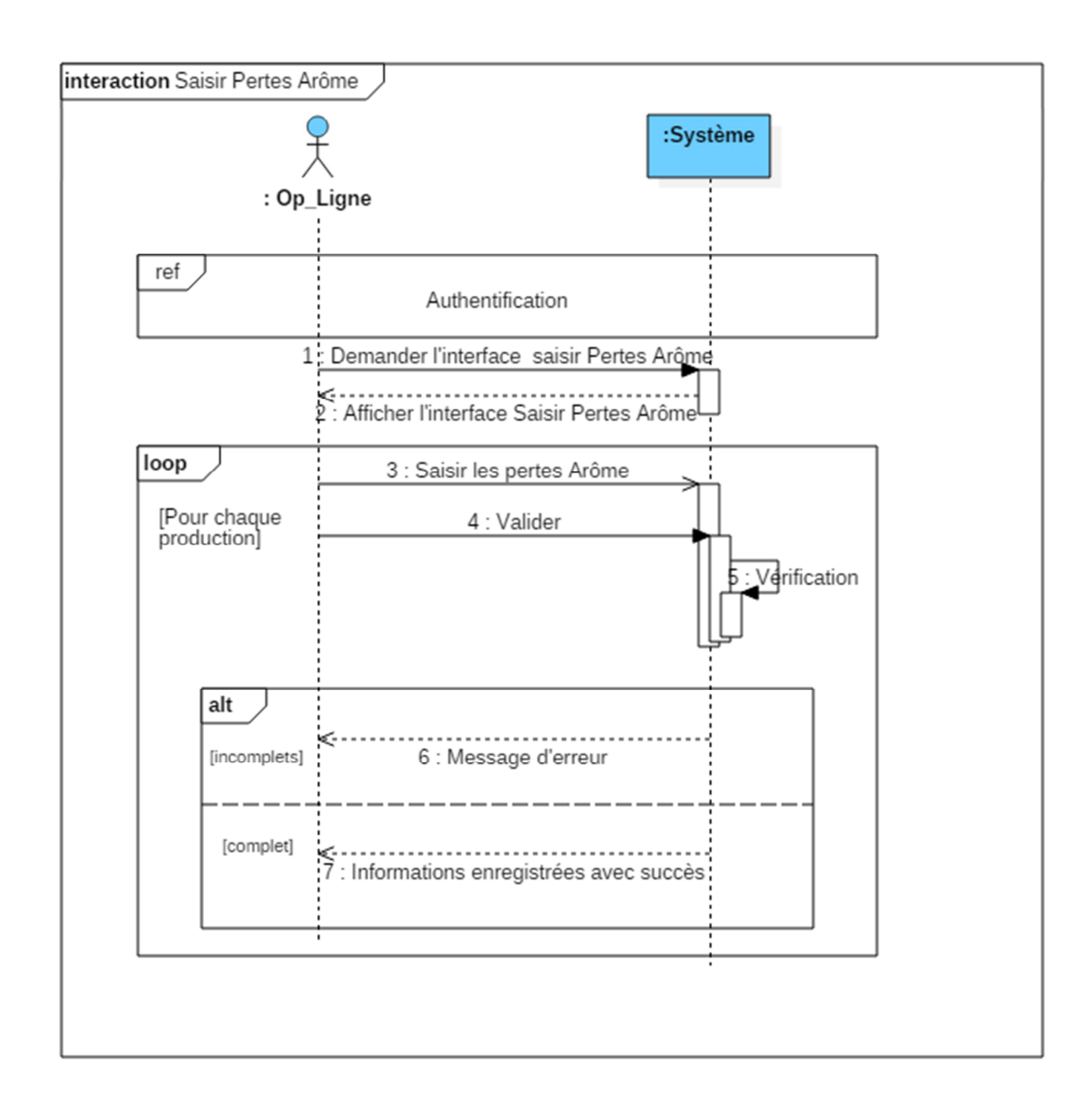

**Figure 44: Diagramme de séquence du cas d'utilisation « Saisir pertes arôme »** 

### • **Diagramme de séquence du cas d'utilisation « Ajouter un utilisateur »**

Lorsque l'administrateur envoi une demande d'ajout d'un utilisateur, le système lui répond par l'affichage d'un formulaire qui sera validé après remplissage.

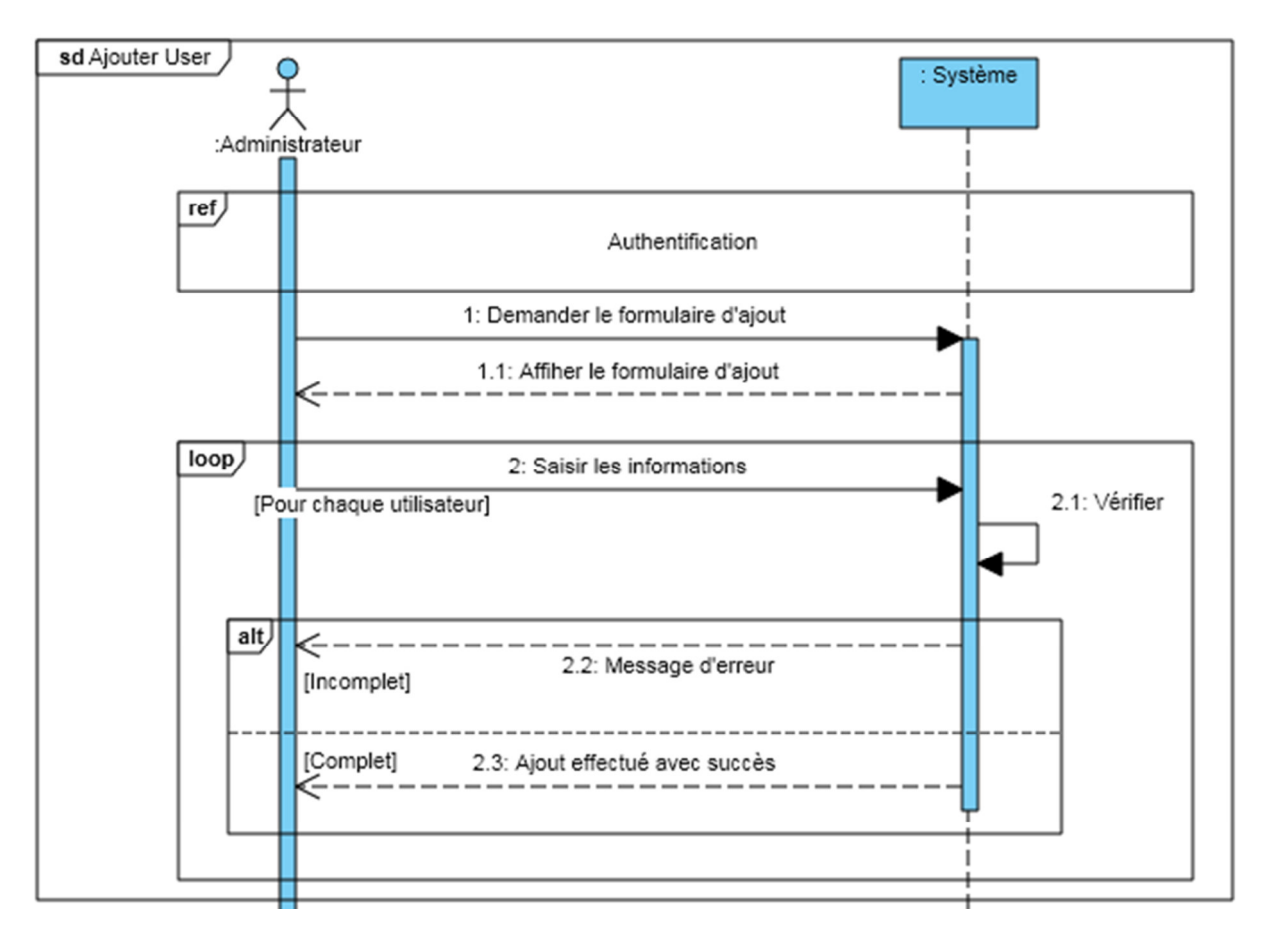

**Figure 45: Diagramme de séquence du cas d'utilisation « Ajouter un utilisateur »** 

### • **Diagramme séquence du cas d'utilisation « modifier un utilisateur »**

Lorsque l'administrateur envoi une demande de modification d'un utilisateur en le sélectionnant, le système lui répond en affichant un formulaire afin d'apporter les modifications souhaitées.

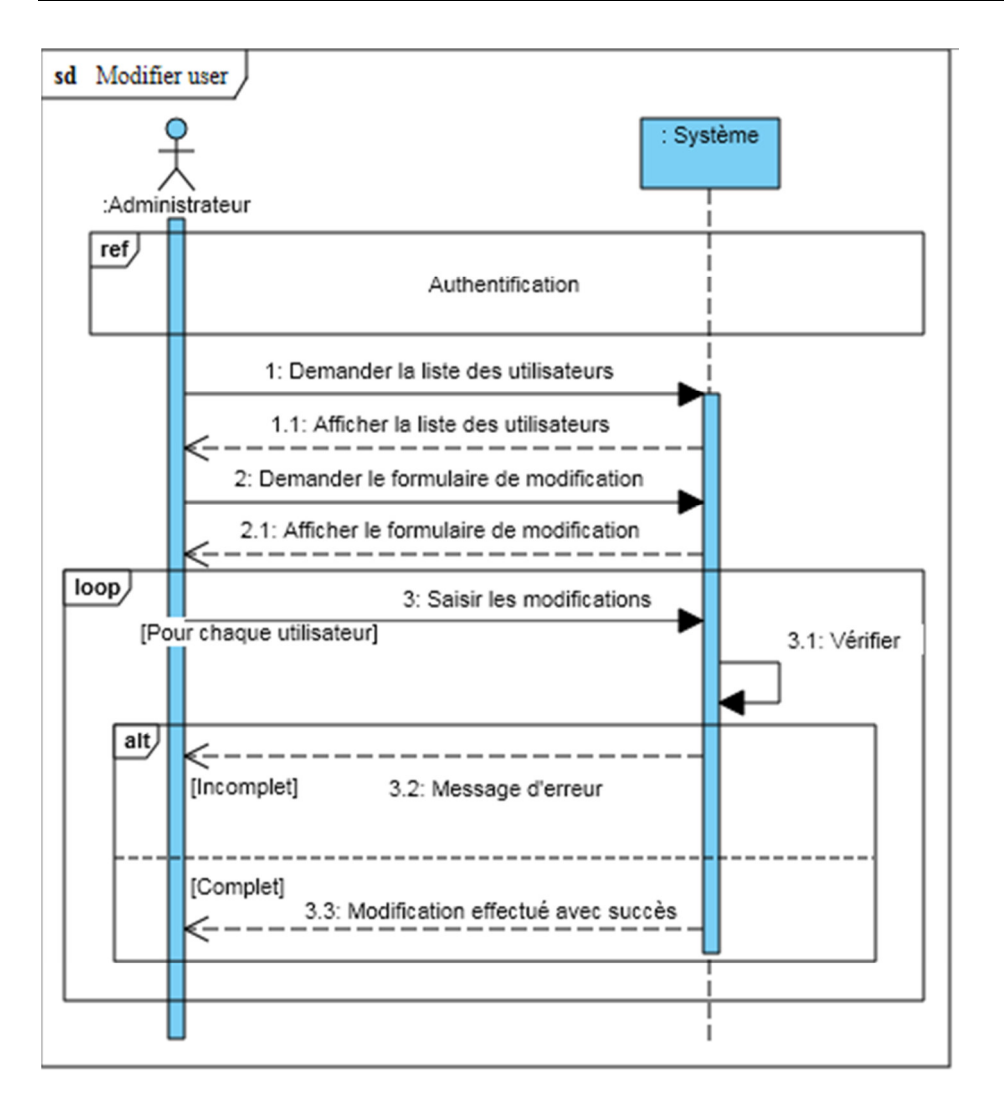

**Figure 46: Diagramme séquence du cas d'utilisation « Modifier un utilisateur »** 

### • **Diagramme de séquence du cas d'utilisation : « Supprimer un utilisateur »**

Après l'envoi de la demande de la suppression par l'administrateur, le système va afficher la liste des utilisateurs. Une fois que l'utilisateur à supprimer est choisi, la suppression sera effectuée.

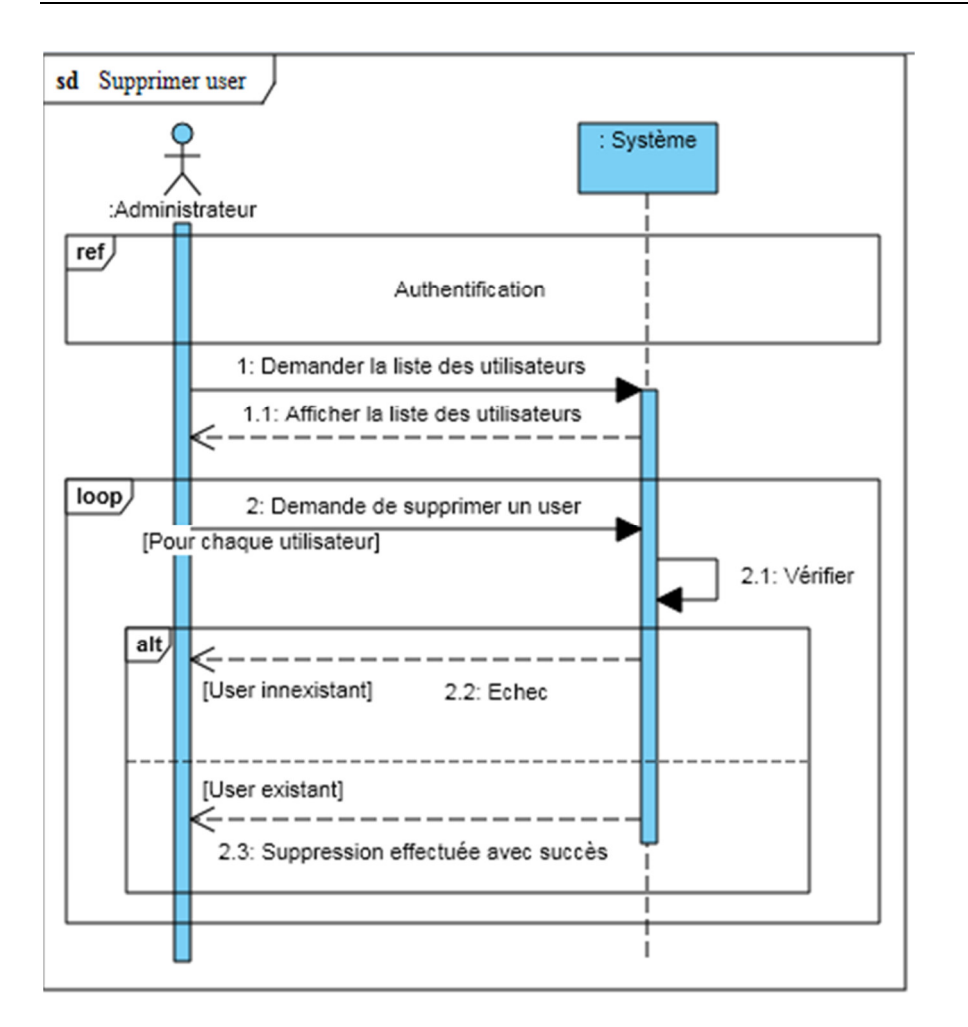

**Figure 47: Diagramme séquence du cas d'utilisation « Supprimer un utilisateur »** 

### • **Diagramme de séquence du cas d'utilisation «Suivi lait»**

Après l'envoi de la demande du suivi lait par l'administrateur, le système va afficher le suivi lait avec les actions possibles à effectuer (suivi à temps réel, par date…).

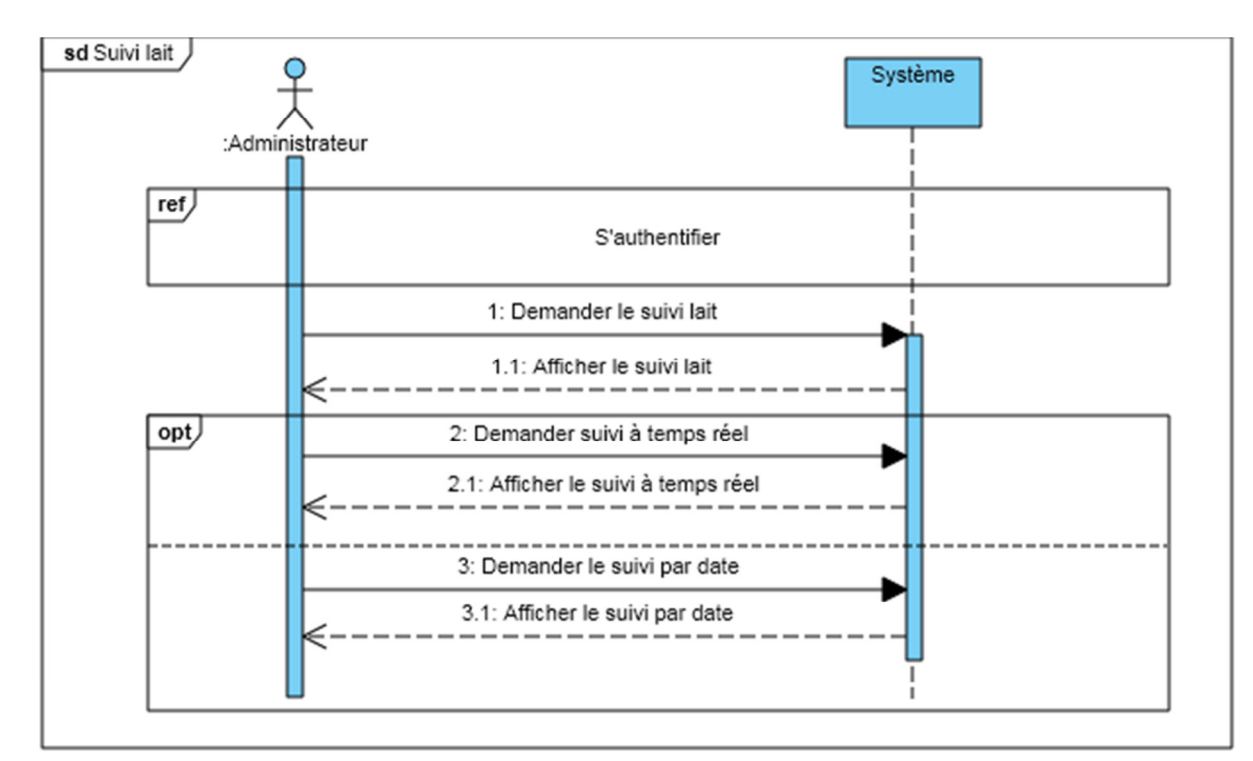

**Figure 48: Diagramme séquence du cas d'utilisation « Suivi lait »**

**Note :** Les mêmes étapes seront suivies pour le diagramme de séquence de suivi Masse Blanche.

## BIBLIOGRAPHIE

# BIBLIOGRAPHIE

### **Bibliographie et Webographie**

**[1]** Conception et réalisation d'un système d'information sous réseau Intranet pour la gestion de scolarité de la Faculté des Sciences Exactes. Mémoire de fin d'étude-*Promotion 2009*- Université Abderahmane Mira-Béjaïa.

**[2]** Laurant AUDIBERT. '*UML 2 - De l'apprentissage à la pratique*'. Site web. URL : https://laurent-audibert.developpez.com/Cours-UML/?page=mise-en-oeuvreuml. Publié le 31 octobre 2006 - Mis à jour le 12 janvier 2009. Date de consultation : 13/09/2020.

**[3]** P. ROQUES et F.VALLÉE. Les cahiers du programmeur UM2 modélisé une application web.

**[4]** Laurent Piechocki. Uml en français. Internet. http://uml.free.fr/. visité le 13/09/2020

**[5]** J.CONALLEN. Concevoir des applications web avec UML. Eyrolles, 2000.

**[6]** Pascal ROQUES Franck VALLEE, UML2 en action,Eyrolles 4 eme edition,2007.

**[7]** L.Audibert. UML2 De l'apprentissage à la pratique.

[8] Pascal. Roque, Frank. Eyollée « UML en action de l'analyse a la conception en java ».

**[9]** O. Sigaud. Introduction à la modélisation orientée objets.

**[10]** Roy GILLES*. 'UML2 en action, de l'analyse des besoins en action'.* Presses de l'Université de Québec, 2009, première édition.

**[11]** Gilles et Roy. UML2 modéliser une application web. EYROLLES. Paris, 4éme édition.2008.

**[12]** Philippe RIGAUX. Cours de bases de données. juin 2001.

**[13]** https://mikarber.developpez.com/tutoriels/java/introduction-javafx/ publié le 01/04/2015 consulté le 13/09/2020

[**14]** https://www.ionos.fr/digitalguide/serveur/outils/tutoriel-xampp-creer-unserveur-de-test-local/ modifié le 06/09/2019 consulté le 13/09/2020

**[15]** Télécharger Cours. Réseaux & Télécoms. Http://www.TelechargerCours.com, 2012.

#### *Résumé*

*L'objectif de ce travail est de mettre en place un système d'information automatisé opérationnel sous un réseau local pour le suivi des pertes de production à temps réel pour l'entreprise DANONE DJURDJURA. Notre produit logiciel permet de faciliter les taches des opérateurs de la saisie des pertes et permet de minimiser l'utilisation papier et à l'administrateur d'avoir le suivi des pertes de production précis et global et prendre des décisions concernant le objectifs de performance selon les résultats. Pour réaliser cette application, nous avons utilisé le langage UML pour la modélisation objet, JAVA comme un langage de programmation et MariaDB comme SGBD.* 

*Mots clés: MariaDB, DANONE, LAN, SPP, SQL, architecture 3 tiers, XAMPP.* 

### *Abstract*

*The objective of this work is to set up an automated information system operational under a local network for the monitoring of production losses in real time for the company DANONE DJURDJURA. Our software product makes it easier for operators to enter waste and helps to minimize paper use and allows the administrator to have precise and comprehensive production loss monitoring and make decisions regarding performance objectives according to the results. To realize this application, we used UML for object modeling, JAVA as a programming language and MariaDB as SGBD.* 

*Key words: MariaDB, DANONE, LAN, SPP, SQL, architecture 3 tiers, XAMPP.*